"The Essential C# series is a clossic and teaming un with famous C# hlagger Enic Linnert on the new edition is another masterstroke! The authors' share a great all of providing en the new equipminal manufacturers that the warms of share a great gift of promaing.<br>clarifuland alunidation, and bu combining their lineids' and 'outsids' nerenectives on C#. this book reaches a new level of completeness. Welcome to one of the areatest collaborations you could dream of in the world of C# books!"

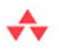

-From the Foreword by Mads Torgersen, C# Program Manager, Microsoft

# Essential C# 5.0

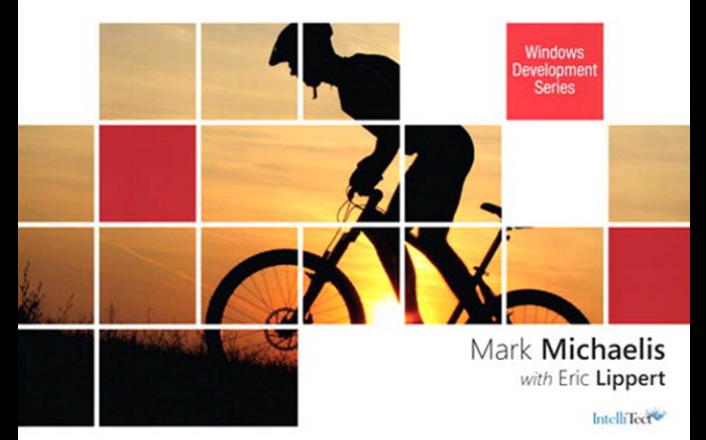

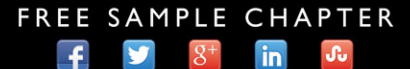

**SHARE WITH OTHERS** 

Essential C# 5.0

# Microsoft Windows Development Series

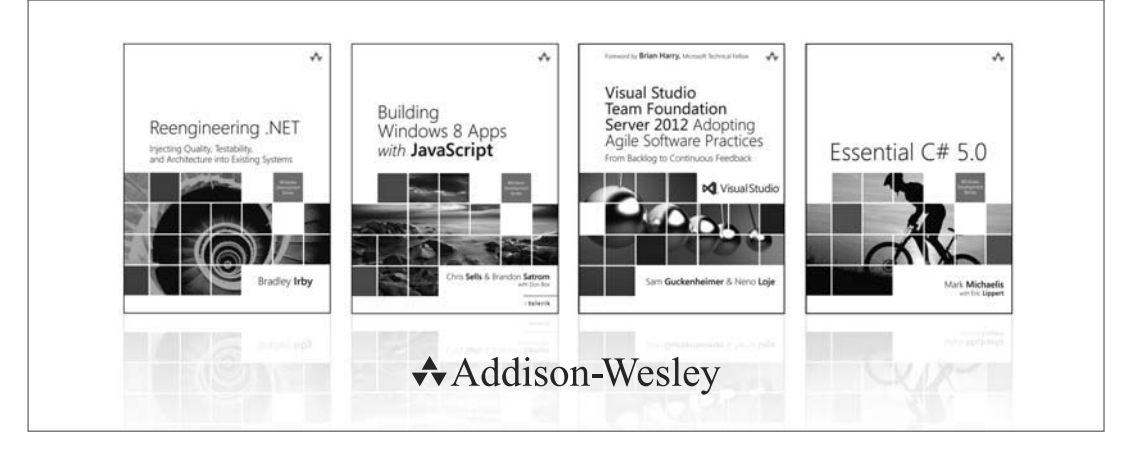

Visit **informit.com/mswinseries** for a complete list of available publications.

The **Windows Development Series** grew out of the award-winning **Microsoft .NET Development Series** established in 2002 to provide professional developers with the most comprehensive and practical coverage of the latest Windows developer technologies. The original series has been expanded to include not just .NET, but all major Windows platform technologies and tools. It is supported and developed by the leaders and experts of Microsoft development technologies, including Microsoft architects, MVPs and RDs, and leading industry luminaries. Titles and resources in this series provide a core resource of information and understanding every developer needs to write effective applications for Windows and related Microsoft developer technologies.

*" This is a great resource for developers targeting Microsoft platforms. It covers all bases, from expert perspective to reference and how-to. Books in this series are essential reading for those who want to judiciously expand their knowledge and expertise."*

– JOHN MONTGOMERY, Principal Director of Program Management, Microsoft

*" This series is always where I go first for the best way to get up to speed on new technologies. With its expanded charter to go beyond .NET into the entire Windows platform, this series just keeps getting better and more relevant to the modern Windows developer."*

– CHRIS SELLS, Vice President, Developer Tools Division, Telerik

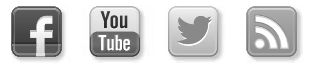

Make sure to connect with us! informit.com/socialconnect

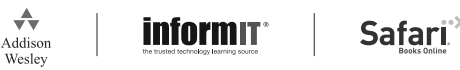

↔

# Essential C# 5.0

 Mark Michaelis with Eric Lippert

# Addison-Wesley

Upper Saddle River, NJ • Boston • Indianapolis • San Francisco New York • Toronto • Montreal • London • Munich • Paris • Madrid Capetown • Sydney • Tokyo • Singapore • Mexico City

The .NET logo is either a registered trademark or trademark of Microsoft Corporation in the United States and/or other countries and is used under license from Microsoft.

Microsoft, Windows, Visual Basic, Visual C#, and Visual C++ are either registered trademarks or trademarks of Microsoft Corporation in the U.S.A. and/or other countries/regions.

Many of the designations used by manufacturers and sellers to distinguish their products are claimed as trademarks. Where those designations appear in this book, and the publisher was aware of a trademark claim, the designations have been printed with initial capital letters or in all capitals.

The authors and publisher have taken care in the preparation of this book, but make no expressed or implied warranty of any kind and assume no responsibility for errors or omissions. No liability is assumed for incidental or consequential damages in connection with or arising out of the use of the information or programs contained herein.

The publisher offers excellent discounts on this book when ordered in quantity for bulk purchases or special sales, which may include electronic versions and/or custom covers and content particular to your business, training goals, marketing focus, and branding interests. For more information, please contact:

U.S. Corporate and Government Sales (800) 382-3419 corpsales@pearsontechgroup.com

For sales outside the United States, please contact:

International Sales international@pearson.com

Visit us on the Web: informit.com/aw

```
Library of Congress Cataloging-in-Publication Data
```
Michaelis, Mark. Essential C# 5.0 / Mark Michaelis with Eric Lippert. pages cm Includes index. ISBN 0-321-87758-6 (pbk. : alk. paper) 1. C# (Computer program language) 2. Microsoft .NET Framework. I. Lippert, Eric. II. Title. QA76.73.C154M5238 2013 006.7'882—dc23 2012036148

Copyright © 2013 Pearson Education, Inc.

All rights reserved. Printed in the United States of America. This publication is protected by copyright, and permission must be obtained from the publisher prior to any prohibited reproduction, storage in a retrieval system, or transmission in any form or by any means, electronic, mechanical, photocopying, recording, or likewise. To obtain permission to use material from this work, please submit a written request to Pearson Education, Inc., Permissions Department, One Lake Street, Upper Saddle River, New Jersey 07458, or you may fax your request to (201) 236-3290.

ISBN-13: 978-0-321-87758-1 ISBN-10: 0-321-87758-6 Text printed in the United States on recycled paper at Edwards Brothers Malloy in Anne Arbor, Michigan. First printing, November 2012

*To my family: Elisabeth, Benjamin, Hanna, and Abigail,* 

*You have sacrificed a husband and daddy for countless hours of writing, frequently at times when he was needed most.*

*Thanks!*

n

*This page intentionally left blank* 

# Contents at a Glance

*Contents ix Figures xv Tables xvii Foreword xix Preface xxiii Acknowledgments xxxv About the Authors xxxvii*

- **1**  Introducing C# 1
- **2**  Data Types 33
- **3**  Operators and Control Flow 85
- **4**  Methods and Parameters 155
- **5**  Classes 209
- **6**  Inheritance 277
- 7 Interfaces 313
- **8**  Value Types 339
- **9**  Well-Formed Types 371
- **10**  Exception Handling 423
- **11**  Generics 443
- **12**  Delegates and Lambda Expressions 495

 $\overline{\phantom{a}}$ 

- **13**  Events 533
- 14 Collection Interfaces with Standard Query Operators 561
- **15**  LINQ with Query Expressions 613
- **16**  Building Custom Collections 635
- **17**  Reflection, Attributes, and Dynamic Programming 677
- **18**  Multithreading 727
- **19**  Thread Synchronization 811
- **20**  Platform Interoperability and Unsafe Code 845
- **21**  The Common Language Infrastructure 875
- **A**  Downloading and Installing the C# Compiler and CLI Platform 897
- **B** Tic-Tac-Toe Source Code Listing 901
- **C**  Interfacing with Mutithreading Patterns Prior to the TPL and C# 5.0 907
- **D**  Timers Prior to the Async/Await Pattern of C# 5.0 937

*Index 943 Index of C# 5.0 Topics 974 Index of C# 4.0 Topics 975 Index of C# 3.0 Topics 984*

# <span id="page-9-0"></span>**Contents**

*[Figures](#page-15-0) xv [Tables](#page-17-0) xvii [Foreword](#page-19-0) xix [Preface](#page-23-0) xxiii [Acknowledgments](#page-35-0) xxxv [About the Authors](#page-37-0) xxxvii* **1**  [Introducing C#](#page--1-0) 1 [Hello, World](#page--1-1) 2 [C# Syntax Fundamentals](#page--1-1) 4 [Console Input and Output](#page--1-0) 17 **2**  [Data Types](#page--1-0) 33 [Fundamental Numeric Types](#page--1-1) 34 [More Fundamental Types](#page--1-0) 43 null [and](#page--1-2) void 53 [Categories of Types](#page--1-2) 57 [Nullable Modifier](#page--1-1) 60 [Conversions between Data Types](#page--1-3) 60 [Arrays](#page--1-0) 67 **3**  [Operators and Control Flow](#page-39-0) 85 [Operators](#page-40-0) 86 [Introducing Flow Control 103](#page-57-0)

[Code Blocks \(](#page-64-0){}) 110

 $\frac{1}{2}$ 

#### **x**  $\overline{a}$  **Contents**

[Code Blocks, Scopes, and Declaration Spaces](#page-66-0) 112 [Boolean Expressions](#page-68-0) 114 Bitwise Operators  $(\langle \langle , \rangle \rangle, |, \& , \land, \sim)$  121 [Control Flow Statements, Continued](#page-81-0) 127 [Jump Statements](#page-93-0) 139 [C# Preprocessor Directives](#page-99-0) 145 **4**  [Methods and Parameters](#page--1-4) 155 [Calling a Method](#page--1-0) 156 [Declaring a Method](#page--1-5) 163 The using [Directive](#page--1-2) 168 [Returns and Parameters on](#page--1-2) Main() 172 [Advanced Method Parameters](#page--1-5) 175 [Recursion](#page--1-0) 184 [Method Overloading](#page--1-2) 186 [Optional Parameters](#page--1-5) 189 [Basic Error Handling with Exceptions](#page--1-0) 194

# **5**  [Classes](#page--1-4) 209

[Declaring and Instantiating a Class](#page--1-5) 213 [Instance Fields](#page--1-4) 217 [Instance Methods](#page--1-4) 219 [Using the](#page--1-2) this Keyword 220 [Access Modifiers](#page--1-5) 227 [Properties](#page--1-5) 229 [Constructors](#page--1-2) 244 [Static Members](#page--1-5) 255 [Extension Methods](#page--1-4) 265 [Encapsulating the Data](#page--1-4) 267 [Nested Classes](#page--1-5) 269 [Partial Classes](#page--1-2) 272

**6**  [Inheritance](#page--1-4) 277 [Derivation](#page--1-2) 278

[Overriding the Base Class](#page--1-3) 290 [Abstract Classes](#page--1-1) 302 [All Classes Derive from](#page--1-1) System.Object 308 [Verifying the Underlying Type with the](#page--1-2) is Operator 309 [Conversion Using the](#page--1-1) as Operator 310

# **7**  [Interfaces](#page--1-0) 313

[Introducing Interfaces](#page--1-1) 314 [Polymorphism through Interfaces](#page--1-2) 315 [Interface Implementation](#page--1-1) 320 [Converting between the Implementing Class and Its Interfaces](#page--1-1) 326 [Interface Inheritance](#page--1-3) 326 [Multiple Interface Inheritance](#page--1-0) 329 [Extension Methods on Interfaces](#page--1-1) 330 [Implementing Multiple Inheritance via Interfaces](#page--1-2) 331 [Versioning](#page--1-3) 334 [Interfaces Compared with Classes](#page--1-1) 336 [Interfaces Compared with Attributes](#page--1-2) 337

**8**  [Value Types](#page--1-0) 339

[Structs](#page--1-1) 340 [Boxing](#page--1-2) 349 [Enums](#page--1-1) 358

## **9**  [Well-Formed Types](#page--1-0) 371

[Overriding](#page--1-2) object Members 371 [Operator Overloading](#page--1-2) 385 [Referencing Other Assemblies](#page--1-2) 393 [Defining Namespaces](#page--1-3) 398 [XML Comments](#page--1-3) 402 [Garbage Collection](#page--1-0) 407 [Resource Cleanup](#page--1-1) 410 [Lazy Initialization](#page--1-0) 419

#### **xii**  $\blacksquare$  **Contents**

## **10**  [Exception Handling](#page--1-4) 423

[Multiple Exception Types](#page--1-0) 424 [Catching Exceptions](#page--1-0) 426 [General Catch Block](#page--1-0) 430 [Guidelines for Exception Handling](#page--1-0) 432 [Defining Custom Exceptions](#page--1-5) 435 [Wrapping an Exception and Rethrowing](#page--1-2) 438

## 11 [Generics](#page--1-4) 443

[C# without Generics](#page--1-0) 444 [Introducing Generic Types](#page--1-5) 449 [Constraints](#page--1-2) 462 [Generic Methods](#page--1-2) 476 [Covariance and Contravariance](#page--1-5) 481 [Generic Internals](#page--1-5) 489

#### **12**  [Delegates and Lambda Expressions](#page--1-4) 495

[Introducing Delegates](#page--1-0) 496 [Lambda Expressions](#page--1-0) 506 [Anonymous Methods](#page--1-0) 512 [General-Purpose Delegates:](#page--1-0) System.Func and System.Action 514

#### **13**  [Events](#page--1-4) 533

[Coding the Observer Pattern with Multicast Delegates](#page--1-0) 534 [Events](#page--1-0) 548

**14**  [Collection Interfaces with Standard Query Operators](#page--1-4) 561 [Anonymous Types and Implicitly Typed Local Variables](#page--1-2) 562 [Collection Initializers](#page--1-2) 568 [What Makes a Class a Collection:](#page--1-5) IEnumerable<T> 571 [Standard Query Operators](#page--1-5) 577

# **15**  [LINQ with Query Expressions](#page--1-4) 613 [Introducing Query Expressions](#page--1-0) 614 [Query Expressions Are Just Method Invocations](#page--1-2) 632

**16**  [Building Custom Collections](#page--1-0) 635 [More Collection Interfaces](#page--1-1) 636 [Primary Collection Classes](#page--1-3) 638 [Providing an Indexer](#page--1-2) 655 Returning Null [or an Empty Collection](#page--1-0) 659 [Iterators](#page--1-1) 660 **17**  [Reflection, Attributes, and Dynamic Programming 677](#page--1-0) [Reflection](#page--1-1) 678 [Attributes](#page--1-3) 688 [Programming with Dynamic Objects](#page--1-1) 714 **18**  [Multithreading](#page--1-0) 727 [Multithreading Basics](#page--1-1) 730 Working with System. Threading 737 [Asynchronous Tasks](#page--1-2) 745 [Canceling a Task](#page--1-3) 764 [The Task-Based Asynchronous Pattern in C# 5.0](#page--1-3) 770 [Executing Loop Iterations in Parallel](#page--1-1) 794 [Running LINQ Queries in Parallel](#page--1-1) 804 **19**  [Thread Synchronization 811](#page--1-0) [Why Synchronization?](#page--1-0) 813 [Timers](#page--1-2) 841 **20**  [Platform Interoperability and Unsafe Code](#page--1-0) 845 [Using the Windows Runtime Libraries from C#](#page--1-1) 846 [Platform Invoke](#page--1-0) 849 [Pointers and Addresses](#page--1-3) 862 [Executing Unsafe Code via a Delegate](#page--1-1) 872 **21**  [The Common Language Infrastructure](#page--1-0) 875 [Defining the Common Language](#page--1-1)  Infrastructure (CLI) 876 [CLI Implementations](#page--1-2) 877 [C# Compilation to Machine Code](#page--1-0) 879

[Runtime](#page--1-4) 881 [Application Domains](#page--1-4) 887 [Assemblies, Manifests, and Modules](#page--1-5) 887 [Common Intermediate Language \(CIL\)](#page--1-0) 890 [Common Type System \(CTS\)](#page--1-4) 891 [Common Language Specification \(CLS\)](#page--1-5) 891 [Base Class Library \(BCL\)](#page--1-0) 892 [Metadata](#page--1-2) 892

- **A**  [Downloading and Installing the C# Compiler and CLI](#page--1-4)  Platform 897 [Microsoft's .NET 897](#page--1-5)
- **B** [Tic-Tac-Toe Source Code Listing](#page--1-4) 901
- **C**  [Interfacing with Mutithreading Patterns Prior to the](#page--1-4) TPL and C# 5.0 907

[Asynchronous Programming Model](#page--1-0) 908 [Asynchronous Delegate Invocation](#page--1-4) 921 [The Event-Based Asynchronous Pattern \(EAP\)](#page--1-2) 924 [Background Worker Pattern](#page--1-0) 928 [Dispatching to the Windows UI](#page--1-0) 932

**D** [Timers Prior to the Async/Await Pattern of C# 5.0](#page--1-4) 937

*[Index](#page-109-0) 943*

*[Index of C# 5.0 Topics](#page--1-0) 974 [Index of C# 4.0 Topics](#page--1-4) 975*

*[Index of C# 3.0 Topics](#page--1-0) 984*

# <span id="page-15-0"></span>**[Figures](#page-9-0)**

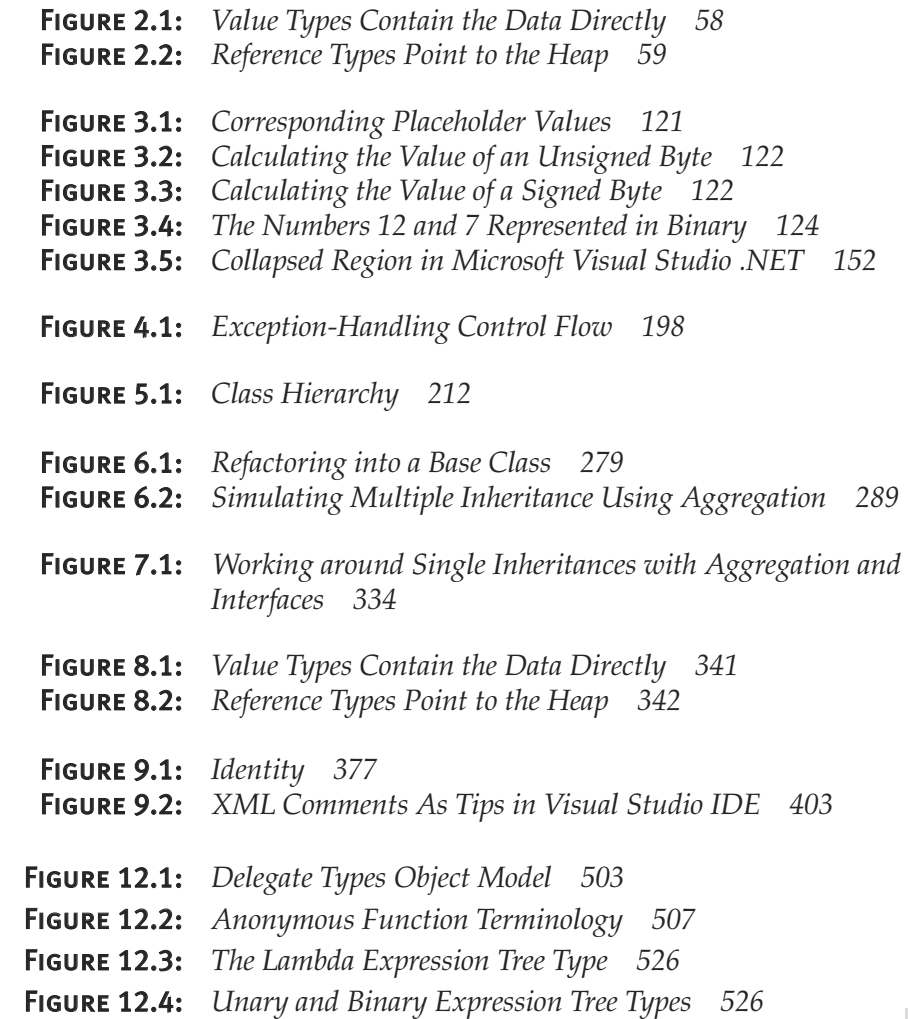

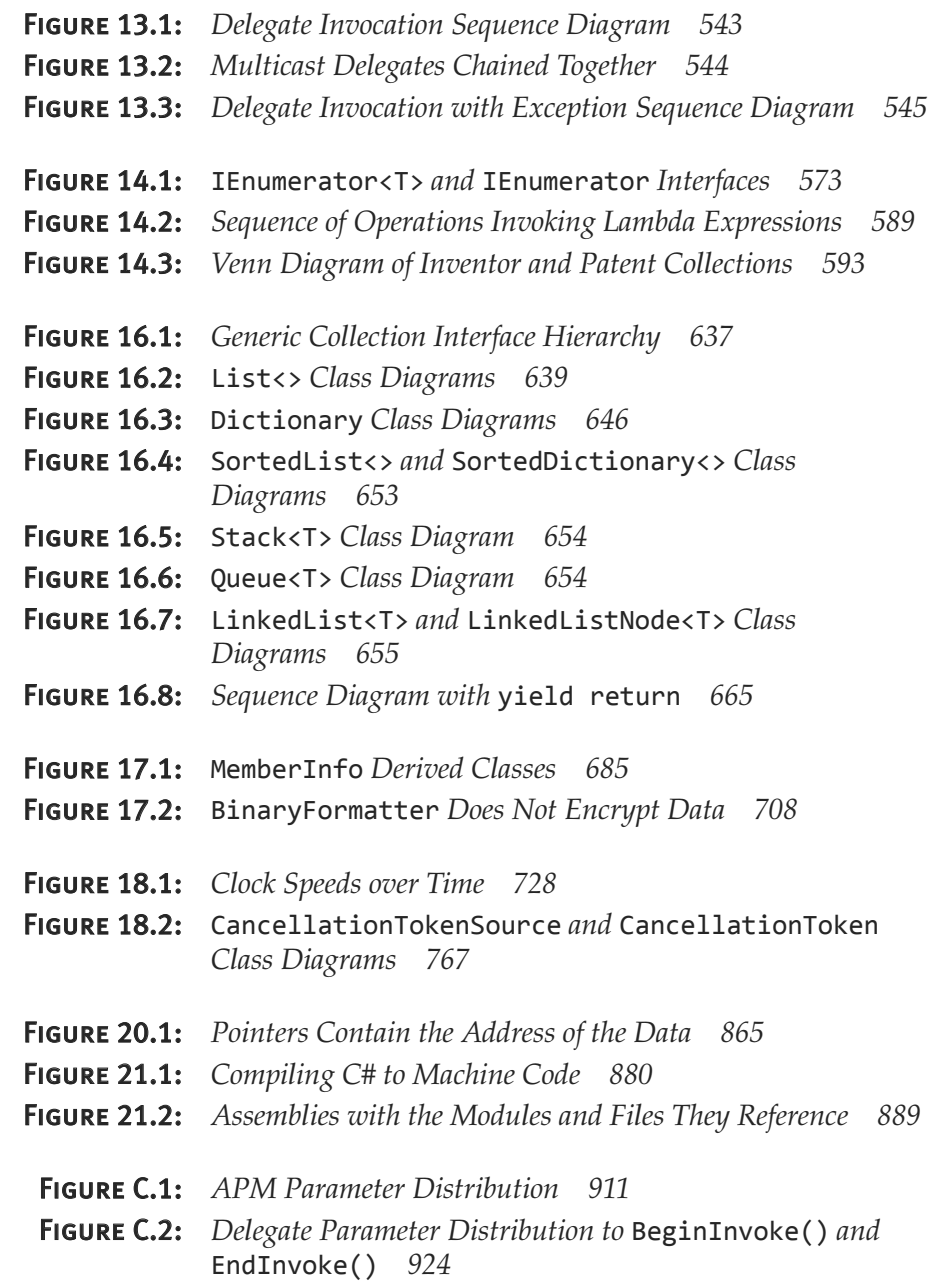

# <span id="page-17-0"></span>[Tables](#page-9-0)

- Table 1.1: *C# Keywords 5*
- Table 1.2: *C# Comment Types 22*
- Table 1.3: *C# and .NET Versions 27*
- Table 2.1: *Integer Types 34*
- Table 2.2: *Floating-Point Types 36*
- Table 2.3: decimal *Type 36*
- Table 2.4: *Escape Characters 45*
- Table 2.5: string *Static Methods 49*
- Table 2.6: string *Methods 50*
- Table 2.7: *Array Highlights 68*
- Table 2.8: *Common Array Coding Errors 82*
- Table 3.1: *Control Flow Statements 104*
- Table 3.2: *Relational and Equality Operators 116*
- Table 3.3: *Conditional Values for the XOR Operator 118*
- Table 3.4: *Preprocessor Directives 146*
- Table 3.5: *Operator Order of Precedence 153*
- Table 4.1: *Common Namespaces 159*
- Table 4.2: *Common Exception Types 202*
- Table 6.1: *Why the New Modifier? 296*
- Table 6.2: *Members of* System.Object *308*

# **xviii** Tables

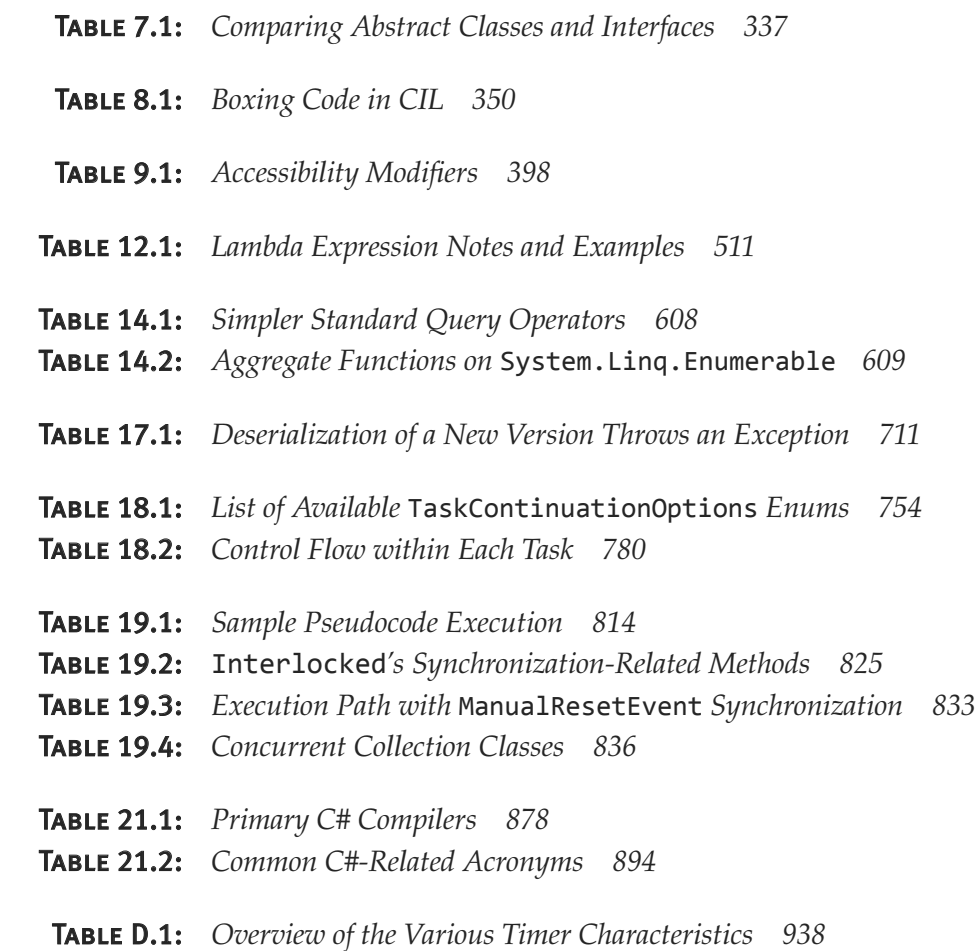

# <span id="page-19-0"></span>[Foreword](#page-9-0)

Welcome to one of the greatest collaborations you could dream of in the world of C# books—and probably far beyond! Mark Michaelis' Essential C# series is already a classic, and teaming up with famous C# blogger Eric Lippert on the new edition is another masterstroke!

You may think of Eric as writing blogs and Mark as writing books, but that is not how I first got to know them.

In 2005 when LINQ (Language Integrated Query) was disclosed, I had only just joined Microsoft, and I got to tag along to the PDC conference for the big reveal. Despite my almost total lack of contribution to the technology, I thoroughly enjoyed the hype. The talks were overflowing, the printed leaflets were flying like hotcakes: It was a big day for C# and .NET, and I was having a great time.

It was pretty quiet in the hands-on labs area, though, where people could try out the technology preview themselves with nice scripted walkthroughs. That's where I ran into Mark. Needless to say, he wasn't following the script. He was doing his own experiments, combing through the docs, talking to other folks, busily pulling together his own picture.

As a newcomer to the C# community, I think I may have met a lot of people for the first time at that conference—people that I have since formed great relationships with. But to be honest, I don't remember it. The only one I remember is Mark. Here is why: When I asked him if he was liking the new stuff, he didn't just join the rave. He was totally level-headed: "*I don't know yet. I haven't made up my mind about it.*" He wanted to absorb and

understand the full package, and until then he wasn't going to let anyone tell him what to think.

So instead of the quick sugar rush of affirmation I might have expected, I got to have a frank and wholesome conversation, the first of many over the years, about details, consequences, and concerns with this new technology. And so it remains: Mark is an incredibly valuable community member for us language designers to have, because he is super smart, insists on understanding everything to the core, and has phenomenal insight into how things affect real developers. But perhaps most of all because he is forthright and never afraid to speak his mind. If something passes the Mark Test then we know we can start feeling pretty good about it!

These are the same qualities that make Mark such a great writer. He goes right to the essence and communicates with great integrity, no sugarcoating, and a keen eye for practical value and real-world problems.

Eric is, of course, my colleague of seven years on the C# team. He's been here much longer than I have, and the first I recall of him, he was explaining to the team how to untangle a bowl of spaghetti. More precisely, our C# compiler code base at the time was in need of some serious architectural TLC, and was exceedingly hard to add new features to—something we desperately needed to be able to do with LINQ. Eric had been investigating what kind of architecture we ought to have (Phases! We didn't even really have those!), and more importantly, how to get from here to there, step by step. The remarkable thing was that as complex as this was, and as new as I was to the team and the code base, I immediately understood what he was saying!

You may recognize from his blogs the super-clear and well-structured untangling of the problem, the convincing clarity of enumerated solutions, and the occasional unmitigated hilarity. Well, you don't know the half of it! Every time Eric is grappling with a complex issue and is sharing his thoughts about it with the team, his emails about it are just as meticulous and every bit as hilarious. You fundamentally can't ignore an issue raised by Eric because you can't wait to read his prose about it. They're even purple, too! So I essentially get to enjoy a continuous supply of what amounts to unpublished installments of his blog, as well as, of course, his pleasant and insightful presence as a member of the C# compiler team and language design team.

In summary, I am truly grateful to get to work with these two amazing people on a regular basis: Eric to help keep my thinking straight and Mark to help keep me honest. They share a great gift of providing clarity and elucidation, and by combining their "inside" and "outside" perspective on C#, this book reaches a new level of completeness. No one will help you get C# 5.0 like these two gentlemen do.

Enjoy!

—*Mads Torgersen, C# Program Manager, Microsoft* *This page intentionally left blank* 

# <span id="page-23-0"></span>[Preface](#page-9-0)

throughout the history of software engineering, the methodology used to write computer programs has undergone several paradigm shifts, each building on the foundation of the former by increasing code organization and decreasing complexity. This book takes you through these same paradigm shifts.

The beginning chapters take you through **sequential programming structure** in which statements are executed in the order in which they are written. The problem with this model is that complexity increases exponentially as the requirements increase. To reduce this complexity, code blocks are moved into methods, creating a **structured programming model.** This allows you to call the same code block from multiple locations within a program, without duplicating code. Even with this construct, however, programs quickly become unwieldy and require further abstraction. Object-oriented programming, discussed in Chapter 5, was the response. In subsequent chapters, you will learn about additional methodologies, such as interface-based programming, LINQ (and the transformation it makes to the collection API), and eventually rudimentary forms of declarative programming (in Chapter 17) via attributes.

This book has three main functions.

- It provides comprehensive coverage of the C# language, going beyond a tutorial and offering a foundation upon which you can begin effective software development projects.
- For readers already familiar with C#, this book provides insight into some of the more complex programming paradigms and provides

## **xxiv n** Preface

in-depth coverage of the features introduced in the latest version of the language, C# 5.0 and .NET Framework 4.5.

• It serves as a timeless reference, even after you gain proficiency with the language.

The key to successfully learning C# is to start coding as soon as possible. Don't wait until you are an "expert" in theory; start writing software immediately. As a believer in iterative development, I hope this book enables even a novice programmer to begin writing basic C# code by the end of Chapter 2.

A number of topics are not covered in this book. You won't find coverage of topics such as ASP.NET, ADO.NET, smart client development, distributed programming, and so on. Although these topics are relevant to the .NET Framework, to do them justice requires books of their own. Fortunately, Addison-Wesley's Microsoft Windows Development Series provides a wealth of writing on these topics. *Essential C# 5.0* focuses on C# and the types within the Base Class Library. Reading this book will prepare you to focus on and develop expertise in any of the areas covered by the rest of the series.

# Target Audience for This Book

My challenge with this book was to keep advanced developers awake while not abandoning beginners by using words such as *assembly, link, chain, thread,* and *fusion,* as though the topic was more appropriate for blacksmiths than for programmers. This book's primary audience is experienced developers looking to add another language to their quiver. However, I have carefully assembled this book to provide significant value to developers at all levels.

• *Beginners:* If you are new to programming, this book serves as a resource to help transition you from an entry-level programmer to a C# developer, comfortable with any C# programming task that's thrown your way. This book not only teaches you syntax, but also trains you in good programming practices that will serve you throughout your programming career.

- *Structured programmers:* Just as it's best to learn a foreign language through immersion, learning a computer language is most effective when you begin using it before you know all the intricacies. In this vein, this book begins with a tutorial that will be comfortable for those familiar with structured programming, and by the end of Chapter 4, developers in this category should feel at home writing basic control flow programs. However, the key to excellence for C# developers is not memorizing syntax. To transition from simple programs to enterprise development, the C# developer must think natively in terms of objects and their relationships. To this end, Chapter 5's Beginner Topics introduce classes and object-oriented development. The role of historically structured programming languages such as C, COBOL, and FORTRAN is still significant but shrinking, so it behooves software engineers to become familiar with object-oriented development. C# is an ideal language for making this transition because it was designed with object-oriented development as one of its core tenets.
- *Object-based and object-oriented developers:* C++ and Java programmers, and many experienced Visual Basic programmers, fall into this category. Many of you are already completely comfortable with semicolons and curly braces. A brief glance at the code in Chapter 1 reveals that, at its core, C# is similar to the C and C++ style languages that you already know.
- *C# professionals:* For those already versed in C#, this book provides a convenient reference for less frequently encountered syntax. Furthermore, it provides answers to language details and subtleties that are seldom addressed. Most importantly, it presents the guidelines and patterns for programming robust and maintainable code. This book also aids in the task of teaching C# to others. With the emergence of C# 3.0, 4.0, and 5.0, some of the most prominent enhancements are
	- Implicitly typed variables (see Chapter 2)
	- Extension methods (see Chapter 5)
	- Partial methods (see Chapter 5)
	- Anonymous types (see Chapter 11)
	- Generics (see Chapter 11)
	- Lambda statements and expressions (see Chapter 12)
	- Expression trees (see Chapter 12)
- Standard query operators (see Chapter 14)
- Query expressions (see Chapter 15)
- Dynamic programming (Chapter 17)
- Multithreaded programming with the Task Programming Library and async (Chapter 18)
- Parallel query processing with PLINQ (Chapter 18)
- Concurrent collections (Chapter 19)

These topics are covered in detail for those not already familiar with them. Also pertinent to advanced C# development is the subject of pointers, in Chapter 21. Even experienced C# developers often do not understand this topic well.

# Features of This Book

*Essential C# 5.0* is a language book that adheres to the core C# Language 5.0 Specification. To help you understand the various C# constructs, it provides numerous examples demonstrating each feature. Accompanying each concept are guidelines and best practices, ensuring that code compiles, avoids likely pitfalls, and achieves maximum maintainability.

To improve readability, code is specially formatted and chapters are outlined using mind maps.

## C# Coding Guidelines

One of the more significant enhancements added to *Essential C# 5.0,* and not explicitly called out in previous editions, was the addition of C# coding guidelines, as shown in the following example taken from Chapter 16:

## Guidelines

**DO** ensure that equal objects have equal hash codes.

**DO** ensure that the hash code of an object never changes while it is in a hash table.

**DO** ensure that the hashing algorithm quickly produces a welldistributed hash.

**DO** ensure that the hashing algorithm is robust in any possible object state.

These guidelines are the key to differentiating a programmer who knows the syntax from an expert who is able to discern the most effective code to write based on the circumstances. Such an expert not only gets the code to compile, but does so while following best practices that minimize bugs and enable maintenance well into the future. The coding guidelines highlight some of the key principles that readers will want to be sure to incorporate into their development.

## Code Samples

The code snippets in most of this text can run on any implementation of the Common Language Infrastructure (CLI), including the Mono, Rotor, and Microsoft .NET platforms. Platform- or vendor-specific libraries are seldom used, except when communicating important concepts relevant only to those platforms (appropriately handling the single-threaded user interface of Windows, for example). Any code that specifically requires  $C#$ 3.0, 4.0, or 5.0 compliance is called out in the C# version indexes at the end of the book.

Here is a sample code listing.

```
Listing 1.9: Declaring and Assigning a Variable
Listing 1.9: Declaring and Assigning a Variable
```

```
class MiracleMax
{
  static void Main()
   {
         string max;
       max = "Have fun storming the castle!";
       System.Console.WriteLine(max);
   }
}
        data type
               variable
```
The formatting is as follows.

• Comments are shown in italics.

```
A variable refers to a storage location by a name that the program can later
 using composite formatting. */
        /* Display a greeting to the console
```
assign and modify. *Local* indicates that the programmer **declared** the vari- $\bullet\,$  Keywords are shown in bold.

```
xxviii Preface
```
**static void** Main()

• Highlighted code calls out specific code snippets that may have changed from an earlier listing, or demonstrates the concept described in the text.

System.Console.Write /*\* No new line \**/ (

Highlighting can appear on an entire line or on just a few characters within a line.

```
 System.Console.WriteLine(
      "Your full name is {0} {1}.",
```
• Incomplete listings contain an ellipsis to denote irrelevant code that has been omitted.

*// ...*

• Console output is the output from a particular listing that appears following the listing.

#### OUTPUT 1.4

```
>HeyYou.exe
Hey you!
Enter your first name: Inigo
Enter your last name: Montoya
```
#### **User input for the program appears in boldface.**

Although it might have been convenient to provide full code samples that you could copy into your own programs, doing so would detract you from learning a particular topic. Therefore, you need to modify the code samples before you can incorporate them into your programs. The core omission is error checking, such as exception handling. Also, code samples do not explicitly include using System statements. You need to assume the statement throughout all samples.

You can find sample code at intellitect.com/essentialcsharp and at informit.com/mswinseries.

### Mind Maps

Each chapter's introduction includes a **mind map,** which serves as an outline that provides at-a-glance reference to each chapter's content. Here is an example (taken from Chapter 5).

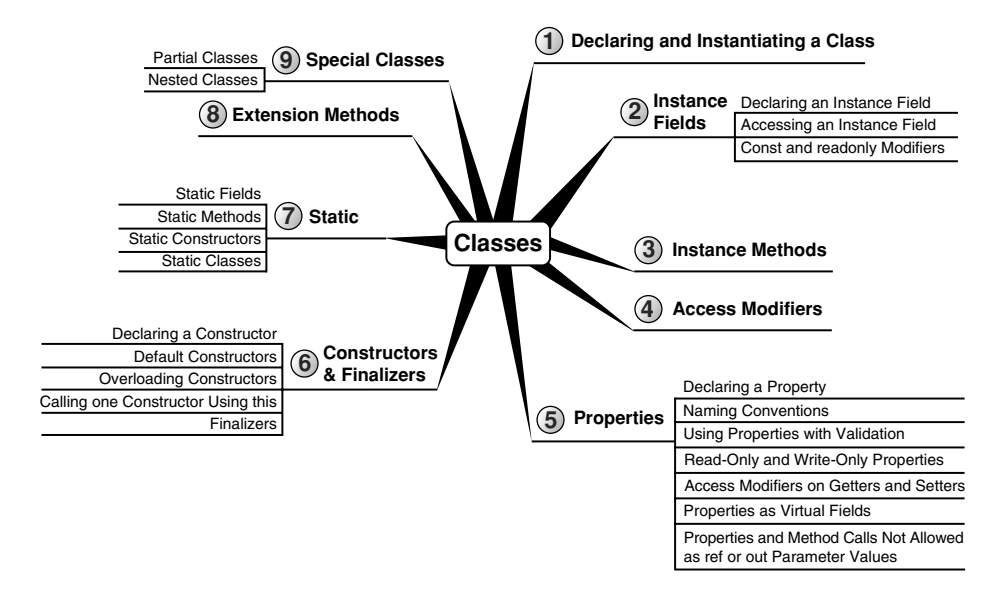

The theme of each chapter appears in the mind map's center. Highlevel topics spread out from the core. Mind maps allow you to absorb the flow from high-level to more detailed concepts easily, with less chance of encountering very specific knowledge that you might not be looking for.

## Helpful Notes

Depending on your level of experience, special code blocks will help you navigate through the text.

- Beginner Topics provide definitions or explanations targeted specifically toward entry-level programmers.
- Advanced Topics enable experienced developers to focus on the material that is most relevant to them.
- Callout notes highlight key principles in callout boxes so that readers easily recognize their significance.
- Language Contrast sidebars identify key differences between C# and its predecessors to aid those familiar with other languages.

# How This Book Is Organized

At a high level, software engineering is about managing complexity, and it is toward this end that I have organized *Essential C# 5.0.* Chapters 1–4 introduce structured programming, which enable you to start writing simple functioning code immediately. Chapters 5–9 present the object-oriented constructs of C#. Novice readers should focus on fully understanding this section before they proceed to the more advanced topics found in the remainder of this book. Chapters 11–13 introduce additional complexityreducing constructs, handling common patterns needed by virtually all modern programs. This leads to dynamic programming with reflection and attributes, which is used extensively for threading and interoperability in the chapters that follow.

The book ends with a chapter on the Common Language Infrastructure, which describes C# within the context of the development platform in which it operates. This chapter appears at the end because it is not C# specific and it departs from the syntax and programming style in the rest of the book. However, this chapter is suitable for reading at any time, perhaps most appropriately immediately following Chapter 1.

Here is a description of each chapter (in this list, chapter numbers shown in **bold** indicate the presence of C# 3.0–5.0 material).

- *Chapter 1—Introducing C#:* After presenting the C# HelloWorld program, this chapter proceeds to dissect it. This should familiarize readers with the look and feel of a C# program and provide details on how to compile and debug their own programs. It also touches on the context of a C# program's execution and its intermediate language.
- *Chapter 2—Data Types:* Functioning programs manipulate data, and this chapter introduces the primitive data types of C#. This includes coverage of two type categories, value types and reference types, along with conversion between types and support for arrays.
- *Chapter 3—Operators and Control Flow:* To take advantage of the iterative capabilities in a computer, you need to know how to include loops and conditional logic within your program. This chapter also covers the C# operators, data conversion, and preprocessor directives.
- *Chapter 4—Methods and Parameters:* This chapter investigates the details of methods and their parameters. It includes passing by value,

passing by reference, and returning data via an out parameter. In C# 4.0 default parameter support was added and this chapter explains how to use them.

- *Chapter 5—Classes:* Given the basic building blocks of a class, this chapter combines these constructs together to form fully functional types. Classes form the core of object-oriented technology by defining the template for an object.
- *Chapter 6—Inheritance:* Although inheritance is a programming fundamental to many developers, C# provides some unique constructs, such as the new modifier. This chapter discusses the details of the inheritance syntax, including overriding.
- *Chapter 7—Interfaces:* This chapter demonstrates how interfaces are used to define the "versionable" interaction contract between classes. C# includes both explicit and implicit interface member implementation, enabling an additional encapsulation level not supported by most other languages.
- *Chapter 8—Value Types:* Although not as prevalent as defining reference types, it is sometimes necessary to define value types that behave in a fashion similar to the primitive types built into C#. This chapter describes how to define structures, while exposing the idiosyncrasies they may introduce.
- *Chapter 9—Well-Formed Types:* This chapter discusses more advanced type definition. It explains how to implement operators, such as + and casts, and describes how to encapsulate multiple classes into a single library. In addition, the chapter demonstrates defining namespaces and XML comments, and discusses how to design classes for garbage collection.
- *Chapter 10—Exception Handling:* This chapter expands on the exceptionhandling introduction from Chapter 4 and describes how exceptions follow a hierarchy that enables creating custom exceptions. It also includes some best practices on exception handling.
- *Chapter 11—Generics:* Generics is perhaps the core feature missing from C# 1.0. This chapter fully covers this 2.0 feature. In addition, C# 4.0 added support for covariance and contravariance—something covered in the context of generics in this chapter.

### **xxxii** neface

- *Chapter 12—Delegates and Lambda Expressions:* Delegates begin clearly distinguishing C# from its predecessors by defining patterns for handling events within code. This virtually eliminates the need for writing routines that poll. Lambda expressions are the key concept that make C# 3.0's LINQ possible. This chapter explains how lambda expressions build on the delegate construct by providing a more elegant and succinct syntax. This chapter forms the foundation for the new collection API discussed next.
- *Chapter 13—Events:* Encapsulated delegates, known as events, are a core construct of the Common Language Runtime. Anonymous methods, another C# 2.0 feature, are also presented here.
- *Chapter 14—Collection Interfaces with Standard Query Operators:* The simple and yet elegantly powerful changes introduced in C# 3.0 begin to shine in this chapter as we take a look at the extension methods of the new Enumerable class. This class makes available an entirely new collection API known as the standard query operators and discussed in detail here.
- *Chapter 15—LINQ with Query Expressions:* Using standard query operators alone results in some long statements that are hard to decipher. However, query expressions provide an alternative syntax that matches closely with SQL, as described in this chapter.
- *Chapter 16—Building Custom Collections:* In building custom APIs that work against business objects, it is sometimes necessary to create custom collections. This chapter details how to do this, and in the process introduces contextual keywords that make custom collection building easier.
- *Chapter 17—Reflection, Attributes, and Dynamic Programming:* Objectoriented programming formed the basis for a paradigm shift in program structure in the late 1980s. In a similar way, attributes facilitate declarative programming and embedded metadata, ushering in a new paradigm. This chapter looks at attributes and discusses how to retrieve them via reflection. It also covers file input and output via the serialization framework within the Base Class Library. In C# 4.0 a new keyword, dynamic, was added to the language. This removed all type checking until runtime, a significant expansion of what can be done with C#.
- *Chapter 18—Multithreading:* Most modern programs require the use of threads to execute long-running tasks while ensuring active response to simultaneous events. As programs become more sophisticated, they must take additional precautions to protect data in these advanced environments. Programming multithreaded applications is complex. This chapter discusses how to work with threads and provides best practices to avoid the problems that plague multithreaded applications.
- *Chapter 19—Thread Synchronization:* Building on the preceding chapter, this one demonstrates some of the built-in threading pattern support that can simplify the explicit control of multithreaded code.
- *Chapter 20—Platform Interoperability and Unsafe Code:* Given that C# is a relatively young language, far more code is written in other languages than in C#. To take advantage of this preexisting code, C# supports interoperability—the calling of unmanaged code—through P/Invoke. In addition, C# provides for the use of pointers and direct memory manipulation. Although code with pointers requires special privileges to run, it provides the power to interoperate fully with traditional C-based application programming interfaces.
- *Chapter 21—The Common Language Infrastructure:* Fundamentally, C# is the syntax that was designed as the most effective programming language on top of the underlying Common Language Infrastructure. This chapter delves into how C# programs relate to the underlying runtime and its specifications.
- *Appendix A—Downloading and Installing the C# Compiler and CLI Platform:* This appendix provides instructions for setting up a C# compiler and the platform on which to run the code, Microsoft .NET or Mono.
- *Appendix B—Tic-Tac-Toe Source Code Listing:* This appendix provides a full listing of the source code displayed in parts within Chapter 3 and Chapter 4.
- *Appendix C—Interfacing with Mulithreading Patterns prior to the TPL and C# 5.0:* This appendix provides details on multithreading patterns for development prior to C# 5.0 and/or the Task Parallel Library.
- *Appendix D—Timers prior to the Async/Await Pattern of C# 5.0:* This appendix describes three different types of timers for use when .NET 4.5/C# 5.0 is not available.

• *C# 3.0, 4.0, 5.0 Index:* These indexes provide a quick reference for the features added in C# 3.0–5.0. They are specifically designed to help programmers quickly update their language skills to a more recent version.

I hope you find this book to be a great resource in establishing your C# expertise and that you continue to reference it for those areas that you use less frequently well after you are proficient in C#.

> *—Mark Michaelis IntelliTect.com/mark Twitter: @Intellitect, @MarkMichaelis*

# <span id="page-35-0"></span>[Acknowledgments](#page-9-0)

no book can be published by the author alone, and I am extremely grateful for the multitude of people who helped me with this one. The order in which I thank people is not significant, except for those that come first. By far, my family has made the biggest sacrifice to allow me to complete this. Benjamin, Hanna, and Abigail often had a Daddy distracted by this book, but Elisabeth suffered even more so. She was often left to take care of things, holding the family's world together on her own. I would like to say it got easier with each edition but, alas, no; as the kids got older, life became more hectic, and without me Elisabeth was stretched to the breaking point virtually all the time. A huge sorry and ginormous "Thank You!"

Many technical editors reviewed each chapter in minute detail to ensure technical accuracy. I was often amazed by the subtle errors these folks still managed to catch: Paul Bramsman, Kody Brown, Ian Davis, Doug Dechow, Gerard Frantz, Thomas Heavey, Anson Horton, Brian Jones, Shane Kercheval, Angelika Langer, Eric Lippert, John Michaelis, Jason Morse, Nicholas Paldino, Jon Skeet, Michael Stokesbary, Robert Stokesbary, John Timney, and Stephen Toub. Thanks also to Mandy Frei who diligently kept notes of changes needed for reprints.

Eric is no less than amazing. His grasp of the C# vocabulary is truly astounding and I am very appreciative of his edits, especially when he pushed for perfection in terminology. His improvements to the C# 3.0 chapters were incredibly significant, and in the second edition my only regret was that I didn't have him review all the chapters. However, that regret is no longer. Eric painstakingly reviewed every *Essential C# 5.0* chapter with amazing
detail and precision. I am extremely grateful for his contribution to making this book even better than the earlier editions. Thanks, Eric! I can't imagine anyone better for the job. You deserve all the credit for raising the bar from good to great.

Like Eric and C#, there are fewer than a handful of people who know .NET multithreading as well as Stephen Toub. Accordingly, Stephen focused on the two rewritten (for a third time) multithreading chapters and their new focus on asynchronous support in C# 5.0. Thanks, Stephen!

Thanks to everyone at Addison-Wesley for their patience in working with me in spite of my frequent focus on everything else except the manuscript. Thanks to Elizabeth Ryan, Audrey Doyle, Vicki Rowland, Curt Johnson, and Joan Murray. Joan deserves a special medal of patience for the number of times I delayed not only with deliverables but even responding to emails.

## [About the Authors](#page-9-0)

**Mark Michaelis** is the founder of IntelliTect and serves as the Chief Technical Architect and Trainer. Since 1996, he has been a Microsoft MVP for C#, Visual Studio Team System, and the Windows SDK, and in 2007 he was recognized as a Microsoft Regional Director. He also serves on several Microsoft software design review teams, including C#, the Connected Systems, Office/SharePoint, and Visual Studio. He speaks at developer conferences and has written numerous articles and other books. He holds a bachelor of arts degree in philosophy from the University of Illinois and a master's degree in computer science from the Illinois Institute of Technology. When not bonding with his computer, he is busy with his family or training for another triathlon (having completed his first Ironman in 2008). He lives in Spokane, Washington, with his wife Elisabeth and three children, Benjamin, Hanna, and Abigail.

**Eric Lippert** is a principal developer on the C# compiler team at Microsoft. He has worked on the design and implementation of the Visual Basic, VB-Script, Jscript, and C# languages and on Visual Studio Tools For Office, and is a member of the C# language design team. When not writing or editing books about C#, he does his best to keep his tiny sailboat upright. He lives in Seattle with his wife, Leah.

*This page intentionally left blank* 

# [Operators and Control Flow](#page-9-0) ■3

I n this chapter, you will learn about operators, control flow statements, and the C# preprocessor. **Operators** provide syntax for performing different calculations or actions appropriate for the operands within the calculation. **Control flow statements** provide the means for conditional logic within a program or looping over a section of code multiple times. After introducing the if control flow statement, the chapter looks at the concept of Boolean expressions, which are embedded within many control flow statements. Included is mention of how integers will not cast (even

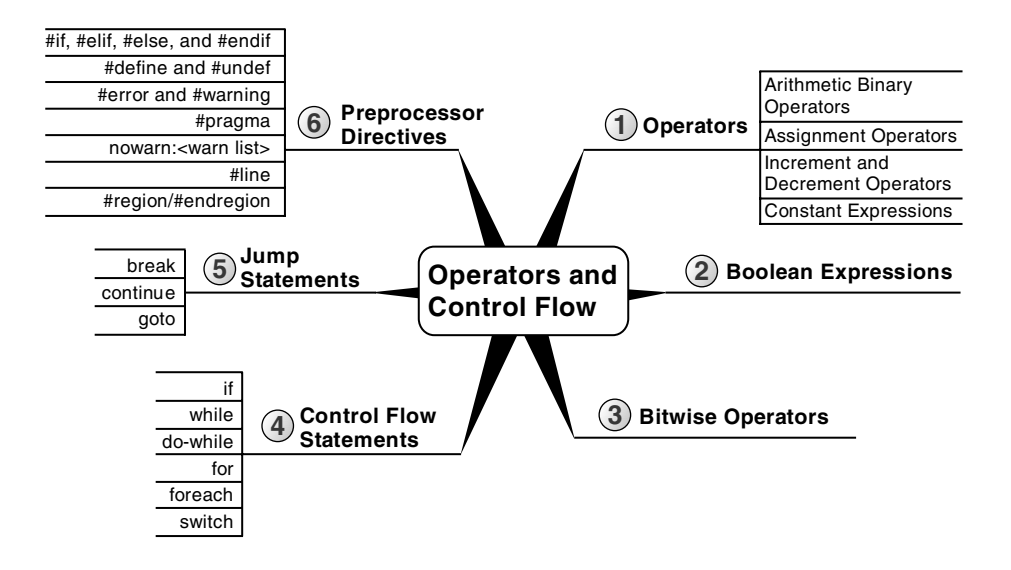

#### **86 n** Chapter : Operators and Control Flow

explicitly) to bool and the advantages of this restriction. The chapter ends with a discussion of the C# preprocessor directives.

### **[Operators](#page-9-1)**

Now that you have been introduced to the predefined data types (refer to Chapter 2), you can begin to learn more about how to use these data types in combination with operators in order to perform calculations. For example, you can make calculations on variables that you have declared.

### **BEGINNER TO**

#### **Operators**

**Operators** are used to perform mathematical or logical operations on values (or variables) called **operands** to produce a new value, called the **result.** For example, in Listing 3.1 the subtraction operator, -, is used to subtract two operands, the numbers 4 and 2. The result of the subtraction is stored in the variable difference.

#### Listing 3.1: A Simple Operator Example

 $int$  difference =  $4 - 2$ ;

Operators are generally broken down into three categories: unary, binary, and ternary, corresponding to the number of operands 1, 2, and 3, respectively. This section covers some of the most basic unary and binary operators. Introduction to the ternary operator appears later in the chapter.

#### Plus and Minus Unary Operators (**+**, **-**)

Sometimes you may want to change the sign of a numerical value. In these cases, the unary minus operator (-) comes in handy. For example, Listing 3.2 changes the total current U.S. debt to a negative value to indicate that it is an amount owed.

LISTING 3.2: Specifying Negative Values $^1$ 

```
//National Debt to the Penny
decimal debt = -15236332233848.35M;
```
Using the minus operator *is equivalent to subtracting the operand from zero.*

The unary plus operator  $(+)$  rarely<sup>2</sup> has any effect on a value. It is a superfluous addition to the C# language and was included for the sake of symmetry.

#### Arithmetic Binary Operators (**+**, **-**, **\***, **/**, **%**)

Binary operators require two operands. C# uses infix notation for binary operators: The operator appears between the left and right operands. The result of every binary operator other than assignment must be used somehow: for example, by using it as an operand in another expression such as an assignment.

#### Language Contrast: C++—Operator-Only Statements

In contrast to the rule mentioned above, C++ will allow a single binary expression to form the entirety of a statement, such as 4+5;, to compile. In C#, only call, increment, decrement, and object creation expressions are allowed to be the entirety of a statement.

The subtraction example in Listing 3.3 is an example of a binary operator—more specifically, an arithmetic binary operator. The operands appear on each side of the arithmetic operator and then the calculated value is assigned. The other arithmetic binary operators are addition (+), division (/), multiplication (\*), and remainder (%)—sometimes called the mod operator.

#### Listing 3.3: Using Binary Operators

```
class Division
{
   static void Main()
```
1. As of January 12, 2012, according to [www.treasurydirect.gov.](http://www.treasurydirect.gov)

<sup>2.</sup> The unary + operator is defined to take operands of type int, uint, long, ulong, float, double, and decimal (and nullable versions of those types). Using it on other numeric types such as short will convert its operand to one of these types as appropriate.

```
 {
       int numerator;
       int denominator;
       int quotient;
       int remainder;
       System.Console.Write("Enter the numerator: ");
       numerator = int.Parse(System.Console.ReadLine());
       System.Console.Write("Enter the denominator: ");
       denominator = int.Parse(System.Console.ReadLine());
       quotient = numerator / denominator;
       remainder = numerator % denominator;
       System.Console.WriteLine(
          "\{0\} / \{1\} = \{2\} with remainder \{3\}",
           numerator, denominator, quotient, remainder);
   }
}
```
Output 3.1 shows the results of Listing 3.3.

#### OUTPUT 3.1

```
Enter the numerator: 23
Enter the denominator: 3
23 / 3 = 7 with remainder 2
```
In the highlighted assignment statements above, the division and remainder operations are executed before the assignments. The order in which operators are executed is determined by their **precedence** and **associativity.** The precedence for the operators used so far is as follows.

- 1. \*, /, and % have highest precedence.
- 2. + and have lower precedence.
- 3. = has the lowest precedence of these six operators.

Therefore, you can assume that the statement behaves as expected, with the division and remainder operators executing before the assignment.

If you forget to assign the result of one of these binary operators, you will receive the compile error shown in Output 3.2.

#### Output 3.2

... error CSO2O1: Only assignment, call, increment, decrement, and new object expressions can be used as a statement

### **BEGINNER TO**

#### Parentheses, Associativity, Precedence, and Evaluation

When an expression contains multiple operators it can be unclear what precisely the operands of each operator are. For example, in the expression  $x+y*z$  clearly the expression  $x$  is an operand of the addition and z is an operand of the multiplication. But is y an operand of the addition or the multiplication?

**Parentheses** allow you to unambiguously associate an operand with its operator. If you wish y to be a summand, you can write the expression as  $(x+y)*z$ ; if you want it to be a multiplicand, you can write  $x+(y*z)$ .

However, C# does not require you to parenthesize every expression containing more than one operator; instead, the compiler can use associativity and precedence to figure out from the context what parentheses you have omitted. **Associativity** determines how similar operators are parenthesized; **precedence** determines how dissimilar operators are parenthesized.

A binary operator may be "left-associative" or "right-associative," depending on whether the expression "in the middle" belongs to the operator on the left or the right. For example, a-b-c is assumed to mean (a-b)-c, and not a-(b-c); subtraction is therefore said to be "left-associative." Most operators in C# are left-associative; the assignment operators are right-associative.

When the operators are dissimilar, the **precedence** for those operators is used to determine which side the operand in the middle belongs to. For example, multiplication has higher precedence than addition, and therefore, the expression  $x+y*z$  is evaluated as  $x+(y*z)$  rather than  $(x+y)*z$ .

It is often still a good practice to use parentheses to make the code more readable even when use of parentheses does not change the meaning of the expression. For example, when performing a Celsius-to-Fahrenheit temperature conversion, (c\*9.0/5.0)+32.0 is easier to read than c\*9.0/5.0+32.0, even though the parentheses are completely unnecessary.

#### Guidelines

**DO** use parentheses to make code more readable, particularly if the operator precedence is not clear to the casual reader.

Clearly, operators of higher precedence must execute before adjoining operators of lower precedence: in x+y\*z the multiplication must be executed before the addition because the result of the multiplication is the left-hand operand of the addition. However, it is important to realize that precedence and associativity affect only the order in which the *operators* themselves are executed; they do not in any way affect the order in which the *operands* are evaluated.

Operands are always evaluated left-to-right in C#. In an expression with three method calls such as  $A() + B() *C()$ , first  $A()$  is evaluated, then  $B()$ , then C(), then the multiplication operator determines the product, and then the addition operator determines the sum. Just because C() is involved in a multiplication and A() is involved in a lower-precedence addition does not imply that method invocation C() happens before method invocation A().

#### Language Contrast: C++: Evaluation Order of Operands

In contrast to the rule mentioned above, the C++ specification allows an implementation broad latitude to decide the evaluation order of operands. When given an expression such as  $A() + B() *C()$ , a C $++$  compiler can choose to evaluate the function calls in any order, just so long as the product is one of the summands. For example, a legal compiler could evaluate B(), then A(), then C(), then the product, and then the sum.

#### Using the Addition Operator with Strings

Operators can also work with non-numeric operands. For example, it is possible to use the addition operator to concatenate two or more strings, as shown in Listing 3.4.

Listing 3.4: Using Binary Operators with Non-Numeric Types

```
class FortyTwo
{
   static void Main()
 {
       short windSpeed = 42;
       System.Console.WriteLine(
           "The original Tacoma Bridge in Washington\nwas "
           + "brought down by a "
           + windSpeed + " mile/hour wind.");
   }
}
```
Output 3.3 shows the results of Listing 3.4.

#### Output 3.3

The original Tacoma Bridge in Washington was brought down by a 42 mile/hour wind.

Because sentence structure varies among languages in different cultures, developers should be careful not to use the addition operator with strings that require localization. Composite formatting is preferred (refer to Chapter 1).

#### Guidelines

**DO** favor composite formatting over the addition operator for concatenating strings.

#### Using Characters in Arithmetic Operations

When introducing the char type in the preceding chapter, we mentioned that even though it stores characters and not numbers, the char type is an **integral** type ("integral" means it is based on an integer). It can participate in arithmetic operations with other integer types. However, interpretation of the value of the char type is not based on the character stored within it, but rather on its underlying value. The digit 3, for example, contains a Unicode value of 0x33 (hexadecimal), which in base 10 is 51. The digit 4, on the other hand, contains a Unicode value of 0x34, or 52 in base 10. Adding 3 and 4 in Listing 3.5 results in a hexadecimal value of 0x167, or 103 in base 10, which is equivalent to the letter g.

```
Listing 3.5: Using the Plus Operator with the char Data Type
```

```
int n = '3' + '4';
char c = (char)n;
System.Console.WriteLine(c); // Writes out g.
```
Output 3.4 shows the results of Listing 3.5.

#### Output 3.4

g

You can use this trait of character types to determine how far two characters are from each other. For example, the letter f is three characters away from the letter c. You can determine this value by subtracting the letter c from the letter f, as Listing 3.6 demonstrates.

#### Listing 3.6: Determining the Character Difference between Two Characters

```
int distance = 'f' – 'c';
System.Console.WriteLine(distance);
```
Output 3.5 shows the results of Listing 3.6.

#### Output 3.5

3

### Special Floating-Point Characteristics

The binary floating-point types, float and double, have some special characteristics, such as the way they handle precision. This section looks at some specific examples, as well as some unique floating-point type characteristics.

A float, with seven decimal digits of precision, can hold the value 1,234,567 and the value 0.1234567. However, if you add these two floats together, the result will be rounded to 1234567, because the exact result requires more precision than the seven significant digits that a float can hold. The error introduced by rounding off to seven digits can become large compared to the value computed, especially with repeated calculations. (See also the upcoming Advanced Topic, Unexpected Inequality with Floating-Point Types.)

Note that internally the binary floating-point types actually store a binary fraction, not a decimal fraction. This means that "representation error" inaccuracies can occur with a simple assignment, such as double number =  $140.6$ F. The exact value of 140.6 is the fraction  $703/5$ , but the denominator of that fraction is not a power of two, and therefore, it cannot be represented exactly by a binary floating-point number. The value actually represented is the closest fraction with a power of two in the denominator that will fit into the 16 bits of a float.

Since the double can hold a more accurate value than the float can store, the C# compiler will actually evaluate this expression to double number = 140.600006103516 because 140.600006103516 is the closest binary fraction to 140.6 as a float. This fraction is slightly larger than 140.6 when represented as a double.

### Guidelines

**AVOID** binary floating-point types when exact decimal arithmetic is required; use the decimal floating-point type instead.

### $\blacksquare$  ADVANCED TO

### Unexpected Inequality with Floating-Point Types

Because floating-point numbers can be unexpectedly rounded off to nondecimal fractions, comparing floating-point values for equality can be quite confusing. Consider Listing 3.7.

```
Listing 3.7: Unexpected Inequality Due to Floating-Point Inaccuracies
```

```
decimal decimalNumber = 4.2M;
double doubleNumber1 = 0.1F * 42F;
doubleNumber2 = 0.1D * 42D;float floatNumber = 0.1F * 42F;
Trace.Assert(decimalNumber != (decimal)doubleNumber1);
// Displays: 4.2 != 4.20000006258488 
System.Console.WriteLine(
     "{0} != {1}", decimalNumber, (decimal)doubleNumber1);
Trace.Assert((double)decimalNumber != doubleNumber1);
// Displays: 4.2 != 4.20000006258488 
System.Console.WriteLine(
     "{0} != {1}", (double)decimalNumber, doubleNumber1);
Trace.Assert((float)decimalNumber != floatNumber);
// Displays: (float)4.2M != 4.2F
System.Console.WriteLine(
    "(float){0}M != {1}F",
     (float)decimalNumber, floatNumber);
Trace.Assert(doubleNumber1 != (double)floatNumber);
// Displays: 4.20000006258488 != 4.20000028610229 
System.Console.WriteLine(
     "{0} != {1}", doubleNumber1, (double)floatNumber);
Trace.Assert(doubleNumber1 != doubleNumber2);
// Displays: 4.20000006258488 != 4.2
System.Console.WriteLine(
    "\{0\} != \{1\}", doubleNumber1, doubleNumber2);
Trace.Assert(floatNumber != doubleNumber2);
// Displays: 4.2F != 4.2D
System.Console.WriteLine(
     "{0}F != {1}D", floatNumber, doubleNumber2);
Trace.Assert((double)4.2F != 4.2D);
// Display: 4.19999980926514 != 4.2
System.Console.WriteLine(
     "{0} != {1}", (double)4.2F, 4.2D);
Trace.Assert(4.2F != 4.2D);// Display: 4.2F != 4.2D
System.Console.WriteLine(
    "\{0\}F := \{1\}D", 4.2F, 4.2D);
```
Output 3.6 shows the results of Listing 3.7.

#### Output 3.6

```
4.2 != 4.20000006258488
4.2 != 4.20000006258488
(float)4.2M != 4.2F
4.20000006258488 != 4.20000028610229
4.20000006258488 != 4.2
4.2F != 4.2D
4.19999980926514 != 4.2
4.2F != 4.2D
```
The Assert() methods alert the developer whenever their argument evaluates to false. However, of all the Assert() calls in this code listing, only half have arguments that evaluate to true. In spite of the apparent equality of the values in the code listing, they are in fact not equivalent due to the inaccuracies of a float.

#### Guidelines

**AVOID** using equality conditionals with binary floating-point types. Either subtract the two values and see if their difference is less than a tolerance, or use the decimal type.

You should be aware of some additional unique floating-point characteristics as well. For instance, you would expect that dividing an integer by zero would result in an error, and it does with data types such as int and decimal. The float and double types instead allow for certain special values. Consider Listing 3.8, and its resultant output, Output 3.7.

#### Listing 3.8: Dividing a Float by Zero, Displaying NaN

```
float n=0f;
// Displays: NaN 
System.Console.WriteLine(n / 0);
```
#### Output 3.7

NaN

In mathematics, certain mathematical operations are undefined, including dividing zero by itself. In C#, the result of dividing the float zero by zero results in a special "Not a Number" value; all attempts to print the output of such a number will result in NaN. Similarly, taking the square root of a negative number with System.Math.Sqrt(-1) will result in NaN.

A floating-point number could overflow its bounds as well. For example, the upper bound of the float type is approximately  $3.4 \times 10^{38}$ . Should the number overflow that bound, the result would be stored as "positive infinity" and the output of printing the number would be Infinity. Similarly, the lower bound of a float type is  $-3.4 \times 10^{38}$ , and computing a value below that bound would result in "negative infinity," which would be represented by the string -Infinity. Listing 3.9 produces negative and positive infinity, respectively, and Output 3.8 shows the results.

#### Listing 3.9: Overflowing the Bounds of a float

```
// Displays: -Infinity 
System.Console.WriteLine(-1f / 0);
// Displays: Infinity 
System.Console.WriteLine(3.402823E+38f * 2f);
```
#### Output 3.8

-Infinity Infinity

Further examination of the floating-point number reveals that it can contain a value very close to zero, without actually containing zero. If the value exceeds the lower threshold for the float or double type, the value of the number can be represented as "negative zero" or "positive zero," depending on whether the number is negative or positive, and is represented in output as -0 or 0.

#### Compound Assignment Operators (**+=**, **-=**, **\*=**, **/=**, **%=**)

Chapter 1 discussed the simple assignment operator, which places the value of the right-hand side of the operator into the variable on the lefthand side. Compound assignment operators combine common binary operator calculations with the assignment operator. Take Listing 3.10, for example.

```
Listing 3.10: Common Increment Calculation
```
**int** x = 123;  $x = x + 2$ ;

In this assignment, first you calculate the value of  $x + 2$  and then you assign the calculated value back to x. Since this type of operation is relatively frequent, an assignment operator exists to handle both the calculation and the assignment with one operator. The += operator increments the variable on the left-hand side of the operator with the value on the right-hand side of the operator, as shown in Listing 3.11.

```
LISTING 3.11: Using the += Operator
```
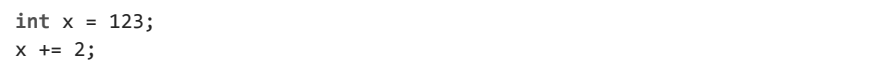

This code, therefore, is equivalent to Listing 3.10.

Numerous other combination assignment operators exist to provide similar functionality. You can also use the assignment operator with subtraction, multiplication, division and the remainder operators (Listing 3.12 demonstrates).

```
Listing 3.12: Other Assignment Operator Examples
```
 $x = 2;$  $x / = 2;$  $x * = 2;$  $x \approx 2$ ;

#### Increment and Decrement Operators (**++**, **--**)

C# includes special unary operators for incrementing and decrementing counters. The **increment operator,** ++, increments a variable by one each time it is used. In other words, all of the code lines shown in Listing 3.13 are equivalent.

```
Listing 3.13: Increment Operator
```

```
spaceCount = spaceCount + 1;
spaceCount += 1;
spaceCount++;
```
Similarly, you can also decrement a variable by one using the **decrement operator,** --. Therefore, all of the code lines shown in Listing 3.14 are also equivalent.

#### Listing 3.14: Decrement Operator

```
lines = lines - 1;
lines - = 1:
lines--;
```
### **BEGINNER TO**

#### A Decrement Example in a Loop

The increment and decrement operators are especially prevalent in loops, such as the while loop described later in the chapter. For example, Listing 3.15 uses the decrement operator in order to iterate backward through each letter in the alphabet.

#### Listing 3.15: Displaying Each Character's Unicode Value in Descending Order

```
char current;
int unicodeValue;
// Set the initial value of current.
current='z';
do
{
   // Retrieve the Unicode value of current.
   unicodeValue = current;
   System.Console.Write("{0}={1}\t", current, unicodeValue);
  // Proceed to the previous letter in the alphabet;
   current--;
}
while(current>='a');
```
#### Output 3.9 shows the results of Listing 3.15.

#### Output 3.9

z=122 y=121 x=120 w=119 v=118 u=117 t=116 s=115 r=114 q=113 p=112 o=111 n=110 m=109 l=108 k=107 j=106 i=105 h=104 g=103 f=102 e=101 d=100 c=99 b=98 a=97

The increment and decrement operators are used to control how many times a particular operation is performed. Notice also that in this example, the increment operator is used on a character (char) data type. You can use increment and decrement operators on various data types as long as some meaning is assigned to the concept of the "next" or "previous" value for that data type.

We saw that the assignment operator first computes the value to be assigned, and then causes the assignment. The result of the assignment operator is the value that was assigned. The increment and decrement operators are similar: They compute the value to be assigned, perform the assignment, and result in a value. It is therefore possible to use the assignment operator with the increment or decrement operator, though doing so carelessly can be extremely confusing. See Listing 3.16 and Output 3.10 for an example.

#### Listing 3.16: Using the Post-Increment Operator

```
int count = 123;
int result;
result = count++;System.Console.WriteLine(
  "result = \{0\} and count = \{1\}", result, count);
```
#### Output 3.10

 $result = 123$  and count =  $124$ 

You might be surprised that result was assigned the value that was count *before* count was incremented. Where you place the increment or decrement operator determines whether the assigned value should be the value of the operand before or after the calculation. If you want the value of result to be the value assigned to count, you need to place the operator before the variable being incremented, as shown in Listing 3.17.

#### Listing 3.17: Using the Pre-Increment Operator

```
int count = 123;
 int result;
result = ++count;
System.Console.WriteLine(
   "result = \{0\} and count = \{1\}", result, count);
```
Output 3.11 shows the results of Listing 3.17.

#### Output 3.11

result =  $1.74$  and count =  $1.74$ 

In this example, the increment operator appears before the operand, so the result of the expression is the value assigned to the variable after the increment. If count is 123, ++count will assign 124 to count and produce the result 124. By contrast, the postfix increment operator count++ assigns 124 to count and produces the value that count held before the increment: 123. Regardless of whether the operator is postfix or prefix, the variable count will be incremented before the value is produced; the only difference is which value is produced. The difference between prefix and postfix behavior appears in Listing 3.18. The resultant output is shown in Output 3.12.

#### Listing 3.18: Comparing the Prefix and Postfix Increment Operators

```
class IncrementExample
{
   public static void Main()
   {
       int x = 123;
       // Displays 123, 124, 125.
       System.Console.WriteLine("{0}, {1}, {2}", x++, x++, x);
       // x now contains the value 125.
       // Displays 126, 127, 128
       System.Console.WriteLine("{0}, {1}, {2}", ++x, ++x, x);
       // x now contains the value 128.
  }
}
```
#### Output 3.12

123, 124, 125 126, 127, 128

As Listing 3.18 demonstrates, where the increment and decrement operators appear relative to the operand can affect the result produced by the expression. The result of the prefix operators is the value that the variable had before it was incremented or decremented. The result of the postfix operators is the value that the variable had after it was incremented or decremented. Use caution when embedding these operators in the middle of a statement. When in doubt as to what will happen, use these operators independently, placing them within their own statements. This way, the code is also more readable and there is no mistaking the intention.

#### Language Contrast: C++—Implementation-Defined Behavior

Earlier we discussed how in C++, the operands in an expression can be evaluated in any order, whereas in C# they are always evaluated left to right. Similarly, in C++ an implementation may legally perform the side effects of increments and decrements in any order. For example, in C++ a call of the form  $M(x_{++}, x_{++})$  where x begins as 1 can legally call  $M(1,2)$  or  $M(2,1)$ at the whim of the compiler; C# will always call  $M(1,2)$  because C# makes two guarantees: first, that the arguments to a call are always computed left to right, and second, that the assignment of the incremented value to the variable always happens before the value of the expression is used. C++ makes neither guarantee.

#### Guidelines

**AVOID** confusing usages of the increment and decrement operators. **DO** be cautious when porting code between C, C++, and C# that uses increment and decrement operators; C and C++ implementations need not follow the same rules as C#.

### $\blacksquare$  ADVANCED TO

#### Thread-Safe Incrementing and Decrementing

In spite of the brevity of the increment and decrement operators, these operators are not atomic. A thread context switch can occur during the execution of the operator and can cause a race condition. You could use a lock statement to prevent the race condition. However, for simple increments and decrements, a less expensive alternative is to use the thread-safe Increment()

and Decrement() methods from the System.Threading.Interlocked class. These methods rely on processor functions for performing fast thread-safe increments and decrements. See Chapter 19 for more details.

#### Constant Expressions and Constant Locals

The preceding chapter discussed literal values, or values embedded directly into the code. It is possible to combine multiple literal values in a **constant expression** using operators. By definition, a constant expression is one that the C# compiler can evaluate at compile time (instead of calculating it when the program runs) because it is composed entirely of constant operands. Constant expressions can then be used to initialize constant locals, which allow you to give a name to a constant value (similar to the way local variables allow you to give a name to a storage location). For example, the computation of the number of seconds in a day can be a constant expression that is then used in other expressions by name.

The const keyword in Listing 3.19 declares a constant local. Since a constant local is by definition the opposite of a **variable**—"constant" means "not able to vary"—any attempt to modify the value later in the code would result in a compile-time error.

#### Guidelines

**DO NOT** use a constant for any value that can possibly change over time. The value of pi and the number of protons in an atom of gold are constants; the price of gold, the name of your company, and the version number of your program can change.

Note that the expression assigned to secondsPerWeek is a constant expression because all the operands in the expression are also constants.

#### Listing 3.19: Declaring a Constant Listing 3.19:

```
// ...
public long Main()
{
    const int secondsPerDay = 60 * 60 * 24;
     const int secondsPerWeek = secondsPerDay * 7;
     // ...
}
                   Constant
                                Constant Expression
```
### [Introducing Flow Control](#page-9-0)

way to view a number in its binary form. Even such a simple program, statements control the execution path of the program. This section discusses how to change the order of statement execution based on conditional checks. Later on, you will learn how to execute statement groups repeatedly through loop constructs. Later in this chapter is a code listing (Listing 3.43) that shows a simple however, cannot be written without using control flow statements. Such

A summary of the control flow statements appears in Table 3.1. Note that the General Syntax Structure column indicates common statement use, not the complete lexical structure.

An embedded-statement in Table 3.1 may be any statement other than a labeled statement or a declaration, but it is typically a block statement.

Each C# control flow statement in Table 3.1 appears in the tic-tac-toe<sup>3</sup> program and is available in Appendix B and for download with the rest of the source code listings from the book. The program displays the tic-tac-toe board, prompts each player, and updates with each move.

The remainder of this chapter looks at each statement in more detail. After covering the if statement, it introduces code blocks, scope, Boolean expressions, and bitwise operators before continuing with the remaining control flow statements. Readers who find the table familiar because of C#'s similarities to other languages can jump ahead to the section titled C# Preprocessor Directives or skip to the Summary section at the end of the chapter.

<sup>3.</sup> Known as noughts and crosses to readers outside the United States.

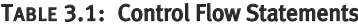

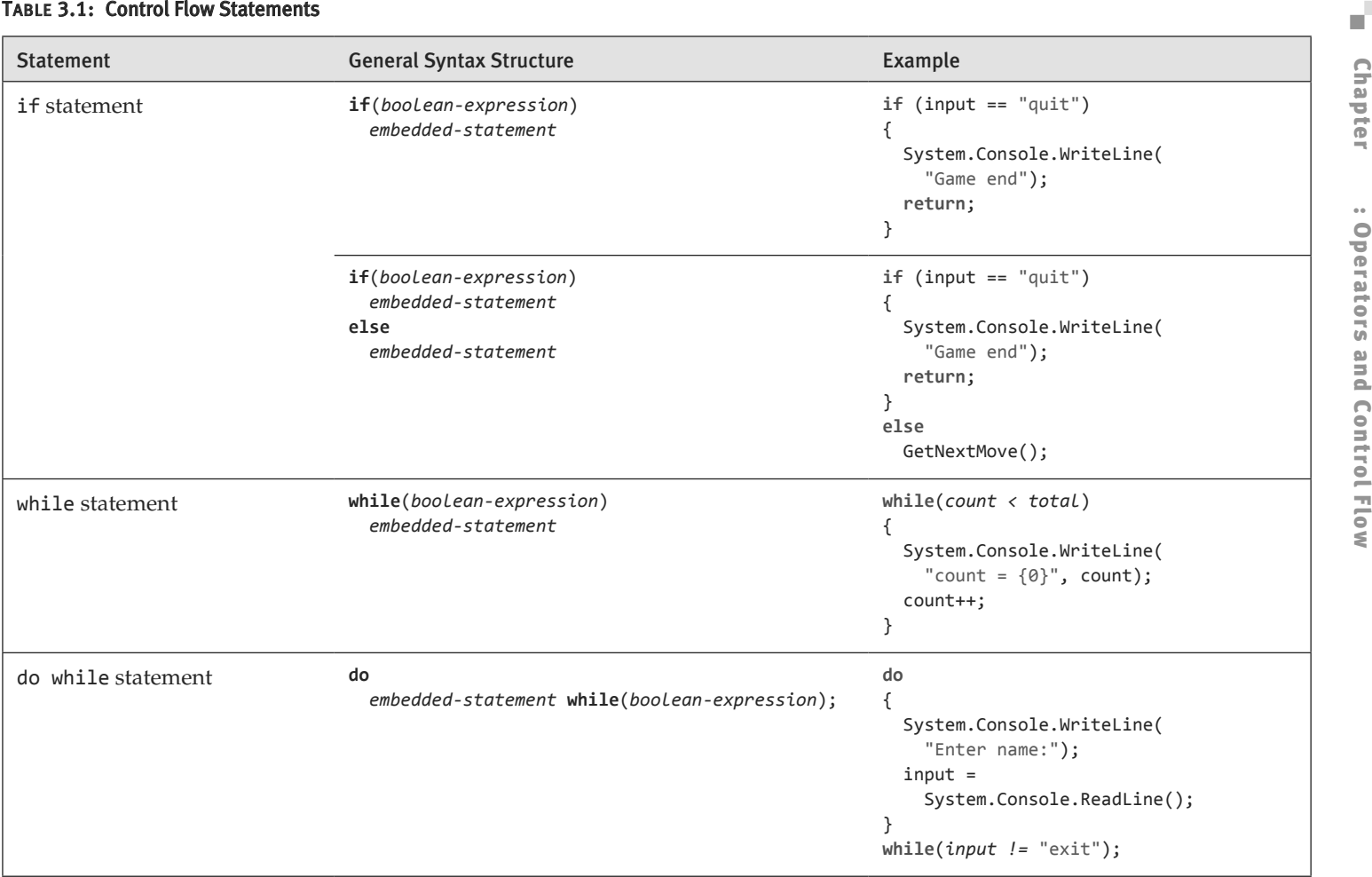

n n

Chapter

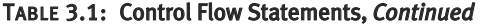

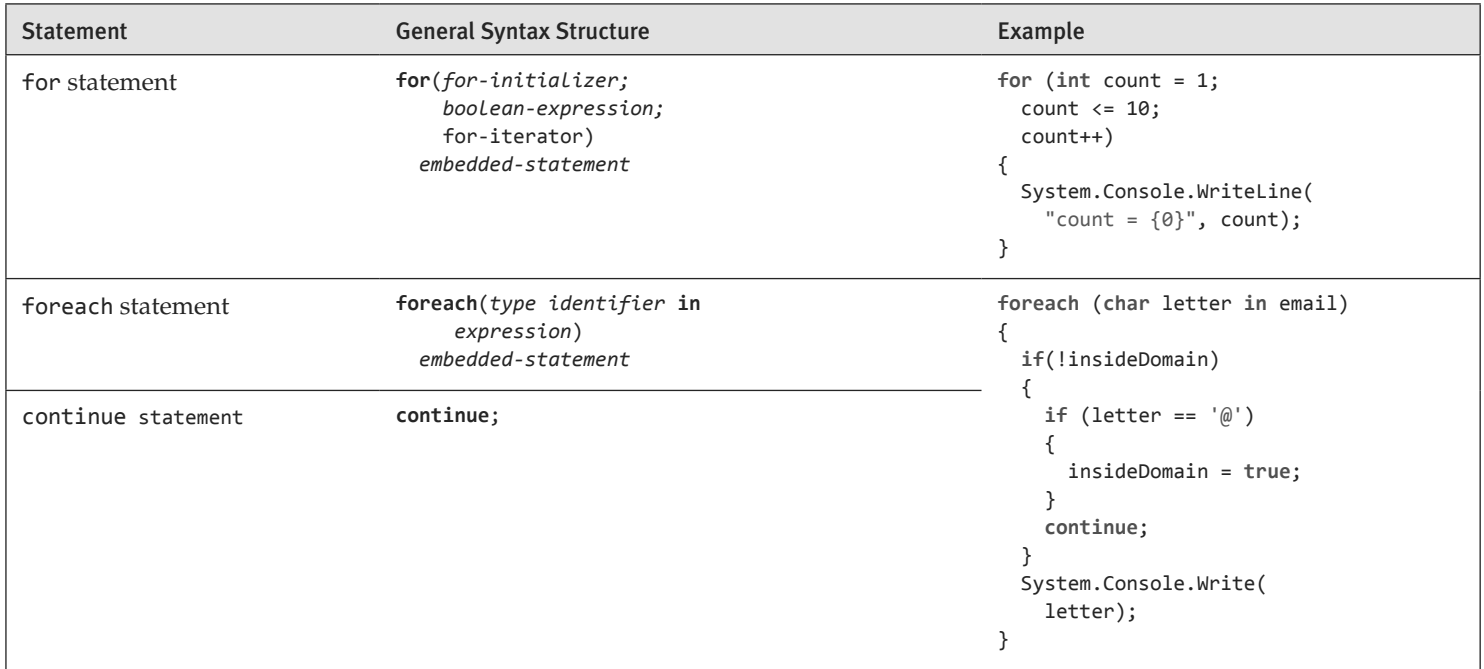

*Continues*

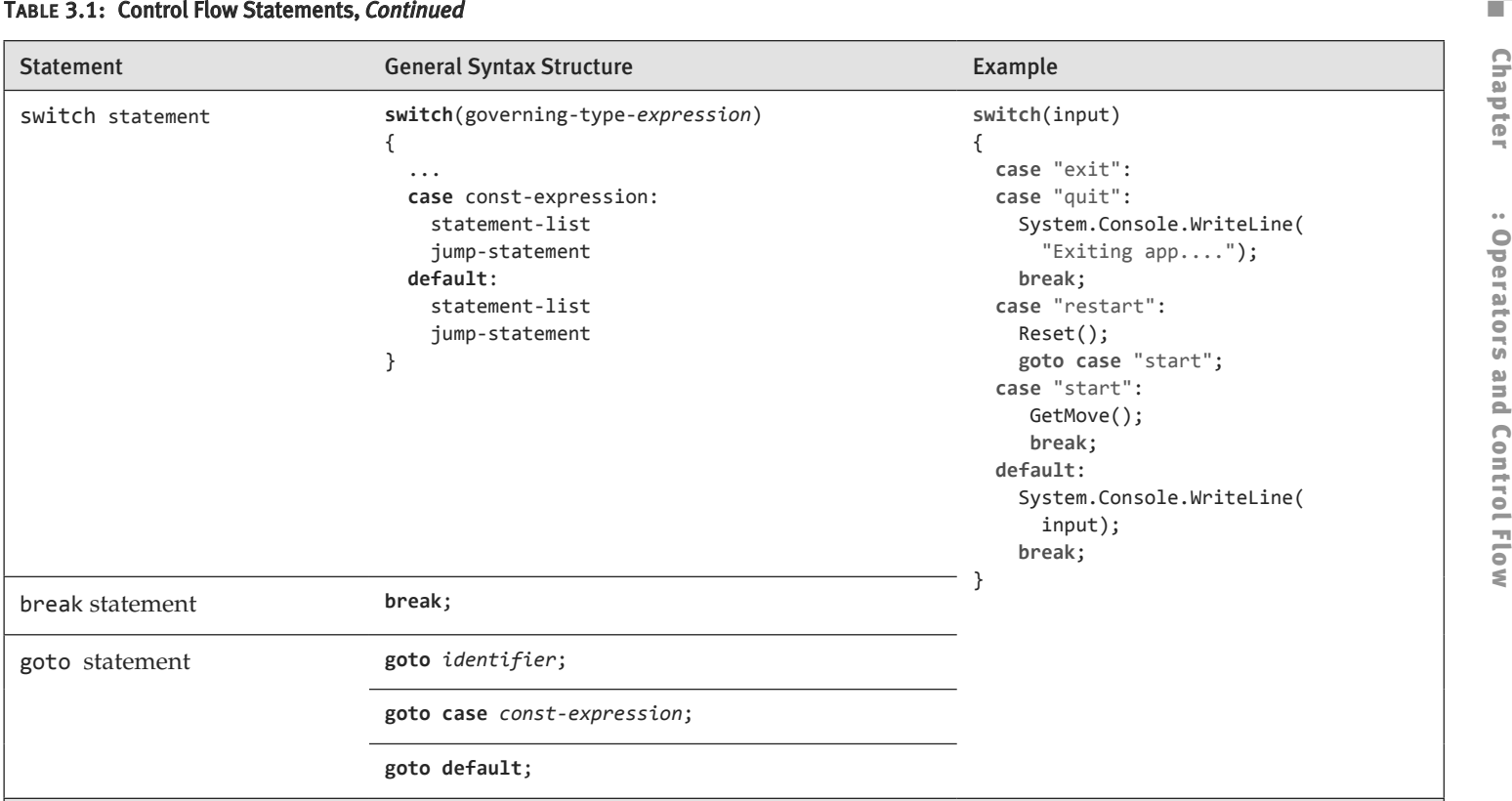

n n

The remainder of this chapter looks at each statement in more detail. After covering the if statement, it introduces code blocks, scope, Boolean expressions, and bitwise operators before continuing with the remaining control flow statements. Readers who find the table familiar because of C#'s similarities to other languages can jump ahead to the section titled C# Preprocessor Directives or skip to the Summary section at the end of the chapter.

### **if** Statement

The if statement is one of the most common statements in C#. It evaluates a **Boolean expression** (an expression that results in either true or false) called the **condition.** If the condition is true, the **consequence statement** is executed. An if statement may optionally have an else clause that contains an **alternative statement** to be executed if the condition is false. The general form is as follows:

```
if (condition)
   consequence-statement
else
   alternative-statement
```

```
Listing 3.20: if/else Statement Example
```

```
class TicTacToe // Declares the TicTacToe class. 
{
   static void Main() // Declares the entry point of the program.
   {
       string input;
       // Prompt the user to select a 1- or 2-player game.
       System.Console.Write (
           "1 – Play against the computer\n" +
           "2 – Play against another player.\n" +
           "Choose:"
       );
       input = System.Console.ReadLine();
       if(input=="1")
           // The user selected to play the computer.
           System.Console.WriteLine(
               "Play against computer selected.");
       else
           // Default to 2 players (even if user didn't enter 2).
           System.Console.WriteLine(
               "Play against another player.");
  }
}
```
In Listing 3.20, if the user enters 1, the program displays "Play against computer selected.". Otherwise, it displays "Play against another player.".

#### Nested **if**

Sometimes code requires multiple if statements. The code in Listing 3.21 first determines whether the user has chosen to exit by entering a number less than or equal to 0; if not, it checks whether the user knows the maximum number of turns in tic-tac-toe.

Listing 3.21: Nested if Statements

```
1. class TicTacToeTrivia
2. \frac{1}{2}3. static void Main()
4. {
5. int input; // Declare a variable to store the input.
6.
7. System.Console.Write(
8. "What is the maximum number " +
9. "of turns in tic-tac-toe?" +
10. "(Enter 0 to exit.): ");
11.
12. // int.Parse() converts the ReadLine()
13. // return to an int data type.
14. input = int.Parse(System.Console.ReadLine());
15.
16. if (input <= 0)
17. // Input is less than or equal to 0.
18. System.Console.WriteLine("Exiting...");
19. else 
20. if (input < 9)
21. // Input is less than 9.
22. System.Console.WriteLine(
23. "Tic-tac-toe has more than {0}" +
24. The maximum turns.", input);
25. else 
26. if(input>9)
27. // Input is greater than 9.
28. System.Console.WriteLine(
29. "Tic-tac-toe has fewer than {0}" +
30. " maximum turns.", input);
31. else
32. // Input equals 9.
33. System.Console.WriteLine(
34. "Correct, tic-tac-toe " + 
35. "has a max. of 9 turns.");
36. }
37. }
```
Output 3.13 shows the results of Listing 3.21.

#### Output 3.13

What is the maximum number of turns in tic-tac-toe? (Enter  $\Box$  to exit.):  $\Box$ Correct, tic-tac-toe has a max. of 9 turns.

Assume the user enters 9 when prompted at line 14. Here is the execution path.

- 1. *Line 16:* Check if input is less than 0. Since it is not, jump to line 20.
- 2. *Line 20:* Check if input is less than 9. Since it is not, jump to line 26.
- 3. *Line 26:* Check if input is greater than 9. Since it is not, jump to line 33.
- 4. *Line 33:* Display that the answer was correct.

Listing 3.21 contains nested if statements. To clarify the nesting, the lines are indented. However, as you learned in Chapter 1, whitespace does not affect the execution path. Without indenting and without newlines, the execution would be the same. The code that appears in the nested if statement in Listing 3.22 is equivalent to Listing 3.21.

#### Listing 3.22: if/else Formatted Sequentially

```
if (\text{input} < 0) System.Console.WriteLine("Exiting...");
else if (input < 9)
   System.Console.WriteLine(
       "Tic-tac-toe has more than {0}" +
       " maximum turns.", input);
else if(input < 9)
   System.Console.WriteLine(
       "Tic-tac-toe has less than {0}" +
       " maximum turns.", input);
else
   System.Console.WriteLine(
       "Correct, tic-tac-toe has a maximum " + 
       " of 9 turns.");
```
Although the latter format is more common, in each situation use the format that results in the clearest code.

Each if statement listing above omits the use of braces. However, as discussed next, this is not in accordance with the guidelines, which advocate the use of code blocks except, perhaps, in the simplest of single-line scenarios.

### [Code Blocks \(](#page-9-1)**{}**)

In the previous if statement examples, only one statement follows if and else: a single System.Console.WriteLine(), similar to Listing 3.23.

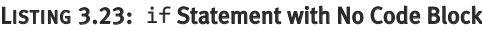

```
if(input < 9) System.Console.WriteLine("Exiting");
```
With curly braces, however, we can combine statements into a single statement called a **block statement** or **code block,** allowing the grouping of multiple statements into a single statement that is the consequence. Take, for example, the highlighted code block in the radius calculation in Listing 3.24.

Listing 3.24: if Statement Followed by a Code Block

```
class CircleAreaCalculator
{
   static void Main()
   {
       double radius; // Declare a variable to store the radius.
       double area; // Declare a variable to store the area.
       System.Console.Write("Enter the radius of the circle: ");
       // double.Parse converts the ReadLine() 
       // return to a double.
       radius = double.Parse(System.Console.ReadLine());
       if(radius>=0)
       {
           // Calculate the area of the circle.
          area = 3.14*radius*radius; System.Console.WriteLine(
               "The area of the circle is: {0}", area);
       }
       else
       {
           System.Console.WriteLine(
               "{0} is not a valid radius.", radius);
       }
   }
}
```
Output 3.14 shows the results of Listing 3.24.

#### Output 3.14

Enter the radius of the circle: 3 The area of the circle is: 28.26

In this example, the if statement checks whether the radius is positive. If so, the area of the circle is calculated and displayed; otherwise, an invalid radius message is displayed.

Notice that in this example, two statements follow the first if. However, these two statements appear within curly braces. The curly braces combine the statements into a **code block, which is itself a single statement.**

If you omit the curly braces that create a code block in Listing 3.24, only the statement immediately following the Boolean expression executes conditionally. Subsequent statements will execute regardless of the if statement's Boolean expression. The invalid code is shown in Listing 3.25.

#### Listing 3.25: Relying on Indentation, Resulting in Invalid Code

```
if(radius>=0)
  area = 3.14 * radius *radius;
   System.Console.WriteLine( 
       "The area of the circle is: {0}", area);
```
In C#, indentation is for code readability only. The compiler ignores it, and therefore, the previous code is semantically equivalent to Listing 3.26.

Listing 3.26: Semantically Equivalent to Listing 3.25

```
if(radius>=0)
{
  area = 3.14*radius*radius;}
System.Console.WriteLine( 
   "The area of the circle is: {0}", area);
```
Programmers should take great care to avoid subtle bugs such as this, perhaps even going so far as to always include a code block after a control flow statement, even if there is only one statement. In fact, the guideline is to avoid omitting braces, except possibly for the simplest of single-line if statements.

Although unusual, it is possible to have a code block that is not lexically a direct part of a control flow statement. In other words, placing curly braces on their own (without a conditional or loop, for example) is legal syntax.

### Guidelines

**AVOID** omitting braces, except for the simplest of single-line if statements.

### $\blacksquare$  ADVANCED TO

#### Math Constants

In Listing 3.25 and Listing 3.26, the value of pi as 3.14 was hardcoded—a crude approximation at best. There are much more accurate definitions for pi and E in the System.Math class. Instead of hardcoding a value, code should use System.Math.PI and System.Math.E.

### [Code Blocks, Scopes, and Declaration Spaces](#page-10-0)

**Code blocks are often referred to as "scopes," but the two terms are not exactly interchangeable. The scope** of a named thing is the region of source code in which it is legal to refer to the thing by its unqualified name. The scope of a local variable is exactly the text of the code block that encloses it, which explains why it is common to refer to code blocks as "scopes."

Scopes are often confused with declaration spaces. A **declaration space** is a logical container of named things in which two things may not have the same name. A code block not only defines a scope, it also defines a local variable declaration space; it is illegal for two local variable declarations with the same name to appear in the same declaration space. Similarly, it is not possible to declare two methods with the signature of Main() within the same class. (Though the rule is relaxed somewhat for methods; two methods may have the same name in a declaration space provided that they have different signatures.) A code block not only defines a scope, it also defines a local variable declaration space. That is to say, within a block a local can be mentioned by name and must be the unique thing that is declared with that name in the block. Outside the declaring block there is no way to refer to a local by its name; the local is said to be "out of scope" outside the block.

In short: A scope is used to determine what thing a name refers to; a declaration space determines when two things declared with the same name conflict with each other. In Listing 3.27, declaring the local variable message inside the block statement embedded in the if statement restricts its scope to the block statement only; the local is "out of scope" when its name is used later on in the method. To avoid the error, you must declare the variable outside the if statement.

#### Listing 3.27: Variables Inaccessible outside Their Scope

```
class Program
{
    static void Main(string[] args)
    {
        int playerCount;
        System.Console.Write(
           "Enter the number of players (1 or 2):");
        playerCount = int.Parse(System.Console.ReadLine());
       if (playerCount != 1 & % playerCount != 2) {
            string message = 
                "You entered an invalid number of players.";
        }
        else
        {
            // ...
 }
        // Error: message is not in scope.
        System.Console.WriteLine(message);
   }
}
```
Output 3.15 shows the results of Listing 3.27.

#### Output 3.15

...

```
...\Program.cs(18,26): error CS0103: The name 'message' does not exist 
in the current context
```
The declaration space throughout which a local's name must be unique includes all the child code blocks textually enclosed within the block that originally declared the local. The C# compiler prevents the name of a local variable declared immediately within a method code block (or as a parameter) from being reused within a child code block. In Listing 3.27, because args and playerCount are declared within the method code block, they cannot be declared again anywhere within the method.

The name message refers to this local variable throughout the scope of the local variable: that is, the block immediately enclosing the declaration. Similarly, playerCount refers to the same variable throughout the block containing the declaration, including within both of the child blocks that are the consequence and alternative of the if statement.

#### Language Contrast: C++—Local Variable Scope

In C++, a local variable declared in a block is in scope from the point of the declaration statement through the end of the block; an attempt to refer to the local variable before its declaration will fail to find the local because the local is not in scope. If there is another thing with that name "in scope," the C++ language will resolve the name to that thing, which might not be what you intended. In C#, the rule is subtly different; a local is in scope throughout the entire block in which it is declared, but it is illegal to refer to the local before its declaration. That is, the attempt to find the local succeeds and the usage is then treated as an error. This is just one of C#'s many rules that attempt to prevent errors common in C++ programs.

### [Boolean Expressions](#page-10-0)

The parenthesized condition of the if statement is a **Boolean expression.** In Listing 3.28, the condition is highlighted.

#### Listing 3.28: Boolean Expression

```
if(input < 9){
     // Input is less than 9.
```

```
 System.Console.WriteLine(
         "Tic-tac-toe has more than {0}" +
          " maximum turns.", input);
}
// ...
```
Boolean expressions appear within many control flow statements. Their key characteristic is that they always evaluate to true or false. For input<9 to be allowed as a Boolean expression, it must result in a bool. The compiler disallows x=42, for example, because it assigns x and results in the value that was assigned, instead of checking whether the value of the variable is 42.

#### Language Contrast: C++—Mistakenly Using **=** in Place of **==**

 $C#$  eliminates a coding error common in C and  $C++$ . In  $C++$ , Listing 3.29 is allowed.

```
Listing 3.29: C++, But Not C#, Allows Assignment As a Condition
```
**if**(input=9) *// Allowed in C++, not in C#.* System.Console.WriteLine( "Correct, tic-tac-toe has a maximum of 9 turns.");

Although at a glance this appears to check whether input equals 9, Chapter 1 showed that = represents the assignment operator, not a check for equality. The return from the assignment operator is the value assigned to the variable—in this case, 9. However, 9 is an int, and as such it does not qualify as a Boolean expression and is not allowed by the C# compiler. The C and C++ languages treat integers that are nonzero as true, and integers that are zero as false. C#, by contrast, requires that the condition actually be of a Boolean type; integers are not allowed.

#### Relational and Equality Operators

**Relational** and **equality** operators determine whether a value is greater than, less than, or equal to another value. Table 3.2 lists all the relational and equality operators. All are binary operators.

| Operator                 | <b>Description</b>       | Example     |
|--------------------------|--------------------------|-------------|
| $\overline{\phantom{a}}$ | Less than                | invx3;      |
| ゝ                        | Greater than             | input>9;    |
| $\leq$                   | Less than or equal to    | $input<=9;$ |
| $>=$                     | Greater than or equal to | $input>=9;$ |
| $=$                      | Equality operator        | $input==9;$ |
| ! =                      | Inequality operator      | $input!=9;$ |

Table 3.2: Relational and Equality Operators

The C# syntax for equality uses ==, just as many other programming languages do. For example, to determine whether input equals 9 you use input==9. The equality operator uses two equal signs to distinguish it from the assignment operator, =. The exclamation point signifies NOT in C#, so to test for inequality you use the inequality operator, !=.

Relational and equality operators always produce a bool value, as shown in Listing 3.30.

```
Listing 3.30: Assigning the Result of a Relational Operator to a bool Variable
```
**bool** result = 70 > 7;

In the tic-tac-toe program (see Appendix B), you use the equality operator to determine whether a user has quit. The Boolean expression of Listing 3.31 includes an OR (||) logical operator, which the next section discusses in detail.

```
Listing 3.31: Using the Equality Operator in a Boolean Expression
```

```
if (input == "" || input == "quit")
{
   System.Console.WriteLine("Player {0} quit!!", currentPlayer);
   break;
}
```
#### Logical Boolean Operators

**The logical operators** have Boolean operands and produce a Boolean result. Logical operators allow you to combine multiple Boolean expressions to form more complex Boolean expressions. The logical operators are |, ||, &, &&, and ^, corresponding to OR, AND, and exclusive OR. The | and & versions of OR and AND are only rarely used for Boolean logic, for reasons which we discuss below.

### OR Operator (**||**)

In Listing 3.31, if the user enters quit or presses the Enter key without typing in a value, it is assumed that she wants to exit the program. To enable two ways for the user to resign, you use the logical OR operator, ||.

The || operator evaluates Boolean expressions and results in a true value if *either* operand is true (see Listing 3.32).

#### Listing 3.32: Using the OR Operator

```
if((hourOfTheDay > 23) || (hourOfTheDay < 0))
  System.Console.WriteLine("The time you entered is invalid.");
```
It is not necessary to evaluate both sides of an OR expression because if either operand is true, the result is known to be true regardless of the value of the other operand. Like all operators in C#, the left operand is evaluated before the right one, so if the left portion of the expression evaluates to true, the right portion is ignored. In the example above, if hourOfTheDay has the value 33, (hourOfTheDay > 23) will evaluate to true and the OR operator will ignore the second half of the expression, **short-circuiting** it. Short-circuiting an expression also occurs with the Boolean AND operator. (Note that the parentheses are not necessary here; the logical operators are of higher precedence than the relational operators. However, it is clearer to the novice reader to parenthesize the subexpressions for clarity.)

#### AND Operator (*&&*)

The Boolean AND operator, &&, evaluates to true only if both operands evaluate to true. If either operand is false, the result will be false. Listing 3.33 writes a message if the given variable is both greater than 10 and less than 24.<sup>4</sup> Similarly to the OR operator, the AND operator will not always evaluate the right side of the expression. If the left operand is determined to be false, the overall result will be false regardless of the value of the right operand, so the runtime skips evaluating the right operand.

<sup>4.</sup> The typical hours that programmers work.
#### Listing 3.33: Using the AND Operator

```
if ((10 < hourOfTheDay) && (hourOfTheDay < 24))
  System.Console.WriteLine(
  "Hi-Ho, Hi-Ho, it's off to work we go.");
```
### Exclusive OR Operator (*^*)

The caret symbol, ^, is the "exclusive OR" (XOR) operator. When applied to two Boolean operands, the XOR operator returns true only if exactly one of the operands is true, as shown in Table 3.3.

| <b>Left Operand</b> | <b>Right Operand</b> | Result |
|---------------------|----------------------|--------|
| True                | True                 | False  |
| True                | False                | True   |
| False               | True                 | True   |
| False               | False                | False  |

Table 3.3: Conditional Values for the XOR Operator

Unlike the Boolean AND and Boolean OR operators, the Boolean XOR operator does not short-circuit: It always checks both operands, because the result cannot be determined unless the values of both operands are known. Note that the XOR operator is exactly the same as the Boolean inequality operator.

## Logical Negation Operator (**!**)

The **logical negation operator, or NOT operator,** !, inverts a bool value. This operator is a unary operator, meaning it requires only one operand. Listing 3.34 demonstrates how it works, and Output 3.16 shows the results.

#### Listing 3.34: Using the Logical Negation Operator

```
bool valid = false;
bool result = !valid;
// Displays "result = True".
System.Console.WriteLine("result = {0}", result);
```
#### **OUTPUT 3.16**

result = True

To begin, valid is set to false. You then use the negation operator on valid and assign the value to result.

# Conditional Operator (**?:**)

In place of an if-else statement used to select one of two values, you can use the **conditional** operator. The conditional operator uses both a question mark and a colon; the general format is as follows:

```
condition ? consequence : alternative
```
The conditional operator is a "ternary" operator because it has three operands: condition, consequence, and alternative. (As it is the only ternary operator in C#, it is often called "the ternary operator," but it is clearer to refer to it by its name than by the number of operands it takes.) Like the logical operators, the conditional operator uses a form of shortcircuiting. If the condition evaluates to true, the conditional operator evaluates only consequence. If the conditional evaluates to false, it evaluates only alternative. The result of the operator is the evaluated expression.

Listing 3.35 is an example of how to use the conditional operator. The full listing of this program appears in Appendix B.

```
Listing 3.35: Conditional Operator
```

```
public class TicTacToe
{
   public static string Main()
   {
       // Initially set the currentPlayer to Player 1;
       int currentPlayer = 1;
       // ...
       for (int turn = 1; turn <= 10; turn++)
\{ \{ \} // ...
          // Switch players
          currentPlayer = (currentPlayer == 2) ? 1 : 2;
       }
   }
}
```
The program swaps the current player. To do this, it checks whether the current value is 2. This is the conditional portion of the conditional expression. If the result of the condition is true, the conditional operator results in the "consequence" value 1. Otherwise, it results in the "alternative" value 2. Unlike an if statement, the result of the conditional operator must be assigned (or passed as a parameter). It cannot appear as an entire statement on its own.

## Guidelines

**CONSIDER** using an if/else statement instead of an overly complicated conditional expression.

The C# language requires that the consequence and alternative expressions in a conditional operator be consistently typed, and that the consistent type be determined without examination of the surrounding context of the expression. For example, f ? "abc" : 123 is not a legal conditional expression because the consequence and alternative are a string and a number, neither of which is convertible to the other. Even if you say object result = f ? "abc" : 123; the C# compiler will still flag this expression as illegal because the type that is consistent with both expressions (that is, object) is found outside the conditional expression.

# Null Coalescing Operator (**??**)

The **null coalescing operator** is a concise way to express "if this value is null then use this other value." Its form is:

```
expression1 ?? expression2;
```
The null coalescing operator also uses a form of short-circuiting. If expression1 is not null, its value is the result of the operation and the other expression is not evaluated. If expression1 does evaluate to null, the value of expression2 is the result of the operator. Unlike the conditional operator, the null coalescing operator is a binary operator.

Listing 3.36 is an example of how to use the null coalescing operator.

### Listing 3.36: Null Coalescing Operator

```
string fileName = GetFileName();
// ...
string fullName = fileName ?? "default.txt";
// ...
```
In this listing, we use the null coalescing operator to set fullName to "default.txt" if fileName is null. If fileName is not null, fullName is simply assigned the value of fileName. returned. In other words, the null coalescing operator returns expression1  $\mathfrak m$  ans insting, we use the null coalescing operator to set  $\mathfrak m$  fullfulline to

The coalescing operator "chains" nicely; an expression of the form x ?? y ?? z results in x if x is not null; otherwise, it results in y if y is not null; otherwise, it results in z. That is, it goes from left to right and picks out the first non-null expression, or uses the last expression if all the previous expressions were null.

The null coalescing operator was added to  $\mathsf{C}\#$  in version 2.0 along with nullable value types; the null coalescing operator works on both operands of nullable value types and reference types. string full define the string full american full  $\mathcal{A}$ 

# [Bitwise Operators \(](#page-10-0)<<, >>, |, &, ^, ~)

An additional set of operators that is common to virtually all programming languages is the set of operators for manipulating values in their  $\frac{1}{\sqrt{2}}$ binary formats: the bit operators.

# **BEGINNER TO**

## Bits and Bytes

All values within a computer are represented in a binary format of 1s and 0s, called **binary digits** (bits). Bits are grouped together in sets of eight, called **bytes.** In a byte, each successive bit corresponds to a value of 2 raised to a power, starting from 2<sup>0</sup> on the right, to 2<sup>7</sup> on the left, as shown in Figure 3.1.  $\frac{1}{2}$  **by** Figure 3.1  $\sigma$ 

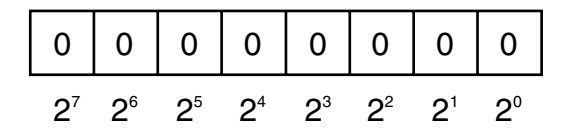

Figure 3.1: Corresponding Placeholder Values Figure 3.1: Corresponding Placeholder Values

In many scenarios, particularly when dealing with low-level or system services, information is retrieved as binary data. In order to manipulate these services, information is retrieved as binary data. In order to manipulate these devices and services, you need to perform manipulations of binary data. devices and services, you need to perform manipulations of binary data.

As shown in Figure 3.2, each box corresponds to a value of 2 raised to As shown in Figure 3.2, each box corresponds to a value of 2 raised to the power shown. The value of the byte (8-bit number) is the sum of the the power shown. The value of the byte (8-bit number) is the sum of the powers of 2 of all of the eight bits that are set to 1. powers of 2 of all of the eight bits that are set to 1. the powers of 2 of all of the eight bits that are set to 1.

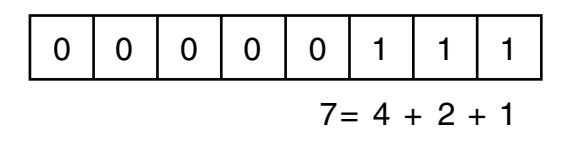

# Figure 3.2: Calculating the Value of an Unsigned Byte Figure 3.2: Calculating the Value of an Unsigned Byte Figure 3.2: Calculating the Value of an Unsigned Byte

numbers. Signed numbers (long, short, int) are represented using a "twos numbers. Signed numbers (2013) 2002, 3 and not represented using a 2016 complement" notation. This is so that addition continues to work when addcomplement the addition continues to the additional continues to work when when  $\alpha$  is so that and in gas a negative number to a positive number as though both were positive operands. With this notation, negative numbers behave differently than operands. positive numbers. Negative numbers are identified by a 1 in the leftmost location. If the leftmost location contains a 1, you add the locations with 0s rather than the locations with 1s. Each location corresponds to the negative power of 2 value. Furthermore, from the result, it is also necessary to subtract 1. This is demonstrated in Figure 3.3. The binary translation just described is significantly different for signed

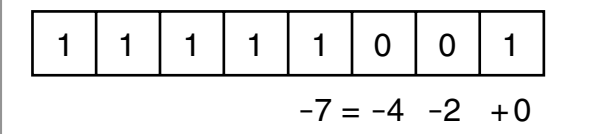

# Figure 3.3: Calculating the Value of a Signed Byte Figure 3.3: Calculating the Value of a Signed Byte Figure 3.3: Calculating the Value of a Signed Byte

Therefore, 1111 1111 1111 1111 corresponds to –1 and 1111 1111 1111 Therefore, 1111 1111 1111 1111 corresponds to –1 and  $1111$   $1111$   $1111$   $1001$  noigs the value  $-7.$  1000 0000 0000 0000 corresponds to the lowest hegative value that a 16-bit inte 1111 1111 1111 1001 holds the value –7.1000 0000 0000 0000 corresponds  $\frac{1}{100}$  holds the value  $\frac{1}{100}$  holds to the lowest parameter  $\frac{1}{100}$ negative value that a 16-bit integer can hold. to the lowest negative value that a 16-bit integer can hold.

#### Shift Operators (**<<**, **>>**, **<<=**, **>>=**)  $S^{\text{univ}}$  where  $\left(\cdot, \cdot, \cdot, \cdot\right)$ Shift Operators (**<<**, **>>**, **<<=**, **>>=**) Shift Operators (**<<**, **>>**, **<<=**, **>>=**)

bometimes you want to shift the binary value of a number to the right of shifted to the left by the number of locations specified by the number of locations specified by the operations of the operations of the operations of the operations of the operations of the operations of the operations of right of the shift of the shift of the theory are the locations operator. Zero back fill the locations of the locations of the locations of the locations of the locations of the locations of the locations of the locations of the right of the binary operator. A right-shift about the binary number of the shift of the shift of the shift of the shift of the shift of the shift of the shift of the shift of the shift of the shift of the shift of t Sometimes you want to shift the binary value of a number to the right or Sometimes you want to shift the binary value of a number to the right or left. In executing a left shift, all bits in a number's binary representation are shifted to the left by the number of locations specified by the operand on the right of the shift operator. Zeroes are then used to backfill the locations on the right side of the binary number. A right-shift operator does almost the same thing in the opposite direction. However, if the number is a negative value of a signed type, the values used to backfill the left side of the binary number are ones and not zeroes. The shift operators are >> and <<, the right-shift and left-shift operators, respectively. In addition, there are combined shift and assignment operators, <<= and >>=.

Consider the following example. Suppose you had the int value -7, which would have a binary representation of 1111 1111 1111 1111 1111 1111 1111 1001. In Listing 3.37, you right-shift the binary representation of the number –7 by two locations.

Listing 3.37: Using the Right-Shift Operator

```
int x;
x = (-7 >> 2); // 11111111111111111111111111111001 becomes 
                // 11111111111111111111111111111110
// Write out "x is -2."
System.Console.WriteLine("x = {0}.", x);
```
Output 3.17 shows the results of Listing 3.37.

### Output 3.17

 $x = -2$ .

Because of the right shift, the value of the bit in the rightmost location has "dropped off" the edge and the negative bit indicator on the left shifts by two locations to be replaced with 1s. The result is -2.

Although legend has it that  $x \prec 2$  is faster than  $x * 4$ , do not use bit shift operators for multiplication or division. This might have been true in certain C compilers in the 1970s, but modern compilers and modern microprocessors are perfectly capable of optimizing arithmetic. Using shifting for multiplication or division is confusing and frequently leads to errors when code maintainers forget that the shift operators are lower precedence than the arithmetic operators.

## Bitwise Operators (**&**, **|**, **^**)

In some instances, you might need to perform logical operations, such as AND, OR, and XOR, on a bit-by-bit basis for two operands. You do this via the  $\&$ ,  $\vert$ , and  $\wedge$  operators, respectively.

# **N** BEGINNER TOPIC

## Logical Operators Explained

If you have two numbers, as shown in Figure 3.4, the bitwise operations will compare the values of the locations beginning at the leftmost significant value and continuing right until the end. The value of "1" in a location is treated as "true," and the value of "0" in a location is treated as "false."

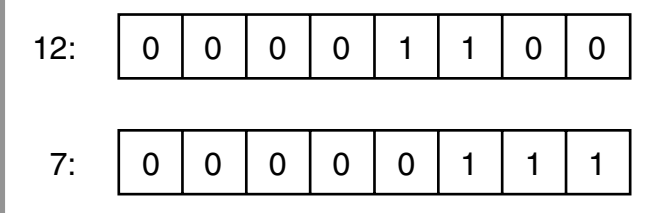

#### Figure 3.4: The Numbers 12 and 7 Represented in Binary Figure 3.4: The Numbers 12 and 7 Represented in Binary

Therefore, the bitwise AND of the two values in Figure 3.4 would be the theory of the theory  $(1/4.4 \times 1/\sqrt{2})$ bit-by-bit comparison of bits in the first operand (12) with the bits in the the second operand (7), resulting in the binary value 000000100, which is 4. second operand (7), resulting in the binary value 000000100, which is 4. Alternatively, a bitwise OR of the two values would produce 00001111, the binary equivalent of 15. The XOR result would be 00001011, or decimal 11.  $\mathcal{L}$  15. The XOR result would be 0.000  $\mathcal{L}$ Therefore, the bitwise AND of the two values in Figure 3.4 would be the bit-by-bit comparison of bits in the first operand (12) with the bits in

of Listing 3.38 appear in Output 3.18. Listing 3.38 demonstrates how to use these bitwise operators. The results

#### Listing 3.38: Using Bitwise Operators

```
byte and, or, xor;
    byte and, or, xor;
and = 12 & 7; // and = 4
    and = 12 & 7; // and = 4
or = 12 | 7; // or = 15
    or = 12 | 7; // or = 15
xor = 12 ^ 7; // xor = 11
    System.Console.WriteLine(
    \text{and} = \{0\} \text{ nor } = \{1\} \text{ nor } = \{2\} \text{,}{and, or, xor};
```
#### Output 3.18

and =  $4$ and = 4 xor = 11 or = 15

In Listing 3.38, the value 7 is the **mask;** it is used to expose or eliminate specific bits within the first operand using the particular operator expression. Note that, unlike the AND (&&) operator, the & operator always evaluates *both* sides even if the left portion is false. Similarly, the | version of the OR operator is *not* "short-circuiting." It always evaluates both operands even if the left operand is true. The bit versions of the AND and OR operators, therefore, are not short-circuiting.

In order to convert a number to its binary representation, you need to iterate across each bit in a number. Listing 3.39 is an example of a program that converts an integer to a string of its binary representation. The results of Listing 3.39 appear in Output 3.19.

Listing 3.39: Getting a String Representation of a Binary Display

```
public class BinaryConverter
{
   public static void Main()
 {
       const int size = 64;
       ulong value;
       char bit;
       System.Console.Write ("Enter an integer: ");
       // Use long.Parse() so as to support negative numbers
       // Assumes unchecked assignment to ulong.
       value = (ulong)long.Parse(System.Console.ReadLine());
       // Set initial mask to 100....
      ulong mask = 1UL \ll size - 1;for (int count = 0; count < size; count++)
       {
           bit = ((mask & value) != 0) ? '1': '0';
           System.Console.Write(bit);
           // Shift mask one location over to the right
          mask \rightarrow = 1;
       }
       System.Console.WriteLine();
   }
}
```
#### Output 3.19

```
Enter an integer: 42
0000000000000000000000000000000000000000000000000000000000101010
```
Notice that within each iteration of the for loop (discussed later in this chapter), you use the right-shift assignment operator to create a mask corresponding to each bit position in value. By using the & bit operator to mask a particular bit, you can determine whether the bit is set. If the mask test produces a nonzero result, you write 1 to the console; otherwise, 0 is written. In this way, you create output describing the binary value of an unsigned long.

Note also that the parentheses in (mask  $\&$  value) != 0 are necessary because inequality is higher precedence than the AND operator; without the explicit parentheses this would be equivalent to mask  $\&$  (value != 0), which does not make any sense; the left side of the & is a ulong and the right side is a bool.

## Bitwise Compound Assignment Operators (**&=**, **|=**, **^=**)

Not surprisingly, you can combine these bitwise operators with assignment operators as follows:  $\&=$ ,  $\vert =$ , and  $\uparrow =$ . As a result, you could take a variable, OR it with a number, and assign the result back to the original variable, which Listing 3.40 demonstrates.

```
Listing 3.40: Using Logical Assignment Operators
```

```
byte and = 12, or = 12, xor = 12;
and &= 7; // and = 4
or |= 7; // or = 15
\begin{array}{ccc} \text{xor} & -5 & \text{if} & -5 \\ \text{xor} & -5 & \text{if} & \text{if} & \text{if} \\ \end{array}System.Console.WriteLine(
      "and = {0} \cdot = {1} \n xor = {2}",
       and, or, xor);
```
The results of Listing 3.40 appear in Output 3.20.

### Output 3.20

and  $=$  4 or =  $15$  $xor = 11$ 

Combining a bitmap with a mask using something like fields &= mask clears the bits in fields that are not set in the mask. The opposite, fields  $&=$  ~mask, clears out the bits in fields that are set in mask.

## Bitwise Complement Operator (**~**)

The **bitwise complement operator** takes the complement of each bit in the operand, where the operand can be an int, uint, long, or ulong. ~1, therefore, returns the value with binary notation 1111 1111 1111 1111 1111 1111 1111 1110, and ~(1<<31) returns the number with binary notation 0111 1111 1111 1111 1111 1111 1111 1111.

# [Control Flow Statements, Continued](#page-10-0)

Now that we've described Boolean expressions in more detail we can more clearly describe the control flow statements supported by C#. Many of these statements will be familiar to experienced programmers, so you can skim this section looking for details specific to C#. Note in particular the foreach loop, as this may be new to many programmers.

## The **while** and **do**/**while** Loops

Thus far you have learned how to write programs that do something only once. However, computers can easily perform similar operations multiple times. In order to do this, you need to create an instruction loop. The first instruction loop we will discuss is the while loop, because it is the simplest conditional loop. The general form of the while statement is as follows:

> while (*condition*)  *statement*

The computer will repeatedly execute the statement that is the "body" of the loop as long as the condition (which must be a Boolean expression) evaluates to true. If the condition evaluates to false, code execution skips the body and executes the code following the loop statement. Note that statement will continue to execute even if it causes the condition to become false. It isn't until the condition is reevaluated "at the top of the loop" that the loop exits. The Fibonacci calculator shown in Listing 3.41 demonstrates the while loop.

```
Listing 3.41: while Loop Example
```

```
class FibonacciCalculator
{
   static void Main()
   {
```

```
 decimal current;
       decimal previous;
       decimal temp;
       decimal input;
       System.Console.Write("Enter a positive integer:");
       // decimal.Parse convert the ReadLine to a decimal.
       input = decimal.Parse(System.Console.ReadLine());
       // Initialize current and previous to 1, the first
       // two numbers in the Fibonacci series.
      current = previous = 1;
       // While the current Fibonacci number in the series is
       // less than the value input by the user.
       while(current <= input)
       {
           temp = current;
           current = previous + current;
           previous = temp; // Executes even if previous
           // statement caused current to exceed input
\qquad \qquad \} System.Console.WriteLine(
         "The Fibonacci number following this is {0}",
         current);
  }
}
```
A **Fibonacci number** is a member of the **Fibonacci series,** which includes all numbers that are the sum of the previous two numbers in the series, beginning with 1 and 1. In Listing 3.41, you prompt the user for an integer. Then you use a while loop to find the first Fibonacci number that is greater than the number the user entered.

# **BEGINNER TO**

## When to Use a **while** Loop

The remainder of this chapter considers other statements that cause a block of code to execute repeatedly. The term *loop body* refers to the statement (frequently a code block) that is to be executed within the while statement, since the code is executed in a "loop" until the exit condition is achieved. It is important to understand which loop construct to select. You use a while construct to iterate while the condition evaluates to true. A for loop is used most appropriately whenever the number of repetitions is known, such as counting from 0 to *n.* A do/while is similar to a while loop, except that it will always execute the loop body at least once.

The do*/*while loop is very similar to the while loop except that a do*/*while loop is preferred when the number of repetitions is from 1 to *n* and *n* is not known when iterating begins. This pattern frequently occurs when prompting a user for input. Listing 3.42 is taken from the tic-tac-toe program.

Listing 3.42: do/while Loop Example

```
// Repeatedly request player to move until he
// enter a valid position on the board.
bool valid;
do
{
   valid = false;
  // Request a move from the current player.
   System.Console.Write(
     "\nPlayer {0}: Enter move:", currentPlayer);
   input = System.Console.ReadLine();
   // Check the current player's input.
   // ...
} while (!valid);
```
In Listing 3.42, you always initialize valid to false at the beginning of each **iteration,** or loop repetition. Next, you prompt and retrieve the number the user input. Although not shown here, you then check whether the input was correct, and if it was, you assign valid equal to true. Since the code uses a do/while statement rather than a while statement, the user will be prompted for input at least once.

The general form of the do/while loop is as follows:

```
do
  statement
while (condition);
```
As with all the control flow statements, a code block is generally used as the single statement in order to allow multiple statements to be executed as the loop body. However, any single statement except for a labeled statement or a local variable declaration can be used.

## The **for** Loop

The for loop iterates a code block until a specified condition is reached. In that way, it is very similar to the while loop. The difference is that the for loop has built-in syntax for initializing, incrementing, and testing the value of a counter, known as the **loop variable.** Because there is a specific location in the loop syntax for an increment operation, the increment and decrement operators are frequently used as part of a for loop.

Listing 3.43 shows the for loop used to display an integer in binary form. The results of this listing appear in Output 3.21.

```
Listing 3.43: Using the for Loop
```

```
public class BinaryConverter
{
  public static void Main()
   {
       const int size = 64;
       ulong value;
       char bit;
       System.Console.Write ("Enter an integer: ");
       // Use long.Parse() so as to support negative numbers
       // Assumes unchecked assignment to ulong.
       value = (ulong)long.Parse(System.Console.ReadLine());
       // Set initial mask to 100....
      ulong mask = 1UL \leq size - 1;for (int count = 0; count < size; count++)
 {
          bit = ((mask & value) > 0) ? '1': '0';
           System.Console.Write(bit);
           // Shift mask one location over to the right
          mask \rightarrow = 1;
       }
   }
}
```
#### Output 3.21

```
Enter an integer: -42
1111111111111111111111111111111111111111111111111111111111010110
```
Listing 3.43 performs a bit mask 64 times, once for each bit in the number. The three parts of the for loop header first declare and initialize the variable count, then describe the condition that must be met for the loop body to be executed, and finally describe the operation that updates the loop variable. The general form of the for loop is as follows:

for (*initial ; condition ; loop*) *statement*

Here is a breakdown of the for loop.

- The initial section performs operations that precede the first iteration. In Listing 3.43, it declares and initializes the variable count. The initial expression does not have to be a declaration of a new variable (though it frequently is). It is possible, for example, to declare the variable beforehand and simply initialize it in the for loop, or to skip the initialization section entirely by leaving it blank. Variables declared here are in scope throughout the header and body of the for statement.
- The condition portion of the for loop specifies an end condition. The loop exits when this condition is false exactly like the while loop does. The for loop will execute the body only as long as the condition evaluates to true. In the preceding example, the loop exits when count is greater than or equal to 64.
- The loop expression executes after each iteration. In the preceding example, count++ executes after the right shift of the mask (mask  $\gg= 1$ ), but before the condition is evaluated. During the sixty-fourth iteration, count is incremented to 64, causing the condition to become false, and therefore terminating the loop.
- The statement portion of the for loop is the "loop body" code that executes while the conditional expression remains true.

If you wrote out each for loop execution step in pseudocode without using a for loop expression, it would look like this.

- 1. Declare and initialize count to 0.
- 2. If count is less than 64, continue to step 3; otherwise, go to step 7.
- 3. Calculate bit and display it.
- 4. Shift the mask.
- 5. Increment count by one.
- 6. Jump back to line 2.
- 7. Continue the execution of the program after the loop.

The for statement doesn't require any of the elements in its header.  $for$  $(i;)$  $\{ \ldots \}$  is perfectly valid; although there still needs to be a means to escape from the loop to avoid executing infinitely. (If the condition is missing, it is assumed to be the constant true.)

The initial and loop expressions have an unusual syntax to support loops that require multiple loop variables, as shown in Listing 3.44.

Listing 3.44: for Loop Using Multiple Expressions

```
for(int x=0, y=5; ((x<=5) && (y>=0)); y--, x++)
{
  System.Console.Write("{0}{1}{2}\t", 
      x, (x>y? '>' : '<'), y);
}
```
The results of Listing 3.44 appear in Output 3.22.

#### Output 3.22

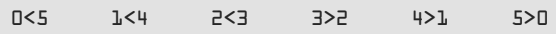

Here the initialization clause contains a complex declaration that declares and initializes two loop variables, but this is at least similar to a declaration statement that declares multiple local variables. The loop clause is quite unusual, as it can consist of a comma-separated list of expressions, not just a single expression.

# Guidelines

**CONSIDER** refactoring the method to make the control flow easier to understand if you find yourself writing for loops with complex conditionals and multiple loop variables.

The for loop is little more than a more convenient way to write a while loop; you can always rewrite a for loop like this:

```
{
 initial;
   while(condition)
   {
```

```
 statement;
   loop;
 }
```
}

# Guidelines

**DO** use the for loop when the number of loop iterations is known in advance and the "counter" that gives the number of iterations executed is needed in the loop.

**DO** use the while loop when the number of loop iterations is not known in advance and a counter is not needed.

## The **foreach** Loop

The last loop statement in the C# language is foreach. The foreach loop iterates through a collection of items, setting a loop variable to represent each item in turn. In the body of the loop, operations may be performed on the item. A nice property of the foreach loop is that every item is iterated over exactly once; it is not possible to accidentally miscount and iterate past the end of the collection as can happen with other loops.

The general form of the foreach statement is as follows:

```
foreach(type variable in collection)
   statement
```
Here is a breakdown of the foreach statement.

- type is used to declare the data type of the variable for each item within the collection. It may be var, in which case the compiler infers the type of the item from the type of the collection.
- variable is a read-only variable into which the foreach loop will automatically assign the next item within the collection. The scope of the variable is limited to the body of the loop.
- collection is an expression, such as an array, representing any number of items.
- statement is the loop body that executes for each iteration of the loop.

Consider the foreach loop in the context of the simple example shown in Listing 3.45.

```
Listing 3.45: Determining Remaining Moves Using the foreach Loop
```

```
class TicTacToe // Declares the TicTacToe class. 
{
  static void Main() // Declares the entry point of the program.
   {
       // Hardcode initial board as follows
       // ---+---+---
       // 1 | 2 | 3
       // ---+---+---
       // 4 | 5 | 6
       // ---+---+---
       // 7 | 8 | 9
       // ---+---+---
       char[] cells = {
         '1', '2', '3', '4', '5', '6', '7', '8', '9'
       };
       System.Console.Write(
           "The available moves are as follows: ");
       // Write out the initial available moves
       foreach (char cell in cells)
       {
         if (cell != 'O' && cell != 'X')
         {
             System.Console.Write("{0} ", cell);
         }
       }
   }
}
```
Output 3.23 shows the results of Listing 3.45.

#### **OUTPUT 3.23**

The available moves are as follows: 1 2 3 4 5 6 7 8 9

When the execution engine reaches the foreach statement, it assigns to the variable cell the first item in the cells array—in this case, the value '1'. It then executes the code within the block that makes up the foreach loop body. The if statement determines whether the value of cell is 'O' or 'X'. If it is neither, the value of cell is written out to the console. The next iteration then assigns the next array value to cell, and so on.

It is important to note that the compiler prevents modification of the variable (cell) during the execution of a foreach loop. Also, the loop variable has a subtly different behavior in C# 5 than it did in previous versions; the difference is only apparent when the loop body contains a lambda expression or anonymous method that uses the loop variable. See Chapter 12 for details.

# **BEGINNER TO**

#### Where the **switch** Statement Is More Appropriate

Sometimes you might compare the same value in several continuous if statements, as shown with the input variable in Listing 3.46.

#### Listing 3.46: Checking the Player's Input with an if Statement

```
// ...
bool valid = false;
// Check the current player's input.
if( (input == "1") ||
  (input == "2") || (input == "3") ||
  (input == "4") ||(input == "5") ||(input == "6") ||
  (input == "7") ||(input == "8") || (input == "9") )
{
     // Save/move as the player directed.
     // ...
     valid = true;
}
else if( (input == "") || (input == "quit") )
{
     valid = true;
}
else
{
     System.Console.WriteLine(
       "\nERROR: Enter a value from 1-9. "
       + "Push ENTER to quit");
```

```
}
// ...
```
This code validates the text entered to ensure that it is a valid tic-tac-toe move. If the value of input were 9, for example, the program would have to perform nine different evaluations. It would be preferable to jump to the correct code after only one evaluation. To enable this, you use a switch statement.

## The **switch** Statement

A switch statement is simpler to understand than a complex if statement when you have a value that must be compared against may different constant values. The switch statement looks like this:

```
switch(expression)
{
    case constant:
       statements
    default:
       statements
}
```
Here is a breakdown of the switch statement.

- expression is the value that is being compared against the different constants. The type of this expression determines the "governing type" of the switch. Allowable governing data types are bool, sbyte, byte, short, ushort, int, uint, long, ulong, char, any enum type (covered in Chapter 8), the corresponding nullable types of each of those value types, and string.
- constant is any constant expression compatible with the governing type.
- A group of one or more case labels (or the default label) followed by a group of one or more statements is called a **switch section.** The pattern above has two switch sections; Listing 3.47 shows a switch statement with three switch sections.
- statements is one or more statements to be executed when the expression equals one of the constant values mentioned in a label in the

switch section. The end point of the group of statements must not be reachable. Typically the last statement is a jump statement such as a break, return, or goto statement.

## Guidelines

**DO NOT** use continue as the jump statement that exits a switch section. This is legal when the switch is inside a loop, but it is easy to become confused about the meaning of break in a later switch section.

A switch statement should have at least one switch section; switch(x){} is legal but will generate a warning. Also, earlier the guideline was to avoid omitting braces in general. One exception is to omit braces for case and break statements because they serve to indicate the beginning and end of a block.

Listing 3.47, with a switch statement, is semantically equivalent to the series of if statements in Listing 3.46.

Listing 3.47: Replacing the if Statement with a switch Statement

```
static bool ValidateAndMove(
   int[] playerPositions, int currentPlayer, string input)
{
   bool valid = false;
   // Check the current player's input.
   switch (input)
   {
     case "1" :
     case "2" :
     case "3" :
     case "4" :
     case "5" :
     case "6" :
     case "7" :
     case "8" :
     case "9" :
       // Save/move as the player directed.
       ...
       valid = true;
       break;
     case "" :
     case "quit" :
       valid = true;
```

```
 break;
     default :
       // If none of the other case statements
       // is encountered then the text is invalid.
       System.Console.WriteLine(
         "\nERROR: Enter a value from 1-9. "
         + "Push ENTER to quit");
       break;
   }
   return valid;
}
```
In Listing 3.47, input is the test expression. Since input is a string, the governing type is string . If the value of input is one of the strings 1, 2, 3, 4, 5, 6, 7, 8, or 9, the move is valid and you change the appropriate cell to match that of the current user's token (X or O). Once execution encounters a break statement, control leaves the switch statement.

The next switch section describes how to handle the empty string or the string quit; it sets valid to true if input equals either value. The default switch section is executed if no other switch section had a case label that matched the test expression.

# Language Contrast: C++—**switch** Statement Fall-Through

In C++, if a switch section does not end with a jump statement, control "falls through" to the next switch section, executing its code. Because unintended fall-through is a common error in C++, C# does not allow control to accidentally fall through from one switch section to the next. The C# designers believed it was better to prevent this common source of bugs and encourage better code readability than to match the potentially confusing C++ behavior. If you do want one switch section to execute the statements of another switch section, you may do so explicitly with a goto statement, as demonstrated later in this chapter.

There are several things to note about the switch statement.

• A switch statement with no switch sections will generate a compiler warning, but the statement will still compile.

- Switch sections can appear in any order; the default section does not have to appear last. In fact, the default switch section does not have to appear at all; it is optional.
- The C# language requires that the end point of every switch section, including the last section, be unreachable. This means that switch sections usually end with a break, return, or goto.

# [Jump Statements](#page-10-0)

It is possible to alter the execution path of a loop. In fact, with jump statements*,* it is possible to escape out of the loop or to skip the remaining portion of an iteration and begin with the next iteration, even when the loop condition remains true. This section considers some of the ways to jump the execution path from one location to another.

## The **break** Statement

To escape out of a loop or a switch statement, C# uses a break statement. Whenever the break statement is encountered, control immediately leaves the loop or switch. Listing 3.48 examines the foreach loop from the tic-tactoe program.

```
Listing 3.48: Using break to Escape Once a Winner Is Found
```

```
class TicTacToe // Declares the TicTacToe class. 
{
   static void Main() // Declares the entry point of the program.
   {
       int winner=0;
       // Stores locations each player has moved.
       int[] playerPositions = {0,0};
       // Hardcoded board position
       // X | 2 | O 
       // ---+---+---
       // O | O | 6 
       // ---+---+---
       // X | X | X 
       playerPositions[0] = 449;
       playerPositions[1] = 28;
       // Determine if there is a winner
       int[] winningMasks = {
             7, 56, 448, 73, 146, 292, 84, 273 };
```

```
 // Iterate through each winning mask to determine
       // if there is a winner.
       foreach (int mask in winningMasks)
\left\{ \begin{array}{ccc} 1 & 1 \\ 1 & 1 \end{array} \right\} if ((mask & playerPositions[0]) == mask)
\{winner = 1:
                break;
 }
            else if ((mask & playerPositions[1]) == mask)
\{winner = 2:
                break;
 }
\qquad \qquad \} System.Console.WriteLine(
            "Player {0} was the winner", winner);
   }
}
```
Output 3.24 shows the results of Listing 3.48.

### Output 3.24

Player 1 was the winner

Listing 3.48 uses a break statement when a player holds a winning position. The break statement forces its enclosing loop (or a switch statement) to cease execution, and control moves to the next line outside the loop. For this listing, if the bit comparison returns true (if the board holds a winning position), the break statement causes control to jump and display the winner.

# **BEGINNER TO**

## Bitwise Operators for Positions

The tic-tac-toe example (the full listing is available in Appendix B) uses the bitwise operators to determine which player wins the game. First, the code saves the positions of each player into a bitmap called playerPositions. (It uses an array so that the positions for both players can be saved.)

To begin, both playerPositions are 0. As each player moves, the bit corresponding to the move is set. If, for example, the player selects cell 3, shifter is set to  $3 - 1$ . The code subtracts 1 because  $C#$  is zero-based and you need to adjust for 0 as the first position instead of 1. Next, the code sets position, the bit corresponding to cell 3, using the shift operator 000000000000001 << shifter, where shifter now has a value of 2. Lastly, it sets playerPositions for the current player (subtracting 1 again to shift to zero-based) to  $0$ 00000000000000100. Listing 3.49 uses  $|$  = so that previous moves are combined with the current move.

```
Listing 3.49: Setting the Bit That Corresponds to Each Player's Move
```

```
int shifter; // The number of places to shift 
               // over in order to set a bit.
int position; // The bit which is to be set.
// int.Parse() converts "input" to an integer.
// "int.Parse(input) – 1" because arrays 
// are zero-based.
shifter = int.Parse(input) - 1;
// Shift mask of 00000000000000000000000000000001
// over by cellLocations.
position = 1 \lt\lt shifter;
// Take the current player cells and OR them to set the
// new position as well.
// Since currentPlayer is either 1 or 2,
// subtract one to use currentPlayer as an
// index in a 0-based array.
playerPositions[currentPlayer-1] |= position;
```
Later in the program, you can iterate over each mask corresponding to winning positions on the board to determine whether the current player has a winning position, as shown in Listing 3.48.

## The **continue** Statement

You might have a block containing a series of statements within a loop. If you determine that some conditions warrant executing only a portion of these statements for some iterations, you can use the continue statement to jump to the end of the current iteration and begin the next iteration. The continue statement exits the current iteration (regardless of whether additional statements remain) and jumps to the loop condition. At that point, if the loop conditional is still true, the loop will continue execution.

Listing 3.50 uses the continue statement so that only the letters of the domain portion of an email are displayed. Output 3.25 shows the results of Listing 3.50.

Listing 3.50: Determining the Domain of an Email Address

```
class EmailDomain
{
  static void Main()
  {
      string email;
      bool insideDomain = false;
      System.Console.WriteLine("Enter an email address: ");
     email = System.Console.ReadLine();
      System.Console.Write("The email domain is: ");
      // Iterate through each letter in the email address.
      foreach (char letter in email)
      {
          if (!insideDomain)
\{ if (letter == '@')
\{ insideDomain = true;
 }
              continue;
 }
          System.Console.Write(letter);
      }
  }
}
```
#### Output 3.25

```
Enter an email address:
mark@dotnetprogramming.com
The email domain is: dotnetprogramming.com
```
In Listing 3.50, if you are not yet inside the domain portion of the email address, you can use a continue statement to move control to the end of the loop, and process the next character in the email address.

You can almost always use an if statement in place of a continue statement, and this is usually more readable. The problem with the continue statement is that it provides multiple flows of control within a single

iteration, and this compromises readability. In Listing 3.51, the sample has been rewritten, replacing the continue statement with the if/else construct to demonstrate a more readable version that does not use the continue statement.

Listing 3.51: Replacing a continue with an if Statement

```
foreach (char letter in email)
{
   if (insideDomain)
   {
       System.Console.Write(letter);
   }
   else
   {
       if (letter == '@')
       {
            insideDomain = true;
       }
   }
}
```
## The **goto** Statement

Early programming languages lacked the relatively sophisticated "structured" control flows that modern languages such as C# have as a matter of course, and instead relied upon simple conditional branching (if) and unconditional branching (goto) statements for most of their control flow needs. The resultant programs were often hard to understand. The continued existence of a goto statement within C# seems like an anachronism to many experienced programmers. However, C# supports goto, and it is the only method for supporting fall-through within a switch statement. In Listing 3.52, if the /out option is set, code execution jumps to the default case using the goto statement; similarly for /f.

### LISTING 3.52: Demonstrating a switch with goto Statements

```
// ...
static void Main(string[] args)
{
   bool isOutputSet = false;
   bool isFiltered = false;
   foreach (string option in args)
   {
```

```
 switch (option)
      {
          case "/out":
              isOutputSet = true;
              isFiltered = false;
              goto default;
          case "/f":
              isFiltered = true;
              isRecursive = false;
              goto default;
          default:
              if (isRecursive)
\{ // Recurse down the hierarchy
                  // ...
 }
              else if (isFiltered)
\{ // Add option to list of filters.
                 // ...
 }
              break;
      }
  }
  // ...
}
```
Output 3.26 shows how to execute the code shown in Listing 3.52.

### **OUTPUT 3.26**

```
C:\SAMPLES>Generate /out fizbottle.bin /f "*.xml" "*.wsdl"
```
To branch to a switch section label other than the default label, you can use the syntax goto case constant; where constant is the constant associated with the case label you wish to branch to. To branch to a statement that is not associated with a switch section, precede the target statement with any identifier followed by a colon; you can then use that identifier with the goto statement. For example, you could have a labeled statement myLabel : Console.WriteLine(); and then the statement goto myLabel; would branch to the labeled statement. Fortunately, C# prevents using goto to branch *into* a code block; it may only be used to branch within a code block or to an enclosing code block. By making these restrictions, C# avoids most of the serious goto abuses possible in other languages.

In spite of the improvements, using goto is generally considered to be inelegant, difficult to understand, and symptomatic of poorly structured code. If you need to execute a section of code multiple times or under different circumstances, either use a loop or extract code to a method of its own.

> Guidelines **AVOID** using *goto*.

# [C# Preprocessor Directives](#page-10-0)

Control flow statements evaluate expressions at runtime. In contrast, the C# preprocessor is invoked during compilation. The preprocessor commands are directives to the C# compiler, specifying the sections of code to compile or identifying how to handle specific errors and warnings within the code. C# preprocessor commands can also provide directives to C# editors regarding the organization of code.

# Language Contrast: C++—Preprocessing

Languages such as C and C++ use a **preprocessor** to perform actions on the code based on special tokens. Preprocessor directives generally tell the compiler how to compile the code in a file and do not participate in the compilation process itself. In contrast, the C# compiler handles "preprocessor" directives as part of the regular lexical analysis of the source code. As a result, C# does not support preprocessor macros beyond defining a constant. In fact, the term *preprocessor* is generally a misnomer for C#.

Each preprocessor directive begins with a hash symbol (#), and all preprocessor directives must appear on one line. A newline rather than a semicolon indicates the end of the directive.

A list of each preprocessor directive appears in Table 3.4.

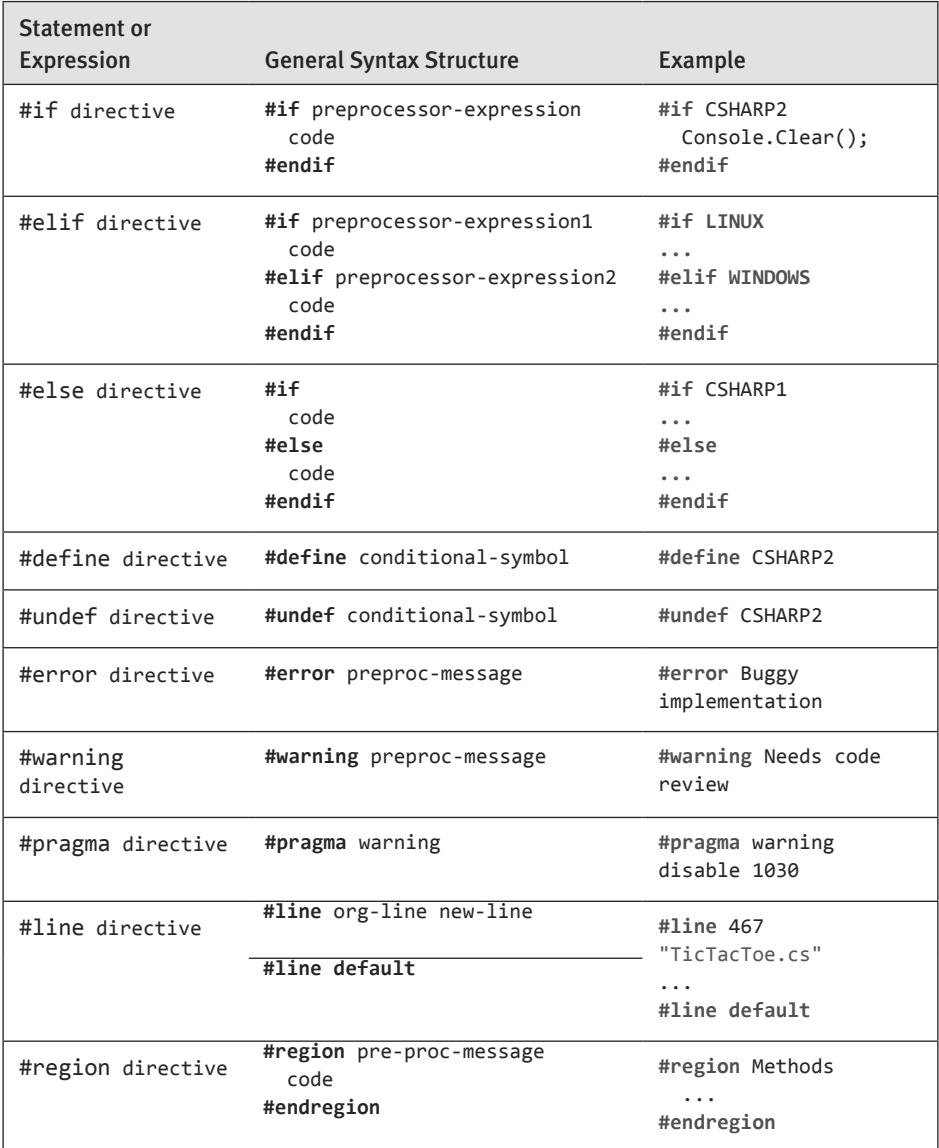

#### Table 3.4: Preprocessor Directives

# Excluding and Including Code (**#if**, **#elif**, **#else**, **#endif**)

Perhaps the most common use of preprocessor directives is in controlling when and how code is included. For example, to write code that could be compiled by both C# 2.0 and later compilers and the prior version 1.2 compilers, you use a preprocessor directive to exclude C# 2.0-specific code when compiling with a 1.2 compiler. You can see this in the tic-tac-toe example and in Listing 3.53.

Listing 3.53: Excluding C# 2.0 Code from a C# 1.x Compiler

```
#if CSHARP2
System.Console.Clear();
#endif
```
In this case, you call the System.Console.Clear() method, which is available only in 2.0 CLI and later versions. Using the #if and #endif preprocessor directives, this line of code will be compiled only if the preprocessor symbol CSHARP2 is defined.

Another use of the preprocessor directive would be to handle differences among platforms, such as surrounding Windows- and Linux-specific APIs with WINDOWS and LINUX #if directives. Developers often use these directives in place of multiline comments  $(\frac{*}{\cdot \cdot \cdot})$  because they are easier to remove by defining the appropriate symbol or via a search and replace. A final common use of the directives is for debugging. If you surround code with an #if DEBUG, you will remove the code from a release build on most IDEs. The IDEs define the DEBUG symbol by default in a debug compile and RELEASE by default for release builds.

To handle an else-if condition, you can use the #elif directive within the #if directive, instead of creating two entirely separate #if blocks, as shown in Listing 3.54.

Listing 3.54: Using #if, #elif, and #endif Directives

| #if LINUX           |  |               |
|---------------------|--|---------------|
| $\ddotsc$           |  | #elif WINDOWS |
| $\ddotsc$<br>#endif |  |               |

# Defining Preprocessor Symbols (**#define**, **#undef**)

You can define a preprocessor symbol in two ways. The first is with the #define directive, as shown in Listing 3.55.

Listing 3.55: A #define Example

```
#define CSHARP2
```
The second method uses the define option when compiling for .NET, as shown in Output 3.27.

#### Output 3.27

>csc.exe /define:CSHARP2 TicTacToe.cs

Output 3.28 shows the same functionality using the Mono compiler.

#### Output 3.28

>mcs.exe -define:CSHARP2 TicTacToe.cs

To add multiple definitions, separate them with a semicolon. The advantage of the define complier option is that no source code changes are required, so you may use the same source files to produce two different binaries.

To undefine a symbol you use the #undef directive in the same way you use #define.

### Emitting Errors and Warnings (**#error**, **#warning**)

Sometimes you may want to flag a potential problem with your code. You do this by inserting #error and #warning directives to emit an error or warning, respectively. Listing 3.56 uses the tic-tac-toe sample to warn that the code does not yet prevent players from entering the same move multiple times. The results of Listing 3.56 appear in Output 3.29.

```
Listing 3.56: Defining a Warning with #warning
```
**#warning** "Same move allowed multiple times."

#### Output 3.29

```
Performing main compilation...
...\tictactoe.cs(471,16): warning CS1030: #warning: '"Same move allowed 
multiple times."'
Build complete -- 0 errors, 1 warnings
```
By including the #warning directive, you ensure that the compiler will report a warning, as shown in Output 3.29. This particular warning is a way of flagging the fact that there is a potential enhancement or bug within the code. It could be a simple way of reminding the developer of a pending task.

## Turning Off Warning Messages (**#pragma**)

Warnings are helpful because they point to code that could potentially be troublesome. However, sometimes it is preferred to turn off particular warnings explicitly because they can be ignored legitimately. C# 2.0 and later compilers provide the preprocessor #pragma directive for just this purpose (see Listing 3.57).

Listing 3.57: Using the Preprocessor #pragma Directive to Disable the #warning Directive

**#pragma** warning disable 1030

Note that warning numbers are prefixed with the letters *CS* in the compiler output. However, this prefix is not used in the #pragma warning directive. The number corresponds to the warning error number emitted by the compiler when there is no preprocessor command.

To reenable the warning, #pragma supports the restore option following the warning, as shown in Listing 3.58.

#### Listing 3.58: Using the Preprocessor #pragma Directive to Restore a Warning

**#pragma** warning restore 1030

In combination, these two directives can surround a particular block of code where the warning is explicitly determined to be irrelevant.

Perhaps one of the most common warnings to disable is CS1591, as this appears when you elect to generate XML documentation using the /doc compiler option, but you neglect to document all of the public items within your program.

### **nowarn:<warn list>** Option

In addition to the #pragma directive, C# compilers generally support the nowarn:<warn list> option. This achieves the same result as #pragma, except that instead of adding it to the source code, you can insert the command as a compiler option. In addition, the nowarn option affects the entire compilation, and the #pragma option affects only the file in which it appears. Turning off the CS1591 warning, for example, would appear on the command line as shown in Output 3.30.

#### Output 3.30

> csc /doc:generate.xml /nowarn:1591 /out:generate.exe Program.cs

## Specifying Line Numbers (**#line**)

The #line directive controls on which line number the C# compiler reports an error or warning. It is used predominantly by utilities and designers that emit C# code. In Listing 3.59, the actual line numbers within the file appear on the left.

Listing 3.59: The #line Preprocessor Directive

| 124 | #line 113 "TicTacToe.cs"                     |
|-----|----------------------------------------------|
| 125 | #warning "Same move allowed multiple times." |
| 126 | #line default                                |

Including the #line directive causes the compiler to report the warning found on line 125 as though it was on line 113, as shown in the compiler error message shown in Output 3.31.

### Output 3.31

```
Performing main compilation...
...\tictactoe.cs(113,18): warning CS1030: #warning: '"Same move allowed 
multiple times."'
Build complete -- 0 errors, 1 warnings
```
Following the #line directive with default reverses the effect of all prior #line directives and instructs the compiler to report true line numbers rather than the ones designated by previous uses of the #line directive.

## Hints for Visual Editors (**#region**, **#endregion**)

C# contains two preprocessor directives, #region and #endregion, that are useful only within the context of visual code editors. Code editors, such as the one in the Microsoft Visual Studio .NET IDE, can search through source code and find these directives to provide editor features when writing code. C# allows you to declare a region of code using the #region directive. You must pair the #region directive with a matching #endregion directive, both of which may optionally include a descriptive string following the directive. In addition, you may nest regions within one another.

Again, Listing 3.60 shows the tic-tac-toe program as an example.

Listing 3.60: A #region and #endregion Preprocessor Directive

```
...
#region Display Tic-tac-toe Board
#if CSHARP2
  System.Console.Clear();
#endif
// Display the current board;
border = 0; // set the first border (border[0] = "|")
// Display the top line of dashes. 
// ("\n---+---+---\n")
System.Console.Write(borders[2]);
foreach (char cell in cells)
{
   // Write out a cell value and the border that comes after it.
  System.Console.Write(" {0} {1}", cell, borders[border]);
   // Increment to the next border;
   border++;
   // Reset border to 0 if it is 3.
  if (border == 3) {
      border = 0; }
}
#endregion Display Tic-tac-toe Board
...
```
One example of how these preprocessor directives are used is with Microsoft Visual Studio .NET. Visual Studio .NET examines the code and provides a tree control to open and collapse the code (on the left-hand side of the code editor window) that matches the region demarcated by the #region directives (see Figure 3.5).

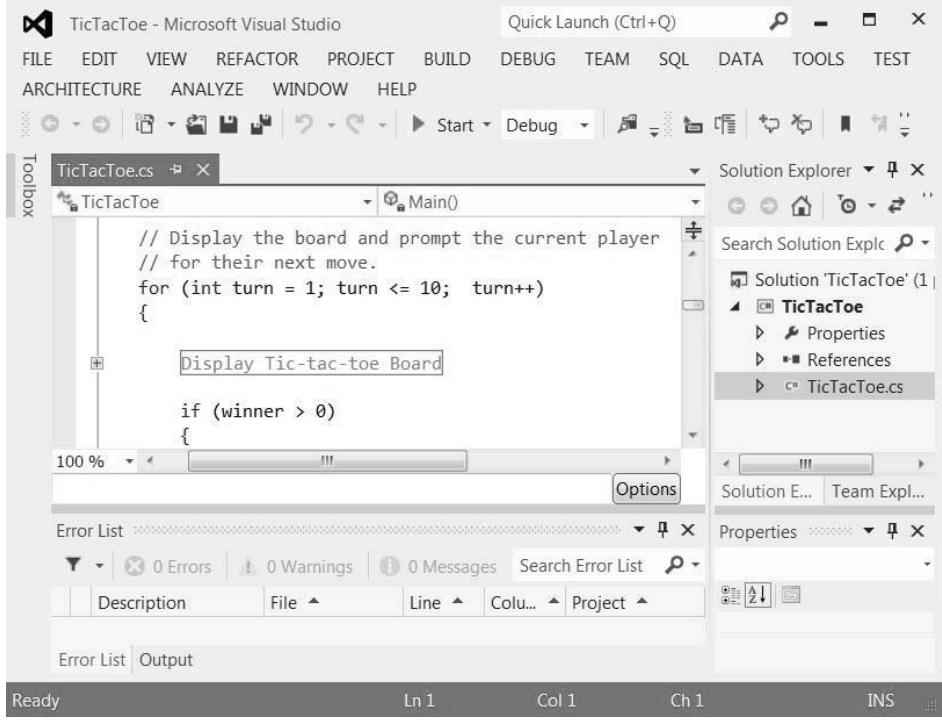

Figure 3.5: Collapsed Region in Microsoft Visual Studio .NET

# **SUMMARY**

This chapter began with an introduction to the C# operators related to assignment and arithmetic. Next, you used the operators along with the const keyword to declare constants. Coverage of all the C# operators was not sequential, however. Before discussing the relational and logical comparison operators, the chapter introduced the if statement and the important concepts of code blocks and scope. To close out the coverage of operators we discussed the bitwise operators, especially regarding masks. We also discussed other control flow statements such as loops, switch, and goto, and ended the chapter with a discussion of the C# preprocessor directives.

Operator precedence was discussed earlier in the chapter; Table 3.5 summarizes the order of precedence across all operators, including several that are not yet covered.

| Category                    | <b>Operators</b>                                                                                                    |
|-----------------------------|----------------------------------------------------------------------------------------------------|
| Primary                     | $a[x]$ x++ x--<br>$x.y$ $f(x)$<br>new<br>typeof(T) checked(x) unchecked(x) default(T)<br>delegate{}<br>$\left( \right)$ |
| Unary                       | - ! $\sim$ ++x --x (T)x<br>$+$                                                                                          |
| Multiplicative              | $\ast$<br>$\prime$<br>%                                                                                                 |
| Additive                    | $\ddot{}$                                                                                                    |
| Shift                       | $<<$ >>                                                                                                    |
| Relational and type testing | $> < = > =$ is as<br>$\lt$                                                                                              |
| Equality                    | $\frac{1}{2}$<br>$=$                                                                                                    |
| Logical AND                 | &                                                                                                    |
| Logical XOR                 | $\boldsymbol{\wedge}$                                                                                                   |
| Logical OR                  | I                                                                                                    |
| Conditional AND             | 88                                                                                                    |
| Conditional OR              | $\vert \vert$                                                                                                    |
| Null coalescing             | ??                                                                                                    |
| Conditional                 | ?:                                                                                                    |
| Assignment and lambda       | $= * = / = \% = + = - = << = > = % = - =   = >$                                                                         |

Table 3.5: Operator Order of Precedence\*

\* Rows appear in order of precedence from highest to lowest.

Perhaps one of the best ways to review all of the content covered in Chapters 1–3 is to look at the tic-tac-toe program found in Appendix B. By reviewing the program, you can see one way in which you can combine all that you have learned into a complete program.
*This page intentionally left blank* 

! logical negation operator, [118–](#page-72-0)[119](#page-73-0)  $!=, <, <=, ==, >=$  relational operators, [386](#page--1-0) &&, ||, ^ logical Boolean operators, [116–](#page-70-0)[118,](#page-72-0) [122–](#page-76-0)[126](#page-80-0) with flag enums, [365](#page--1-0) () (cast/conversion) operators, [61–64,](#page--1-0) custom conversion operators, [391–393](#page--1-0) %=,  $*$ =,  $/$ =,  $+$ =,  $-$  = (compound assignment) operators, [97](#page-51-0) overloading compound assignment operators, [387–389](#page--1-0) %, \*, +, -, / (arithmetic ) operators, [87](#page-41-0) + (string) operator, [90–](#page-44-0)[91](#page-45-0) %, \*, +, -, / operator overloading [387–389](#page--1-0) ++/-- (increment/decrement) operators, [97–](#page-51-0)[102](#page-56-0) +, - (unary plus/minus) operators, [86–](#page-40-0)[87](#page-41-0) +, +=, -, -= delegate operators, [540–542](#page--1-0) = assignment operators, [15](#page--1-0) ?: (conditional) operators, [119–](#page-73-0)[120](#page-74-0) ?? (null coalescing) operators, [120–](#page-74-0)[121](#page-75-0) @ characters, [8, 47](#page--1-0) [ ] (square brackets), 67-75 attributes, [687–692](#page--1-0)

\ (escape sequence), [44](#page--1-0) \n (newline) characters, [46,](#page--1-0)  [50](#page--1-0) ^ (exclusive OR) operators, [118,](#page-72-0) [122](#page-76-0) {} (curly braces), [2, 10,](#page--1-0) [110–](#page-64-0)[114](#page-68-0) || (OR) operators, [116,](#page-70-0) [117,](#page-71-0) [122](#page-76-0) constraints, [473–474](#page--1-0) with flag enums, [365](#page--1-0) ~ (bitwise complement) operators, [127,](#page-81-0) [64](#page--1-0) Abort() method, [740](#page--1-0) aborting threads, [741–743](#page--1-0) abstract classes inheritance, [302–308](#page--1-0) compared to interfaces, [337](#page--1-0) abstract members, [302,](#page--1-0) [303–304, 305](#page--1-0) access modifiers, [227–229,](#page--1-0)  [397–398](#page--1-0) internal, [396–398](#page--1-0) private, [227–229, 284–285,](#page--1-0)  [397–398](#page--1-0) public, [227–229, 398](#page--1-0) protected, [285–286,](#page--1-0) [397–398](#page--1-0) protected internal, [398](#page--1-0) on property getters/setters, [239–240](#page--1-0) on classes, [397](#page--1-0) array accessors, [74](#page--1-0) Active Template Library. *See*  ATL

indexers, [655–657](#page--1-0)

Add() method, [249, 352, 473,](#page--1-0)  [568–569, 641](#page--1-0) add/remove event handlers, customizing, [558](#page--1-0) aliases qualifiers addition (+) operators, [87,](#page-41-0) [387,](#page--1-0)  [541](#page--1-0) guidelines, [91](#page-45-0) strings, [90–](#page-44-0)[91](#page-45-0) overloading, [387–389](#page--1-0) delegate operators, [540–542](#page--1-0) addresses, [862–872](#page--1-0) advanced parameters, methods, [175–184](#page--1-0) AggregateException, [547,](#page--1-0)  [757–764, 768, 779, 798–800](#page--1-0) aggregation for multiple inheritance, [287–290](#page--1-0) algorithms hill climbing, [798](#page--1-0) mark-and-compact, [407](#page--1-0) mark-and-sweep-based, [882](#page--1-0) work stealing, [798](#page--1-0) aliasing with using, [171, 401–402](#page--1-0) allocating data on call stacks, [868](#page--1-0) virtual memory, [851](#page--1-0) AllocExecutionBlock() method, [855](#page--1-0) AllowMultipleAttribute parameter, [700](#page--1-0) alternative statements, [107](#page-61-0) AND (&&) operator, [117–](#page-71-0)[118,](#page-72-0) [122–](#page-76-0)[126](#page-80-0) with flag enums, [365](#page--1-0)

anonymous methods, [495,](#page--1-1)  [512–514](#page--1-1) internals, [517–518](#page--1-1) anonymous types, [56–57, 562–564,](#page--1-1) [566–568](#page--1-1) array initialization, [570–571](#page--1-1) constructors, [253–255](#page--1-1) projecting to, [583](#page--1-1) antecedent tasks, [753](#page--1-1) APIs (application programming interfaces), [27](#page--1-1) APM (Asynchronous Programming Model), [908–921](#page--1-1) AppDomain, [762](#page--1-1) application programming interfaces. *See* APIs Appointment class, [278](#page--1-1) ArgumentException, [424](#page--1-1) ArgumentNullException, [424](#page--1-1) ArgumentOutOfRangeException, [424](#page--1-1) arguments command-line, passing, [173](#page--1-1) methods, [161–162](#page--1-1) named, [191](#page--1-1) arithmetic (binary) operators, [87–](#page-41-1)[96,](#page-50-0) overloading, [387–389](#page--1-1) arity, [460–461](#page--1-1) ArrayList method, [350, 352](#page--1-1) arrays, [67–](#page--1-1)[82](#page--1-2) access, [68](#page--1-1) applying, [74–79](#page--1-1) assigning, [68, 70–74](#page--1-1) command-line options, [80](#page--1-1) covariance, support, [488–489](#page--1-1) declaring, [68, 69–70](#page--1-1) errors, [72, 81–](#page--1-1)[82](#page--1-2) foreach loops, [571–572](#page--1-1) instantiation, [70–74](#page--1-1) jagged, [73, 75](#page--1-1) length, [75–76](#page--1-1) literal values, [71](#page--1-1) methods, [77–79](#page--1-1) parameters, [181–184](#page--1-1) redimensioning, [78](#page--1-1) runtime, defining size at, [72](#page--1-1) strings, [79–81, 80–81](#page--1-1) three-dimensional, [73](#page--1-1) two-dimensional, [69, 72, 74–75](#page--1-1) as operator, conversions, [310–311](#page--1-1) AsParallel() method, [584](#page--1-1) assemblies, [4.](#page--1-1) *See also* libraries

CLI, [887–890](#page--1-1) metadata, viewing, [678.](#page--1-1) *See also* reflection targets, modifying, [394–395](#page--1-1) versioning, [889](#page--1-1) well-formed types, referencing, [393–398](#page--1-1) Assert() method, [95](#page-49-0) assigning arrays, [68](#page--1-1) indexers, [657–658](#page--1-1) null to strings, [54](#page--1-1) pointers, [866–869](#page--1-1) text, [42](#page--1-1) variables, [13, 15–16](#page--1-1) assignment operators applying, [548](#page--1-1) binary operators, combining with, [389](#page--1-1) compound, [96–](#page-50-0)[103](#page-57-0) events, [541](#page--1-1) associating classes, [259](#page--1-1) data types, [57](#page--1-1) relationships, [217](#page--1-1) XML comments, [403–405](#page--1-1) associativity, [88](#page-42-0) async keyword, [777–781, 937–942](#page--1-1) asynchronous delegate invocation, [921–924](#page--1-1) asynchronous programming, [732](#page--1-1) high-latency operations, [772–777](#page--1-1) lambda expressions, [782–783](#page--1-1) methods, customizing, [783–786](#page--1-1) models, [908–921](#page--1-1) System.Threading.Thread class, [737–739](#page--1-1) Task-based Asynchronous Pattern (TAP), [770–794](#page--1-1) task-based asynchrony, [848–849](#page--1-1) asynchronous tasks, [745–764](#page--1-1) ATL (Active Template Library), [287](#page--1-1) atomic operation, [734, 745, 829](#page--1-1) attributes, [677, 688–714](#page--1-1) backward compatibility, [712](#page--1-1) constructors, initializing, [694–699](#page--1-1) customizing, [692–693, 893](#page--1-1) FlagsAttribute class, [367,](#page--1-1) [701–702](#page--1-1) IndexerNameAttribute, [657](#page--1-1) interfaces, comparing, [337–338](#page--1-1)

named parameters, [700–714](#page--1-1) naming, [692](#page--1-1) predefined, [703](#page--1-1) searching, [693–694](#page--1-1) serialization, [706–714](#page--1-1) System.AttributeUsageAttribute class, [699–700](#page--1-1) System.ConditionalAttribute class, [703–705](#page--1-1) System.ObsoleteAttribute class, [705–706](#page--1-1) System.SerializableAttribute class, [438, 713–714](#page--1-1) automatically shimmed interfaces, [848](#page--1-1) automatically implemented properties, [232–234](#page--1-1) Average() method, [609](#page--1-1) await keyword, [741, 777–781,](#page--1-1) [937–942](#page--1-1) background worker patterns, [928–932](#page--1-1) backing field declarations, [232,](#page--1-1)  [244](#page--1-1) backslash (\) escape sequence, [44](#page--1-1) Base Class Library. *See* BCL base classes base member, [300–301](#page--1-1) finalizers in, [412](#page--1-1) inheritance, overriding, [290–302](#page--1-1) new modifier, [295–299](#page--1-1) refactoring, [279](#page--1-1) sealed modifiers, [299–301](#page--1-1) virtual modifiers, [290–295](#page--1-1) base members, [300–301](#page--1-1) base types, [212](#page--1-1) BCL (Base Class Library), [25, 34,](#page--1-1)  [743, 885, 892, 894](#page--1-1) BeginGetResponse() method, [908](#page--1-1) BeginX() method, [908](#page--1-1) behaviors boxing, [349–357](#page--1-1) dynamic objects, [716–718](#page--1-1) implementation-defined, [101](#page-55-0) polymorphism, data types, [310](#page--1-1) best practices, thread synchronization design, [827–829](#page--1-1) binary floating-point types, [37,](#page--1-1)  [92–](#page-46-0)[96](#page-50-0) binary (arithmetic) operators, [87–](#page-41-1)[96,](#page-50-0) [387–389](#page--1-1)

BinarySearch() method, [643, 644](#page--1-0) BinaryTree<T> class, [462–463, 658](#page--1-0) binding dynamic objects, [719–720](#page--1-0) late, [893](#page--1-0) methods, [714](#page--1-0) runtime, XML elements, [719–720](#page--1-0) bits, [121–](#page-75-0)[122](#page-76-0) bitwise complement () operators, [127,](#page-81-0)  [644](#page--1-0) compound assignment operators, [126](#page-80-0) operators, [121–](#page-75-0)[127,](#page-81-0) [140](#page-94-0) blocks catch, [199–200, 203, 204, 428–432](#page--1-0) code blocks ({}), [110–](#page-64-0)[114](#page-68-0) finally, [199–200](#page--1-0) try, [197](#page--1-0) unsafe, [863, 864](#page--1-0) Boolean expressions, [107,](#page-61-0) [114–](#page-68-0)[121](#page-75-0) number conversions, [64](#page--1-0) types, [43](#page--1-0) boxing avoiding, [356–357](#page--1-0) value types, [349–357](#page--1-0) Break() method, [803](#page--1-0) break statements, [139–](#page-93-0)[141](#page-95-0) breaking parallel loops, [803–804](#page--1-0) brittle base classes, [295](#page--1-0) BubbleSort() method, [496–497](#page--1-0) buffers, overrun, [76, 883](#page--1-0) bugs, runtime performance, [885–886](#page--1-0) building custom collections, [635.](#page--1-0) *See also* collections, customizing bytes, [121–](#page-75-0)[122](#page-76-0) C language, [1](#page--1-0) pointers, declaring, [865](#page--1-0) C++ language, [1, 890](#page--1-0) arrays, declaring, [69](#page--1-0) buffer overrun, [76](#page--1-0) delete operator, [216](#page--1-0) deterministic destruction, [418,](#page--1-0)  [882](#page--1-0) evaluation order of operands, [90](#page-44-0) global methods, [164](#page--1-0)

global variables/functions, [256](#page--1-0) header files, [168](#page--1-0)

implementation-defined behavior, [101](#page-55-1) implicit overriding, [292](#page--1-0) implicitly typed variables, [565](#page--1-0) local variable scope, [114](#page-68-0) Main method, [10](#page--1-0) methods, calling, [295](#page--1-0) multiple inheritance, [287](#page--1-0) operator errors, [115](#page-69-0) operator-only statements, [87](#page-41-0) pointers, declaring, [865](#page--1-0) preprocessors, [145](#page-99-0) pure virtual functions, [305](#page--1-0) short data types, [35](#page--1-0) string concatenation at compile time, [48](#page--1-0) struct, defining with public members, [348](#page--1-0) switch statements, [138](#page-92-0) templates, [466](#page--1-0) void, [55](#page--1-0) C# without generics, [444–449](#page--1-0) caches, avoiding repeated, [590](#page--1-0) calculating compound assignment operators, [96–](#page-50-1)[103](#page-57-1) financial, [36](#page--1-0) operators, [86.](#page-40-0) *See also* operators pi, [794–795](#page--1-0) values, bytes, [122](#page-76-0) callers, [157](#page--1-0) variables, matching with parameter names, [176](#page--1-0) calling APM methods, [915–921](#page--1-0) constructors, [245](#page--1-0) methods, [11, 156–163, 295](#page--1-0) avoiding boxing, [356–357](#page--1-0) statements, [163](#page--1-0) P/Invoke APIs, [861–86–](#page--1-0) external functions, [858–861](#page--1-0) SelectMany() method, [604–606](#page--1-0) sites, [175](#page--1-0) stacks, [175, 868](#page--1-0) Task.ContinueWith method, [752, 789](#page--1-0) camelCase, [7, 15](#page--1-0) Cancel() method, [766](#page--1-0) CancellationToken class, [764,](#page--1-0)  [767](#page--1-0) CancellationTokenSource class, [767](#page--1-0)

cancelling parallel loops, [800](#page--1-0) PLINQ queries, [807](#page--1-0) tasks, [764–770](#page--1-0) Capacity() method, [639](#page--1-0) capitalizing variables, [15](#page--1-0) capturing loop variables, [521–522](#page--1-0) variables, [518](#page--1-0) Cartesian products, [598, 631](#page--1-0) CAS (code access security), [884](#page--1-0) permissions, [686](#page--1-0) case-sensitivity, [2](#page--1-0) multiple strings, [43](#page--1-0) cast (()) operators, [61, 391–392](#page--1-0) casting inheritance, chaining, [282–283](#page--1-0) multicast delegates, [533](#page--1-0) operators, defining, [283](#page--1-0) types, [65–66, 281–282](#page--1-0) catch blocks, [199–200, 203, 204,](#page--1-0)  [428–432](#page--1-0) catch clause, [779](#page--1-0) catching exceptions, [196–197,](#page--1-0)  [426–427](#page--1-0) categories of types, [57–60, 340](#page--1-0) centralizing initialization, [252–253](#page--1-0) chaining constructors, [251–253](#page--1-0) inheritance casting, [282–283](#page--1-0) exceptions, [437](#page--1-0) multicast delegates, [544](#page--1-0) change() method, [942](#page--1-0) char data types, [92](#page-46-1) characteristics of parameter arrays, [183](#page--1-0) characters @, [47](#page--1-0) escape, [45](#page--1-0) newline (\n), [46, 50](#page--1-0) operators, applying, [91–](#page-45-0)[92](#page-46-1) Unicode, [43–46,](#page--1-0) [98](#page-52-0) checking conversions, [62–64, 440](#page--1-0) for null, [538–539](#page--1-0) types, [883](#page--1-0) child collections, formatting, [602](#page--1-0) Church, Alonzo, [513](#page--1-0) CIL (Common Intermediate Language), [24, 876, 877, 894](#page--1-0) boxing, [350](#page--1-0) CLI, [890.](#page--1-0) *See also* CLI

CIL (Common Intermediate Language) (*cont'd*) dynamic objects, [718–719](#page--1-1) empty catch blocks, [432](#page--1-1) events, [556–557](#page--1-1) extension methods, [266](#page--1-1) generics, [490–491](#page--1-1) best practices, [452–453](#page--1-1) HelloWorld output, [29–30](#page--1-1) ILDASM, [28–29](#page--1-1) indexers, [657](#page--1-1) iterators, defining, [661](#page--1-1) machine code, compilation to, [879–880](#page--1-1) objects deriving, [309](#page--1-1) initializers, [248](#page--1-1) outer variables, implementing, [520–521](#page--1-1) properties, [243–244](#page--1-1) runtime, [881–886](#page--1-1) Stack<T> class, [490](#page--1-1) System.SerializableAttribute class, [713–714](#page--1-1) circumventing encapsulation, [883](#page--1-1) class keyword constraints, [468–469](#page--1-1) classes, [209–210](#page--1-1) abstract, [302–308, 337](#page--1-1) access modifiers, [227–229, 397](#page--1-1) associating, [259](#page--1-1) base. *See also* base classes base member, [300–301](#page--1-1) new modifier, [295–299](#page--1-1) overriding, [290–302](#page--1-1) refactoring, [279](#page--1-1) sealed modifiers, [299–301](#page--1-1) constructors, [244–255](#page--1-1) anonymous types, [253–255](#page--1-1) chaining, [251–253](#page--1-1) common initializers, [249](#page--1-1) declaring, [245–246](#page--1-1) defaults, [247](#page--1-1) finalizers, [249–250](#page--1-1) object initializers, [247–248](#page--1-1) overloading, [250–251](#page--1-1) declaring, [8, 213–216](#page--1-1) definitions, [214](#page--1-1) encapsulation, [215, 267–269](#page--1-1) extension methods, [265–266](#page--1-1) finalizers, [416](#page--1-1) generics, [450–452](#page--1-1) hierarchies, [212, 324](#page--1-1)

inheritance, [277.](#page--1-1) *See also* inheritance initializers, [247–248](#page--1-1) instances fields, [217–219](#page--1-1) methods, [219–220](#page--1-1) instantiation, [213–216](#page--1-1) interfaces comparing, [336–337](#page--1-1) conversions, [326](#page--1-1) Java inner classes, [272](#page--1-1) locations, [408](#page--1-1) members, [216](#page--1-1) memory, garbage collection, [408](#page--1-1) methods, [157.](#page--1-1) *See also* methods naming, [4, 8](#page--1-1) nested, [269–272](#page--1-1) object-oriented programming, [210–213](#page--1-1) partial, [272–273, 272–276](#page--1-1) properties, [229–244](#page--1-1) access modifiers on getters/ setters, [239–240](#page--1-1) guidelines, [234–235](#page--1-1) parameter values, [242–244](#page--1-1) read-only/write-only, [237–239](#page--1-1) validation, [236–237](#page--1-1) virtual fields, [240–242](#page--1-1) sealed, inheritance, [290](#page--1-1) static members, [255–265](#page--1-1) this keyword, [220–227](#page--1-1) types, constraints, [467–468](#page--1-1) cleanup collection interfaces after iteration, [575](#page--1-1) resources APM, [914](#page--1-1) using statements, [575](#page--1-1) well-formed types, [410–419](#page--1-1) CLI (Common Language Infrastructure), [1, 24–26, 894,](#page--1-1) [xxvii](#page-27-0) application domains, [887](#page--1-1) assemblies, [887–890](#page--1-1) BCL, [892](#page--1-1) CIL, [890](#page--1-1) CLS, [891–892](#page--1-1) CTS, [891](#page--1-1) manifests, [887–890](#page--1-1) metadata, [892–893](#page--1-1) modules, [887–890](#page--1-1) closed over variables, [518](#page--1-1) CLR (Common Language Runtime), [881, 894](#page--1-1)

CLS (Common Language Specification), [25, 877, 891–892, 895](#page--1-1) CLU language, [660](#page--1-1) COBOL, [890](#page--1-1) code, [xxiii](#page-23-0) access security, [25, 884](#page--1-1) blocks, [110–](#page-64-1)[114](#page-68-1) machine, [24, 876, 879–880](#page--1-1) managed, [24, 881](#page--1-1) native, [24](#page--1-1) preprocessor directives, excluding/including, [146–](#page-100-0)[147](#page-101-0) reuse, [394](#page--1-1) runtime performance, [885–886](#page--1-1) unsafe, [845–846, 863–864, 867,](#page--1-1) [872–873](#page--1-1) whitespace, formatting, [13](#page--1-1) collections child, formatting, [602](#page--1-1) classes, [638–655](#page--1-1) concurrency, [835–837](#page--1-1) customizing, [635](#page--1-1) dictionaries, [636, 646–650, 696](#page--1-1) empty, [659–660](#page--1-1) filtering, [614](#page--1-1) generics, [637](#page--1-1) indexers, [655–659](#page--1-1) initializers, [568–571](#page--1-1) interfaces, [249, 561–562, 636–638](#page--1-1) iterators, [660–674](#page--1-1) compiling, [671–672](#page--1-1) creating multiple in single classes, [673–674](#page--1-1) defining, [661](#page--1-1) examples of, [666–667](#page--1-1) recursive, [669](#page--1-1) state, [664–666](#page--1-1) syntax, [661–662](#page--1-1) yield break statements, [670–671](#page--1-1) yield return statements, [674](#page--1-1) yielding values, [662–664](#page--1-1) linked lists, [654–655](#page--1-1) lists, [639–641, 643–644](#page--1-1) multiple items, searching, [645](#page--1-1) projecting, [614](#page--1-1) queues, [654](#page--1-1) sorting, [641, 652](#page--1-1) stacks, [652–654](#page--1-1) total ordering, [643](#page--1-1) yield return statements, placing in loops, [667–669](#page--1-1)

collisions, type names, [158](#page--1-0) COM (Component Object Model) DLL registration, [890](#page--1-0) STAThreadAttribute class, [842–843](#page--1-0) combining assignment operators with binary operators, [389](#page--1-0) command-line arguments, passing, [173](#page--1-0) array options, [80](#page--1-0) CommandLine class, [270](#page--1-0) CommandLineAliasAttribute class, [694](#page--1-0) CommandLineInfo class, [681, 684,](#page--1-0) [688, 689](#page--1-0) CommandLineSwitchRequired-Attribute class, [692, 694](#page--1-0) commands preprocessor directives, [145](#page-99-0) xcopy, [889](#page--1-0) commas (,), [165](#page--1-0) comments code, [21–23](#page--1-0) well-formed types, [402–407](#page--1-0) XML, [678](#page--1-0) Common Intermediate Language. *See* CIL Common Language Infrastructure. *See* CLI Common Language Runtime. *See* CLR Common Language Specification. *See* CLS Common Type System. *See* CTS Compare() method, [495](#page--1-0) CompareTo() method, [323, 641](#page--1-0) generics, [463](#page--1-0) comparison operators, [386–387](#page--1-0) ComparisonHandler delegate, [499](#page--1-0) comparisons equality, requirements of, [651](#page--1-0) interfaces attributes, [337–338](#page--1-0) classes, [336–337](#page--1-0) compilers, [878](#page--1-0) installing, [897–899](#page--1-0) paths, configuring, [898](#page--1-0) compiling applications, [3–4](#page--1-0) checked/unchecked conversions, [63](#page--1-0) just-in-time compilation, [24,](#page--1-0) [466, 879](#page--1-0)

keywords, [4.](#page--1-0) *See also* keywords machine code, [879–880](#page--1-0) static compilation versus dynamic programming, [720–721](#page--1-0) components, [1](#page--1-0) composite formatting, [20](#page--1-0) compound assignment operators, [96–](#page-50-1)[103](#page-57-1) Concat() method, [608](#page--1-0) concatenation, strings addition (+) operators, [90–](#page-44-0)[91](#page-45-0) at compile time, [48](#page--1-0) concrete classes, [302, 305](#page--1-0) concurrency, [732, 835–837](#page--1-0) conditional logical operators, [389](#page--1-0) conditional (?:) operators, [119–](#page-73-0)[120](#page-74-0) consequence statements, [107](#page-61-0) consistency, integers, [35](#page--1-0) console executable assemblies, [394](#page--1-0) ConsoleListControl class, [316–317, 320](#page--1-0) consoles input, [17–19](#page--1-0) output, [19–21](#page--1-0) synchronization, [920–921](#page--1-0) Console.WriteLine() method, [340, 352, 871](#page--1-0) const values, [267](#page--1-0) constants expressions, [102–](#page-56-0)[103](#page-57-1) fields, declaring, [267](#page--1-0) math, [112](#page-66-0) public, [268](#page--1-0) constraints, [462–476](#page--1-0) class keyword, [468–469](#page--1-0) class types, [467–468](#page--1-0) constructors, [470](#page--1-0) defaults, [474–476](#page--1-0) inheritance, [471–472](#page--1-0) interfaces, [465–467](#page--1-0) limitations, [472–473](#page--1-0) multiple, [469](#page--1-0) specifying, [479–480](#page--1-0) struct keyword, [468–469](#page--1-0) constructors attributes, initializing, [694–699](#page--1-0) base, specifying base, [301–302](#page--1-0) classes, [244–255](#page--1-0) anonymous types, [253–255](#page--1-0) chaining, [251–253](#page--1-0) common initializers, [249](#page--1-0) declaring, [245–246](#page--1-0)

defaults, [247](#page--1-0) finalizers, [249–250](#page--1-0) object initializers, [247–248](#page--1-0) overloading, [250–251](#page--1-0) constraints, [470, 474–476](#page--1-0) exceptions, [418, 437](#page--1-0) generics, defining, [457](#page--1-0) static, [261–262](#page--1-0) Contains() method, [643](#page--1-0) context switches, [732](#page--1-0) synchronization, [788–790](#page--1-0) contextual keywords, [6, 672–673](#page--1-0) continuation passing style. *See* CPS query expressions, [629–630](#page--1-0) tasks, [789](#page--1-0) continue statement, [141–](#page-95-0)[143](#page-97-0) ContinueWith() method, [753,](#page--1-0)  [775, 919–920](#page--1-0) contravariance enabling, [485–488](#page--1-0) generics, [481–489](#page--1-0) control flow asynchronous tasks, [751](#page--1-0) await keyword, [792–794](#page--1-0) statements, [85,](#page-39-0) [103–](#page-57-1)[110,](#page-64-0) [127–](#page-81-0)[139](#page-93-0) do/while loops, [127–](#page-81-0)[129](#page-83-0) exception-handling, [198](#page--1-0) foreach loops, [133–](#page-87-0)[136](#page-90-0) if statements, [107–](#page-61-0)[110](#page-64-0) for loops, [120–](#page-74-0)[133](#page-87-0) switch statements, [135–](#page-89-0)[139](#page-93-0) while loops, [127–](#page-81-0)[129](#page-83-0) tasks, [780](#page--1-3) conversions as operator, [310–311](#page--1-0) Boolean types, numbers, [64](#page--1-0) boxing, [349–357](#page--1-0) checked, [62–64, 440](#page--1-0) CIL, [879](#page--1-0) classes, interfaces, [326](#page--1-0) covariant, [482.](#page--1-0) *See also* covariance customizing, [283–283](#page--1-0) data types, [60–67](#page--1-0) enums, strings, [362–364](#page--1-0) exception handling without, [207](#page--1-0) explicit, [392](#page--1-0) implicit, [64, 392](#page--1-0) objects, deriving, [282](#page--1-0) operators, [391, 393](#page--1-0) strings, [65](#page--1-0)

conversions (*cont'd*) types checking, [883](#page--1-1) without casting, [65–66](#page--1-1) unchecked, [62–64, 440](#page--1-1) cooperative cancellation, [764](#page--1-1) coordinates, [388–389, 395](#page--1-1) CopyTo() method, [638](#page--1-1) cores, [730n2](#page--1-1) Count() method, [585–586, 609,](#page--1-1) [622](#page--1-1) Count property, [638](#page--1-1) CountdownEvent class, [835](#page--1-1) counting items, [585–586](#page--1-1) CountLines() method, [157](#page--1-1) covariance enabling, [483–485](#page--1-1) generics, [481–489](#page--1-1) support, [488–489](#page--1-1) CPS (continuation passing style), [911–913, 915](#page--1-1) CPUs (central processing units), [730](#page--1-1) LINQ queries, running in parallel, [584](#page--1-1) CTS (Common Type System), [25,](#page--1-1) [877, 891, 895](#page--1-1) curly braces ({}), [2, 10](#page--1-1) code blocks, [110–](#page-64-1)[114](#page-68-1) customizing add/remove handlers, [558](#page--1-1) attributes, [692–693, 893](#page--1-1) collections, [635.](#page--1-1) *See also* collections classes, [638–655](#page--1-1) dictionaries, [646–650](#page--1-1) empty, [659–660](#page--1-1) indexers, [655–659](#page--1-1) interfaces, [636–638](#page--1-1) iterators, [660–674](#page--1-1) linked lists, [654–655](#page--1-1) List<T> class, [639–641](#page--1-1) queues, [654](#page--1-1) searching items, [645](#page--1-1) searching List<T>class, [643–644](#page--1-1) sorting, [641, 652](#page--1-1) stacks, [652–654](#page--1-1) total ordering, [643](#page--1-1) conversions, [283–283](#page--1-1) dictionaries, equality, [649–650](#page--1-1) dynamic objects, [721–724](#page--1-1) events, implementing, [558–559](#page--1-1)

exceptions, defining, [435–438](#page--1-1) LINQ, providers, [609](#page--1-1) methods, asynchronous, [783–786](#page--1-1) serialization, [708–710](#page--1-1) synchronization contexts, [790](#page--1-1) cycles, processors, [728, 741](#page--1-1)

data

managed, [881](#page--1-1) persistence to files, [224](#page--1-1) retrieval from files, [225](#page--1-1) types, [14, 33–34](#page--1-1) DataStorage class, [403](#page--1-1) de-allocating objects, [882.](#page--1-1) *See also* allocating deadlocks, [736, 745, 827–828](#page--1-1) decimal types, [36–37](#page--1-1) declaration spaces, [112–](#page-66-1)[114](#page-68-1) decrement (--) operators, [97–](#page-51-1)[102](#page-56-1) default keyword, [68](#page--1-1) operator, [348, 458](#page--1-1) default constructors, [247](#page--1-1) default constructor constraints, [474–476](#page--1-1) deferred execution implementing, [623](#page--1-1) query expressions, [619](#page--1-1) standard query operators, [586–590](#page--1-1) #define preprocessor directive, [147–](#page-101-0)[148](#page-102-0) delegate keyword, [542](#page--1-1) delegates, [495](#page--1-1) asynchronous delegate invocation, [921–924](#page--1-1) data types, [498–500](#page--1-1) events, [554–555](#page--1-1) operators, [540–542](#page--1-1) sequential invocation, [542](#page--1-1) expression trees, [527–528](#page--1-1) generics, declaring types, [552](#page--1-1) instances, returning, [539](#page--1-1) instantiation, [500–502](#page--1-1) internals, [503–506](#page--1-1) invoking events, [537–538](#page--1-1) pass-by references, [547–548](#page--1-1) returning methods, [547–548](#page--1-1) thread-safe, [539–540](#page--1-1) multicast, [533](#page--1-1) internals, [542–544](#page--1-1)

observer patterns, [534–548](#page--1-1) overview of, [496–506](#page--1-1) P/Invoke, [862](#page--1-1) passing, [510](#page--1-1) sequence diagrams, [545](#page--1-1) synchronous, [747](#page--1-1) syntax, [502](#page--1-1) System.Func/System.Action, [514–530](#page--1-1) types, declaring, [500](#page--1-1) unsafe code, executing via, [872–873](#page--1-1) delete (C++) operator, [216](#page--1-1) delimited comments, [22](#page--1-1) denominators, [35](#page--1-1) deployment, xcopy, [889](#page--1-1) Dequeue() method, [654](#page--1-1) dereferencing pointers, [869–871](#page--1-1) deriving inheritance, [278–290](#page--1-1) casting between types, [281–282](#page--1-1) customizing conversions, [283–283](#page--1-1) private access modifiers, [284–285](#page--1-1) protected access modifiers, [285–286](#page--1-1) System.Object class, [308–309](#page--1-1) types, [212](#page--1-1) deserialization, [711.](#page--1-1) *See also* serialization deterministic destruction (C++), [418, 882](#page--1-1) deterministic finalization, [412–415](#page--1-1) device drivers, [886](#page--1-1) dictionaries collections, [636, 646–650, 696](#page--1-1) equality, customizing, [649–650](#page--1-1) Dictionary<T> class, [646–650](#page--1-1) directives. *See also* commands preprocessor, [145–](#page-99-1)[152](#page-106-0) code editors, [151–](#page-105-0)[152](#page-106-0) errors/warnings, [148–](#page-102-0)[150](#page-104-0) #pragma preprocessor directive, [149](#page-103-0) specifying line numbers, [150](#page-104-0) symbols, [147–](#page-101-0)[148](#page-102-0) using, [168–172](#page--1-1) DirectoryCountLines() method, [185, 187, 191](#page--1-1) Directory.GetFiles() method, [617](#page--1-1)

DirectoryInfoExtension. Copy() methods, [260](#page--1-0) DirectoryInfo.GetFiles() method, [597](#page--1-0) disabling parallelism, [802](#page--1-0) disambiguating multiple Main() methods, [174](#page--1-0) Dispose() method, [6n6, 413,](#page--1-0)  [416, 575](#page--1-0) tasks, [770](#page--1-0) distinct members, [631–632](#page--1-0) Distinct() method, [608, 613](#page--1-0) distribution, APM parameters, [911](#page--1-0) division (/) operators, [87](#page-41-0) DLL (Dynamic Link Library), [4](#page--1-0) COM registration, [890](#page--1-0) do/while loops, control flow statements, [127–](#page-81-0)[129](#page-83-0) documents saving, [706–708](#page--1-0) XML, [402–407, 678](#page--1-0) domains, applications, [887](#page--1-0) dot (.) operator, [871](#page--1-0) DotGNU, [878](#page--1-0) dotPeek, [30](#page--1-0) double quotes ("), [47](#page--1-0) double.TryParse() method, [207](#page--1-0) downloading .NET (Microsoft), [897–899](#page--1-0) drivers, devices, [886](#page--1-0) duck typing, [576](#page--1-0) Dump() method, [325](#page--1-0) Dynamic Link Library. *See* DLL dynamic objects behaviors/principles, [716–718](#page--1-0) binding, [719–720](#page--1-0) CIL, [718–719](#page--1-0) customizing, [721–724](#page--1-0) programming, [714–724](#page--1-0) reflection, invoking, [714–716](#page--1-0) static compilation versus, [720–721](#page--1-0) dynamic programming, [677](#page--1-0) EAP (Event-based Asynchronous Pattern), [924–927](#page--1-0) editors, code, [151–](#page-105-1)[152](#page-106-1) elements deleting, [641](#page--1-0) indexes, retrieving, [640](#page--1-0) XML, runtime binding, [719–720](#page--1-0) #elif preprocessor directive, [146–](#page-100-1)[147](#page-101-1)

else clauses, [107](#page-61-0) #else preprocessor directive, [146–](#page-100-1)[147](#page-101-1) empty catch blocks, [432.](#page--1-0) *See also* catch blocks empty collections, [659–660](#page--1-0) empty memory, retrieving, [246](#page--1-0) Empty<T> method, [659](#page--1-0) encapsulation, [211, 215](#page--1-0) APIs, [859–860](#page--1-0) circumventing, [883](#page--1-0) classes, [267–269](#page--1-0) publishers, [549–550](#page--1-0) subscribers, [548–549](#page--1-0) of types, [396](#page--1-0) encryption. *See also* security serialization, [708](#page--1-0) strings, [804](#page--1-0) EndGetResponse() method, [908](#page--1-0) #endif preprocessor directive, [146–](#page-100-1)[147](#page-101-1) #endregion preprocessor directive, [151–](#page-105-1)[152](#page-106-1) EndX() method, [908](#page--1-0) Enqueue() method, [654](#page--1-0) Enter() method, [353](#page--1-0) EntityBase, EntityBase<T> class, [468, 471](#page--1-0) EntityDictionary, EntityDictionary<T> class, [469, 476](#page--1-0) enumeration, values, [702](#page--1-0) enums, [358–368](#page--1-0) Enum.Parse() method, [363, 680](#page--1-0) flags, [364–368](#page--1-0) string conversions, [362–364](#page--1-0) type compatibility, [361–362](#page--1-0) equality, [93.](#page-47-0) *See also* inequality dictionaries, customizing, [649–650](#page--1-0) operators, [115–](#page-69-0)[116](#page-70-0) structural, delegates, [516–517](#page--1-0) Equals() method, [349, 651](#page--1-0) overriding, [376–385](#page--1-0) equals (==) operator, [386](#page--1-0) #error preprocessor directive, [148–](#page-102-1)[150](#page-104-1) errors arrays, [72, 81–](#page--1-0)[82](#page--1-3) buffer overrun, [76](#page--1-0) handling platform interoperability/ unsafe code, [854–856](#page--1-0)

sequential notification, [544–547](#page--1-0) using statements, [575](#page--1-0) infinite recursion, [186](#page--1-0) methods, [194–208](#page--1-0) namespace alias qualifiers, [401](#page--1-0) operators, [115](#page-69-0) preprocessor directives, [148–](#page-102-1)[150](#page-104-1) reporting, [204–207](#page--1-0) rounding, [37](#page--1-0) trapping, [195–201](#page--1-0) Windows Error Reporting, [425](#page--1-0) escape sequences, [44](#page--1-0) verbatim string literals, [47](#page--1-0) Etch A Sketch, [444](#page--1-0) evaluation, [89](#page-43-0) order of operands, [90](#page-44-0) Event-based Asynchronous Pattern. *See* EAP event keyword, [550, 551](#page--1-0) events, [533–534](#page--1-0) CIL code, [556–557](#page--1-0) code conventions, [552–554](#page--1-0) declaring, [550–551](#page--1-0) delegates, [554–555](#page--1-0) invoking, [537–538](#page--1-0) operators, [540–542](#page--1-0) sequential invocation, [542](#page--1-0) generics, [554–555](#page--1-0) handlers adding, [846–848](#page--1-0) removing, [846–848](#page--1-0) implementing, customizing, [558–559](#page--1-0) internals, [556–558](#page--1-0) multicast delegates, [534–548](#page--1-0) notifications firing, [553](#page--1-0) multiple threads, [826–827](#page--1-0) null, checking for, [538–539](#page--1-0) publishers connecting subscribers and, [536–537](#page--1-0) defining, [536](#page--1-0) resetting, [831–837](#page--1-0) WinRT, [846–848](#page--1-0) examples of iterators, [666–667](#page--1-0) exceptions AggregateException, [547,](#page--1-0)  [757–764, 768](#page--1-0) parallel loop exception handling, [798–800](#page--1-0) ArgumentException, [424](#page--1-0)

exceptions (*cont'd*) ArgumentNullException, [424](#page--1-1) ArgumentOutOfRangeException, [424](#page--1-1) asynchronous high-latency operations, [775–776](#page--1-1) catching, [196–197, 426–427](#page--1-1) classes, inheritance, [201](#page--1-1) common exception types, [202](#page--1-1) constructors, [418, 437](#page--1-1) defining custom exceptions, [435–438](#page--1-1) handling, [423](#page--1-1) general catch blocks, [428–432](#page--1-1) guidelines, [432–435](#page--1-1) multiple exception types, [424–425](#page--1-1) hiding, [432](#page--1-1) InnerExceptions property, [760](#page--1-1) InvalidAddressException, [435](#page--1-1) InvalidCastException, [353,](#page--1-1) [464](#page--1-1) InvalidOperationException, [427, 439](#page--1-1) NotImplementedException, [321](#page--1-1) NullReferenceException, [424,](#page--1-1)  [538, 551, 659, 826](#page--1-1) OperationCanceledException,  $807$ OutOfMemoryException, [433](#page--1-1) reporting, [433](#page--1-1) rethrowing, [206, 438–442](#page--1-1) sequences, diagrams, [545](#page--1-1) serializable, [438](#page--1-1) specifiers, [427](#page--1-1) SqlException, [437](#page--1-1) StackOverflowException, [433](#page--1-1) suffixes, [437](#page--1-1) System.ComponentModel. Win32Exception, [854](#page--1-1) System.FormatException, [198,](#page--1-1)  [199](#page--1-1) System.InvalidCastException, [393](#page--1-1) System.Runtime.Serialization.Serialization-Exception, [710](#page--1-1) TaskCancelledException, [767,](#page--1-1)  [768](#page--1-1) ThreadAbortException, [741,](#page--1-1) [742](#page--1-1) throwing, [195, 204–205, 321](#page--1-1) arrays, [75](#page--1-1)

checked/unchecked conversions, [63](#page--1-1) deserialization, [711](#page--1-1) UnauthorizedAccessException, [438](#page--1-1) unhandled, [195, 761–764](#page--1-1) wrapping, [438–442](#page--1-1) excluding code, preprocessor directives, [146–](#page-100-0)[147](#page-101-0) exclusive OR (^) operator, [118,](#page-72-1)  [122](#page-76-1) execution agents, [881](#page--1-1) deferred implementing, [623](#page--1-1) query expressions, [619](#page--1-1) standard query operators, [586–590](#page--1-1) delegates, unsafe code, [872–873](#page--1-1) managed, [881](#page--1-1) managing, [24–26](#page--1-1) Exit() method, [353](#page--1-1) explicit conversions, [392](#page--1-1) explicit deterministic resource cleanup, [216](#page--1-1) explicit member implementation, [322–323](#page--1-1) exponential notation, [40](#page--1-1) expressions Boolean, [107,](#page-61-1) [114–](#page-68-1)[121](#page-75-1) constants, [102–](#page-56-1)[103](#page-57-0) generics, [6n6](#page--1-1) lambda, [495, 506–512](#page--1-1) asynchronous programming, [782–783](#page--1-1) expression trees, [524](#page--1-1) internals, [517–518](#page--1-1) lazy loading, [420](#page--1-1) statements, [507–510](#page--1-1) queries continuation, [629–630](#page--1-1) filtering, [623–624](#page--1-1) flattening sequences, [630–622](#page--1-1) grouping, [626–629](#page--1-1) invoking methods, [632–634](#page--1-1) let clause, [625–626](#page--1-1) LINQ, [561, 613](#page--1-1) overview of, [614–632](#page--1-1) projecting, [616–619](#page--1-1) sorting, [624–625](#page--1-1) trees, [496, 523–530](#page--1-1) Extensible Markup Language. *See* XML

extensions methods, [265–266](#page--1-1) IEnumerable<T> interface, [562](#page--1-1) inheritance, [287](#page--1-1) interfaces, [330–331](#page--1-1) Reactive Extensions library, [729](#page--1-1) external functions declaring, [849–850](#page--1-1) P/Invoke, calling, [858–861](#page--1-1) f-reachable queues, [416](#page--1-1) factory interfaces, [475](#page--1-1) factory methods, [461](#page--1-1) FCL (Framework Class Library), [892, 895](#page--1-1) features, adding, [278.](#page--1-1) *See also* inheritance Fibonacci numbers/series, [128,](#page-82-0)  [351](#page--1-1) fields, [51](#page--1-1) backing, declaring, [232, 244](#page--1-1) constants, declaring, [267](#page--1-1) guidelines, [234–235](#page--1-1) instances, [217–219](#page--1-1) readonly modifiers, declaring, [268, 269](#page--1-1) static, [256–258](#page--1-1) virtual, properties, [240–242](#page--1-1) volatile, declaring as, [823–824](#page--1-1) FileInfo object, [625–626](#page--1-1) files data persistence to, [224](#page--1-1) retrieval from, [225](#page--1-1) headers, [168](#page--1-1) loading, [224](#page--1-1) metadata, [892–893](#page--1-1) references, assemblies, [889](#page--1-1) storing, [224](#page--1-1) XML, [23, 402–407.](#page--1-1) *See also* XML FileSettingsProvider, [329](#page--1-1) FileStream property, [419](#page--1-1) filtering collections, [614](#page--1-1) query expressions, [623–624](#page--1-1) System.Linq.Enumerable. Where(), [568–569](#page--1-1) WHERE clause, [623–624](#page--1-1) finalizers, [249–250, 347, 410–412](#page--1-1) finally blocks, [199–200](#page--1-1) FindAll() method, [645](#page--1-1) firing events, [548, 553](#page--1-1)

first in, first out (FIFO), collections, [654](#page--1-0) fixed statements, [867, 868](#page--1-0) flags enums, [364–368](#page--1-0) values, [702](#page--1-0) FlagsAttribute class, [367,](#page--1-0)  [701–702](#page--1-0) flattening sequences, [630–622](#page--1-0) floating-point types, [35–36,](#page--1-0) [92–](#page-46-1)[96,](#page-50-1)  [351](#page--1-0) flow control, [730.](#page--1-0) *See also* control flow statements for loops, [120–](#page-74-0)[133](#page-87-0) foreach loops, [133–](#page-87-0)[136](#page-90-0) arrays, [571–572](#page--1-0) IEnumerable<T> interface, [572–577](#page--1-0) ForEach() method, [801](#page--1-0) foreground threads, [739](#page--1-0) formal declaration, methods, [165–166](#page--1-0) format items, [20](#page--1-0) Format() method, [48](#page--1-0) format strings, [20](#page--1-0) formatting comments, [21–23](#page--1-0) if/else statement sequences, [109](#page-63-0) indentation, code blocks, [111](#page-65-0) numbers as hexadecimal, [41](#page--1-0) round-trip, [42–43](#page--1-0) string length, [51](#page--1-0) variables, [15](#page--1-0) whitespace, [12–13](#page--1-0) forms, Windows Forms, [932–934](#page--1-0) FORTRAN, [890](#page--1-0) fractions, [35](#page--1-0) fragile base classes, [295](#page--1-0) frames, removing activation, [175](#page--1-0) Framework (Microsoft .NET), [878](#page--1-0) Framework Class Library. *See* FCL frameworks, [877](#page--1-0) FROM clause, [615](#page--1-0) from clause, flattening sequences, [630–632](#page--1-0) FromCurrentSynchronization-Context() method, [788](#page--1-0) full outer joins, [594](#page--1-0) functionality, CLI, [888n5](#page--1-0) functions external declaring, [849–850](#page--1-0)

P/Invoke, [858–861](#page--1-0) global, [256](#page--1-0) pointers, [862](#page--1-0) fundamental numeric types, [34–43](#page--1-0) garbage collection, [25, 215](#page--1-0) .NET (Microsoft), [882–883](#page--1-0) resource cleanup, [415–418](#page--1-0) runtime, [881–882](#page--1-0) value types, [347](#page--1-0) well-formed types, [407–410](#page--1-0) gating parallelism, [802](#page--1-0) GC.ReRegisterFinalize() method, [419](#page--1-0) general catch blocks, [203, 428–432](#page--1-0) general-purpose delegates, System.Func/System.Action, [514–530](#page--1-0) generating anonymous types, [568](#page--1-0) XML documentation files, [405–407](#page--1-0) generics, [443](#page--1-0) arity, [460–461](#page--1-0) benefits of, [452–453](#page--1-0) C# without, [444–449](#page--1-0) CIL, [490–491](#page--1-0) classes, [450–452](#page--1-0) collections, interface hierarchies, [637](#page--1-0) constraints, [462–476](#page--1-0) constructors, defining, [457](#page--1-0) contravariance, [481–489](#page--1-0) covariance, [481–489](#page--1-0) default values, specifying, [458–459](#page--1-0) delegates, declaring types, [552](#page--1-0) events, [554–555](#page--1-0) expressions, [6n6](#page--1-0) finalizers, defining, [457](#page--1-0) instantiation reference types, [492–493](#page--1-0) value types, [491–492](#page--1-0) interfaces, [454–455, 456–457](#page--1-0) internals, [489–493](#page--1-0) Java, [493](#page--1-0) lazy loading, [420](#page--1-0) methods, [476–481](#page--1-0) casting inside, [480–481](#page--1-0) type inference, [478–479](#page--1-0) multiple type parameters, [459–460](#page--1-0) nested types, [461–462](#page--1-0) structs, [454–455](#page--1-0)

types, [449–462, 686–688](#page--1-0) GetCustomAttributes() method, [694](#page--1-0) GetDynamicMemberNames() method, [724](#page--1-0) GetEnumerator() method, [576,](#page--1-0)  [577, 610, 661, 662, 664, 787n8](#page--1-0) GetFiles() method, [157](#page--1-0) GetFirstName() method, [232](#page--1-0) GetFullName() method, [166](#page--1-0) GetGenericArguments() method, [687](#page--1-0) GetHashCode() method, [349,](#page--1-0)  [373–376, 651](#page--1-0) GetInvocationList() method, [547, 548](#page--1-0) GetLength() method, [79](#page--1-0) GetName() method, [219](#page--1-0) GetResponse() method, [772](#page--1-0) GetResponseAsync() method, [779](#page--1-0) GetReverseEnumerator() method, [673](#page--1-0) GetSetting() method, [327](#page--1-0) GetSummary() method, [305](#page--1-0) GetSwitches() method, [696](#page--1-0) getters, [51](#page--1-0) access modifiers, [239–240](#page--1-0) accessibility, modifying, [237–239](#page--1-0) declaring, [230](#page--1-0) GetType() method, [679–680](#page--1-0) GetUserInput() method, [166](#page--1-0) GetValue() method, [685](#page--1-0) GhostDoc, [406n3](#page--1-0) global functions, [256](#page--1-0) global methods, [164](#page--1-0) global variables, [256](#page--1-0) goto statements, [143–](#page-97-0)[145](#page-99-0) graphs, expression trees, [525–527](#page--1-0) GreaterThan method, [507](#page--1-0) groupby clause, [627](#page--1-0) GroupBy() method, grouping results, [600–601](#page--1-0) grouping encapsulation, [215](#page--1-0) methods, [502](#page--1-0) namespaces, [158](#page--1-0) query expressions, [626–629](#page--1-0) results, [600–601](#page--1-0) statements into methods, [156–157](#page--1-0) types, defining namespaces, [398–402](#page--1-0)

GroupJoin() method, [613](#page--1-1) guest computers, [872](#page--1-1) guidelines addition (+) operators, [91](#page-45-1) anonymous methods, [513](#page--1-1) attributes assemblies, [692](#page--1-1) AttributeUsageAttribute class, [700](#page--1-1) constructors, [699](#page--1-1) custom, [693](#page--1-1) catch blocks, [204](#page--1-1) classes access modifiers, [240](#page--1-1) naming, [8, 214](#page--1-1) collections, [649](#page--1-1) comments, [23](#page--1-1) constants, fields, [267](#page--1-1) constructors defaults, [248](#page--1-1) naming, [251](#page--1-1) conversion operators, [393](#page--1-1) Count() method, [586](#page--1-1) covariance, [489](#page--1-1) curly braces ({}), [112](#page-66-1) custom collections, [643](#page--1-1) delegates, types, [515](#page--1-1) empty collections, [660](#page--1-1) Equals() method, [385](#page--1-1) events, declaring, [554](#page--1-1) exceptions customizing, [437](#page--1-1) handling, [207, 432–435](#page--1-1) multiple exception types, [425](#page--1-1) reporting, [435](#page--1-1) throwing, [106,](#page-60-0) [201](#page--1-1) wrapping, [439](#page--1-1) extension methods, [266](#page--1-1) fields, [234–235](#page--1-1) finalizers, [417](#page--1-1) floating-point types, [93,](#page-47-1) [95](#page-49-0) generics implementing multiple interfaces, [457](#page--1-1) methods, [481](#page--1-1) type parameters, [462](#page--1-1) goto statements, [145](#page-99-1) identifiers, [7](#page--1-1) if/else statements, [120](#page-74-1) increment/decrement operators, [101](#page-55-0) integers, [35](#page--1-1)

interfaces adding members, [335](#page--1-1) attributes, [338](#page--1-1) comparing to classes, [337](#page--1-1) explicit/implicit implementations, [324–325](#page--1-1) implementations, [326](#page--1-1) multiple inheritance, [333](#page--1-1) naming, [315](#page--1-1) lambda parameters, [509](#page--1-1) literal suffixes, [40](#page--1-1) local variables, [15](#page--1-1) locking, avoiding, [823](#page--1-1) long-running tasks, [770](#page--1-1) for loops, [132,](#page-86-0) [133](#page-87-1) managed wrappers/unmanaged methods, [856](#page--1-1) methods, naming, [157](#page--1-1) multiple type parameters, [460](#page--1-1) multithreading, [733, 736](#page--1-1) aborting threads, [743](#page--1-1) thread pools, [745](#page--1-1) Thread.Sleep() method, [741](#page--1-1) unhandled exceptions, [764](#page--1-1) namespaces, [161, 401](#page--1-1) nested classes, [272](#page--1-1) .NET (Microsoft), [6](#page--1-1) null, invoking delegates, [539](#page--1-1) OrderBy()/ThenBy() methods, [592](#page--1-1) P/Invoke, [862](#page--1-1) parallel loops, [797](#page--1-1) parameters, [166, 191, 192](#page--1-1) parentheses (()), [90](#page-44-1) properties, [234–235](#page--1-1) get-only, [239](#page--1-1) validating, [237](#page--1-1) query expressions, [634](#page--1-1) static initialization, [262](#page--1-1) switch statements, [137](#page-91-0) synchronization, avoiding, [823](#page--1-1) System.EventHandler<T> class, [555](#page--1-1) thread synchronization, [811–841](#page--1-1) best practices, [827–829](#page--1-1) Monitor, [817–819](#page--1-1) ToString() method, [373](#page--1-1) types, naming parameters, [453–454](#page--1-1) value types avoiding mutable types, [355](#page--1-1) creating enums, [361](#page--1-1)

defaults, [347](#page--1-1) defining structs, [369](#page--1-1) direct enum/string conversions, 3656 enum underlying types, [360](#page--1-1) flag enums, [366](#page--1-1) immutable, [345](#page--1-1) memory, [341](#page--1-1) overloading equality operators, [349](#page--1-1) XML comments, [407](#page--1-1) Handle() method, [760](#page--1-1) handlers, events adding, [846–848](#page--1-1) removing, [846–848](#page--1-1) handling aliasing, [697–699](#page--1-1) errors platform interoperability/ unsafe code, [854–856](#page--1-1) sequential notification, [544–547](#page--1-1) using statements, [575](#page--1-1) exceptions, [423](#page--1-1) asynchronous high-latency operations, [775–776](#page--1-1) avoiding, [206–207](#page--1-1) background worker patterns, [931–932](#page--1-1) catching, [426–427](#page--1-1) defining custom exceptions, [435–438](#page--1-1) general catch blocks, [428–432](#page--1-1) guidelines, [432–435](#page--1-1) multiple exception types, [424–425](#page--1-1) rethrowing, [438–442](#page--1-1) wrapping, [438–442](#page--1-1) exceptions, parallel loops, [798–800](#page--1-1) hard coding values, [38–40](#page--1-1) hash codes, [651](#page--1-1) headers, files, [168](#page--1-1) heaps memory, [349](#page--1-1) reference types, [59, 342](#page--1-1) Heater objects, [534–535](#page--1-1) HelloWorld program, [1, 2–4](#page--1-1) output, [29–30](#page--1-1) static keyword, [255](#page--1-1) Help property, [689](#page--1-1) hexadecimal notation, [40–41](#page--1-1)

hiding exceptions, [432](#page--1-0) hierarchies classes, [212, 324](#page--1-0) interfaces, generic collections, [637](#page--1-0) organizing, [161](#page--1-0) high-latency operations, invoking, [771–772, 772–777](#page--1-0) hill climbing, [798](#page--1-0) hot tasks, [748.](#page--1-0) *See also* tasks Hyper-Threading, [730](#page--1-0)

I/O-bound latency, [728, 732](#page--1-0) IAngle.MoveTo interface, [354](#page--1-0) IAsyncAction<T> interface, [848,](#page--1-0) [849](#page--1-0) ICollection<T> interface, [638](#page--1-0) IComparable interface, [323, 324](#page--1-0) IComparable<T> interface, constraints, [465](#page--1-0) IComparer<T> class, [495](#page--1-0) identifiers, [6–7](#page--1-0) keywords as, [8](#page--1-0) namespaces, nesting, [400](#page--1-0) IDictionary<T> interface, [636–638](#page--1-0) IDisposable interface finalization, [415–418](#page--1-0) resource cleanup with, [413](#page--1-0) tasks, [770](#page--1-0) IDispose() method, [915](#page--1-0) IDistributedSettingsProvider interface, [335](#page--1-0) IEnumable<T> interface, [571–577](#page--1-0) IEnumerable interface, [331](#page--1-0) IEnumerable<T> interface, [616n1](#page--1-0) extension methods, [562](#page--1-0) query expressions, [616](#page--1-0) standard query operators, [577–610](#page--1-0) if/else statements, guidelines, [120](#page-74-0) #if preprocessor directive, [146–](#page-100-1)[147](#page-101-1) if statements, [80,](#page--1-0) [107–](#page-61-0)[110](#page-64-0) Boolean expressions, [114–](#page-68-0)[121](#page-75-0) IFileCompression interface, [314, 315](#page--1-0) IFormattable interface, [357](#page--1-0) ILDASM, CIL, [28–29](#page--1-0) IListable interface, [331](#page--1-0) IList<T> interface, [636–638](#page--1-0) ILMerge utility, [889](#page--1-0)

ILSpy, [30](#page--1-0) immutable strings, [17, 51, 52](#page--1-0) modifying, [869–870](#page--1-0) implementation-defined behavior, [101](#page-55-1) implementing CIL, outer variables, [520–521](#page--1-0) CLI, [877–878](#page--1-0) conversion operators, [392](#page--1-0) deferred execution, [623](#page--1-0) dynamic objects, [714](#page--1-0) Equals() method, [382](#page--1-0) events, customizing, [558–559](#page--1-0) GetHashCode() method, [375–376](#page--1-0) interfaces, [313–315, 316–319,](#page--1-0) [320–326, 456–457](#page--1-0) members explicit, [322–323](#page--1-0) implicit, [323–326](#page--1-0) multiple inheritance, interfaces, [331–334](#page--1-0) new operator, [246](#page--1-0) object-oriented programming, [210–213](#page--1-0) one-to-many relationships, [601–604](#page--1-0) outer joins, [603–604](#page--1-0) properties, automating, [232–234](#page--1-0) System.Runtime.Serialization.ISerializable class, [709–710](#page--1-0) implicit base type casting, [281](#page--1-0) implicit conversions, [64, 392](#page--1-0) implicit deterministic resource cleanup, [216](#page--1-0) implicit local variables, [562–568](#page--1-0) implicit members, implementing, [323–326](#page--1-0) implicit nondeterministic resource cleanup, [216](#page--1-0) implicit overriding, Java, [292](#page--1-0) implicitly typed local variables, [55–57](#page--1-0) in type parameter, [485–488](#page--1-0) including code, preprocessor directives, [146–](#page-100-1)[147](#page-101-1) Increment() method, [825](#page--1-0) increment (++) operators, [97–](#page-51-0)[102](#page-56-0) indenting code blocks, [111](#page-65-0) whitespace, [12](#page--1-0) IndexerNameAttribute, [657](#page--1-0)

indexers assigning, [657–658](#page--1-0) collections, [655–659](#page--1-0) indexes, retrieving elements, [640](#page--1-0) IndexOf() method, [643](#page--1-0) inequality, floating-point types, [93–](#page-47-0)[96](#page-50-1) inferences, types, [478–479](#page--1-0) infinity negative, [96](#page-50-1) recursion errors, [186](#page--1-0) infrastructure, CLI, [875–877.](#page--1-0) *See also* CLI inheritance, [211–212, 277, 310–311](#page--1-0) abstract classes, [302–308](#page--1-0) aggregation, [289](#page--1-0) base classes base member, [300–301](#page--1-0) new modifier, [295–299](#page--1-0) overriding, [290–302](#page--1-0) sealed modifiers, [299–301](#page--1-0) chaining casting, [282–283](#page--1-0) exceptions, [437](#page--1-0) classes, exceptions, [201](#page--1-0) constraints, [471–472](#page--1-0) definitions, [277–278](#page--1-0) derivation, [278–290](#page--1-0) casting between types, [281–282](#page--1-0) customizing conversions, [283–283](#page--1-0) private access modifiers, [284–285](#page--1-0) protected access modifiers, [285–286](#page--1-0) extension methods, [287](#page--1-0) interfaces, [326–329](#page--1-0) multiple, [329–330, 331–334](#page--1-0) value types, [348–349](#page--1-0) is operator, verifying underlying type, [309–310](#page--1-0) multiple, [287](#page--1-0) polymorphism, [306](#page--1-0) sealed classes, [290](#page--1-0) single, [287–289](#page--1-0) System.object, deriving classes, [308–309](#page--1-0) virtual modifiers, [290–295](#page--1-0) initialization anonymous types, arrays, [570–571](#page--1-0) centralizing, [252–253](#page--1-0)

initialization (*cont'd*) clauses, [132](#page-86-0) collection initializers, [568–571](#page--1-1) lazy, [419–421](#page--1-1) NextId, [261](#page--1-1) static, [262](#page--1-1) static fields, [257](#page--1-1) structs, [346–347](#page--1-1) Initialize() methods, [236](#page--1-1) initializers common, [249](#page--1-1) constructors, [251](#page--1-1) objects, [247–248](#page--1-1) initializing attributes, constructors, [694–699](#page--1-1) inner classes, Java, [272](#page--1-1) inner joins, [593](#page--1-1) Join() method, [597–600](#page--1-1) InnerExceptions property, [437,](#page--1-1)  [439, 760](#page--1-1) input, consoles, [17–19](#page--1-1) inserting newline (\n) characters, [46](#page--1-1) installing .NET (Microsoft), [897–899](#page--1-1) instances applications, formatting single, [829–830](#page--1-1) delegates, returning, [539](#page--1-1) fields, [217–219.](#page--1-1) *See also* static fields methods, [48, 78–79, 219–220](#page--1-1) polymorphism, [321](#page--1-1) instantiation, [10](#page--1-1) arrays, [70–74](#page--1-1) classes, [213–216](#page--1-1) delegates, [500–502](#page--1-1) generics reference types, [492–493](#page--1-1) value types, [491–492](#page--1-1) integers, [34–35](#page--1-1) 42 as, [195](#page--1-1) adding, [351](#page--1-1) values, overflowing, [62, 440](#page--1-1) integral types, [91](#page-45-1) IntelliSense, enabling, [615](#page--1-1) interfaces, [313–315](#page--1-1) APIs, [27, 438, 439](#page--1-1) attributes, comparing, [337–338](#page--1-1) automatically shimmed, [848](#page--1-1) classes comparing, [336–337](#page--1-1) conversions, [326](#page--1-1)

collection, [561–562, 636–638](#page--1-1) anonymous types, [562–564](#page--1-1) implicit local variables, [564–565, 566–568](#page--1-1) constraints, [465–467](#page--1-1) diagrams, [333–334](#page--1-1) extension methods, [330–331](#page--1-1) factory, [475](#page--1-1) generics, [454–455, 456–457](#page--1-1) hierarchies, generic collections, [637](#page--1-1) IAngle.MoveTo, [354](#page--1-1) IAsyncAction<T>, [848, 849](#page--1-1) ICollection<T>, [638](#page--1-1) IComparable, [323, 324](#page--1-1) IComparable<T>, [465](#page--1-1) IDictionary<T>, [636–638](#page--1-1) IDisposable finalization, [415–418](#page--1-1) resource cleanup with, [413](#page--1-1) tasks, [770](#page--1-1) IEnumable<T>, [571–577](#page--1-1) IEnumerable, [331](#page--1-1) IEnumerable<T> extension methods, [562](#page--1-1) query expressions, [616](#page--1-1) standard query operators, [577–610](#page--1-1) IFileCompression, [314, 315](#page--1-1) IFormattable, [357](#page--1-1) IList<T>, [636–638](#page--1-1) implementing, [316–319, 320–326](#page--1-1) inheritance, [326–329](#page--1-1) multiple, [329–330, 331–334](#page--1-1) value types, [348–349](#page--1-1) IObsolete, [338](#page--1-1) IOrderedEnumerable<T>, [592](#page--1-1) IQueryable<T>, [609–610](#page--1-1) IReadOnlyPair<T>, [484](#page--1-1) ISerializable, [709](#page--1-1) ITrace, [325](#page--1-1) multithreading, prior to TPL and C# 5.0, [907–936](#page--1-1) naming, [315](#page--1-1) PairInitializer<T>, [487](#page--1-1) parameters, [192](#page--1-1) polymorphism, [315–320](#page--1-1) versioning, [334–336](#page--1-1) Windows UIs, [790–792, 932–936](#page--1-1) internal access modifier, [397](#page--1-1) internals anonymous methods, [517–518](#page--1-1) delegates, [503–506](#page--1-1)

events, [556–558](#page--1-1) generics, [489–493](#page--1-1) lambda expressions, [517–518](#page--1-1) multicast delegates, [542–544](#page--1-1) interoperability, [25](#page--1-1) CIL, [890.](#page--1-1) *See also* CIL languages, [25](#page--1-1) platforms, [845–846, 862–872](#page--1-1) Intersect() method, [608](#page--1-1) into keyword, [629–630](#page--1-1) InvalidAddressException, [435](#page--1-1) InvalidCastException, [353, 464](#page--1-1) InvalidOperationException, [427, 439](#page--1-1) Invoke() method, [685, 932](#page--1-1) InvokeRequired property, [932](#page--1-1) invoking asynchronous delegate invocation, [921–924](#page--1-1) asynchronous tasks, [747–748](#page--1-1) delegates events, [537–538](#page--1-1) exception sequence diagrams, [545](#page--1-1) pass-by references, [547–548](#page--1-1) returning methods, [547–548](#page--1-1) sequences, [542](#page--1-1) thread-safe, [539–540](#page--1-1) finalizers, [412](#page--1-1) high-latency operations, [771–777](#page--1-1) members, reflection, [681–686](#page--1-1) methods, query expressions, [632–634](#page--1-1) reflection, dynamic objects, [714–716](#page--1-1) type members, [678.](#page--1-1) *See also* reflection IObsolete interface, [338](#page--1-1) IOrderedEnumerable<T> interface, [592](#page--1-1) IProducerConsumer-Collection<T> class, [835](#page--1-1) IQueryable<T> interface, [609–610](#page--1-1) IReadableSettingsProvider interface, [327](#page--1-1) IReadOnlyPair<T> interface, [484](#page--1-1) is operator, verifying underlying types, [309–310](#page--1-1) IsAlive property, [740](#page--1-1) IsBackground property, [739](#page--1-1) IsCancellationRequested property, [766, 767, 801](#page--1-1) IsCompleted property, [750, 804](#page--1-1)

languages

ISerializable interface, [709](#page--1-0) ISettingsProvider interface, [327](#page--1-0) IsKeyword() method, [620](#page--1-0) items collections, searching, [645](#page--1-0) counting, [585–586](#page--1-0) format, [20](#page--1-0) grouping, [600–601](#page--1-0) Items property, [456](#page--1-0) iterations collection interfaces, [573](#page--1-0) continue statements, [141](#page-95-0) long-running loops, [802](#page--1-0) loops, [129,](#page-83-0) [794–804](#page--1-0) iterators collections, [660–674](#page--1-0) compiling, [671–672](#page--1-0) contextual keywords, [672–673](#page--1-0) creating multiple in single classes, [673–674](#page--1-0) defining, [661](#page--1-0) examples of, [666–667](#page--1-0) state, [664–666](#page--1-0) struct versus class, [670](#page--1-0) syntax, [661–662](#page--1-0) yield break statements, [670–671](#page--1-0) yield return statements, [674](#page--1-0) yielding values, [662–664](#page--1-0) recursive, [669](#page--1-0) ITrace interface, [325](#page--1-0) IWriteableSettingsProvider interface, [329](#page--1-0) jagged arrays, [73, 75](#page--1-0) Java, [1](#page--1-0) arrays, declaring, [69](#page--1-0) classes, naming, [4](#page--1-0) exceptions, specifiers, [427](#page--1-0) generics, [493](#page--1-0) implicit overriding, [292](#page--1-0) inner classes, [272](#page--1-0) Main method, [10](#page--1-0) virtual methods, [291](#page--1-0) JavaScript, implicitly typed variables, [565](#page--1-0) jitting, [879](#page--1-0) Join() method, [739, 748](#page--1-0) inner joins, [597–600](#page--1-0)

joining

collections, [593](#page--1-0) data types, [57](#page--1-0) jump statements, [139–](#page-93-0)[145](#page-99-0) break statements, [139–](#page-93-0)[141](#page-95-0) continue statement, [141–](#page-95-0)[143](#page-97-0) goto statement, [143–](#page-97-0)[145](#page-99-0) just-in-time compilation, [24, 466,](#page--1-0)  [879](#page--1-0) JustDecompile, [30](#page--1-0) keys, [637](#page--1-0) keywords, [2, 4–6](#page--1-0) into, [629–630](#page--1-0) async, [777–781, 937–942](#page--1-0) await, [741, 777–781, 937–942](#page--1-0) class, constraints, [468](#page--1-0) contextual, iterators, [672–673](#page--1-0) default, [68](#page--1-0) delegate, [542](#page--1-0) event, [550, 551](#page--1-0) as identifiers, [8](#page--1-0) integers, [34](#page--1-0) lock applying, [819–821](#page--1-0) selecting objects, [821–822](#page--1-0) new, [71, 205](#page--1-0) null, [53–54](#page--1-0) operator, [392](#page--1-0) override, [292, 323](#page--1-0) private, [229](#page--1-0) properties, defining, [232](#page--1-0) static, [264](#page--1-0) string, avoiding locking, [822–823](#page--1-0) struct, [343, 468](#page--1-0) this, [220–227](#page--1-0) avoiding locking, [822–823](#page--1-0) chaining constructors, [251–253](#page--1-0) try, [197](#page--1-0) typeof, [363, 822–823](#page--1-0) unchecked, [442](#page--1-0) void, [53, 54–55](#page--1-0) where, [465](#page--1-0) lambda expressions, [495, 506–512](#page--1-0) asynchronous programming, [782–783](#page--1-0)

expression trees, [524](#page--1-0) internals, [517–518](#page--1-0) lazy loading, [420](#page--1-0) statements, [507–510](#page--1-0) tables, [511–512](#page--1-0)

CIL, [876](#page--1-0) CLI. *See* CLI CLR, [881](#page--1-0) CLS, [25, 891–892](#page--1-0) CLU, [660](#page--1-0) COBOL, [890](#page--1-0) FORTRAN, [890](#page--1-0) overview of, [1–2](#page--1-0) Pascal, [7](#page--1-0) source, [890](#page--1-0) XML, [23–24.](#page--1-0) *See also* XML last in, first out (LIFO), [444, 652](#page--1-0) LastIndexOf() method, [643](#page--1-0) late binding, [893](#page--1-0) latency, [728](#page--1-0) invoking high-latency operations, [771–777](#page--1-0) lazy initialization, [419–421](#page--1-0) left outer joins, [593](#page--1-0) length arrays, [75–76](#page--1-0) strings, [51](#page--1-0) let clause, [625–626](#page--1-0) libraries assemblies, [394](#page--1-0) ATL, [287](#page--1-0) BCL, [25, 26, 34, 885, 892, 894](#page--1-0) classes, [394](#page--1-0) code, creating, [4](#page--1-0) DLL, [4](#page--1-0) FCL, [892, 895](#page--1-0) Reactive Extensions library, [729](#page--1-0) Task Parallel Library (TPL), [729,](#page--1-0)  [790.](#page--1-0) *See also* TPL WinRT, [846–849](#page--1-0) limitations, constraints, [472–473](#page--1-0) line-based statements (Visual Basic), [11](#page--1-0) #line preprocessor directive, [150](#page-104-1) lines, specifying numbers, [150](#page-104-1) linked lists, collections, [654–655](#page--1-0) LinkedListNode<T> class, [655](#page--1-0) LinkedList<T> class, [654–655](#page--1-0) links, DLL, [4](#page--1-0) LINQ expression trees, [527](#page--1-0) providers, customizing, [609](#page--1-0) queries. *See also* queries expressions, [561, 613](#page--1-0) running in parallel, [584–585,](#page--1-0)  [804–808](#page--1-0) support, [27](#page--1-0)

Linux, installing platforms, [898](#page--1-1) Liskov, Barbara, [660](#page--1-1) listings anonymous methods, passing, [512](#page--1-1) APM patterns accessing user interfaces, [933–934](#page--1-1) asynchronous delegate invocation, [922–923](#page--1-1) background worker patterns, [928–929](#page--1-1) ContinueWith() method, [919](#page--1-1) EAP, [926–927](#page--1-1) invoking user interface objects, [935–936](#page--1-1) invoking with callback/ state, [911–912](#page--1-1) passing state, [913–914](#page--1-1) System.Net.WebRequest class, [908–909](#page--1-1) using TPL to call, [915–918](#page--1-1) arrays accessing, [74](#page--1-1) assigning, [70](#page--1-1) command-line options, [80](#page--1-1) declaring, [69](#page--1-1) defining size at runtime, [72](#page--1-1) errors, [72](#page--1-1) initializing two-dimensional arrays of integers, [72](#page--1-1) jagged, [73, 75](#page--1-1) length, [75, 76](#page--1-1) literal values, [71](#page--1-1) methods, [77](#page--1-1) new keyword, [71](#page--1-1) retrieving dimension size, [79](#page--1-1) reversing strings, [80–81](#page--1-1) swapping data, [74](#page--1-1) three-dimensional, [73](#page--1-1) throwing exceptions, [75](#page--1-1) two-dimensional arrays, [69,](#page--1-1) [72, 74–75](#page--1-1) attributes applying named parameters, [700](#page--1-1) assembles within Assembly-Info.cs, [690–691](#page--1-1) AttributeUsageAttribute, [699–700](#page--1-1) backward compatibility, [712](#page--1-1) constructors, [695](#page--1-1)

decorating properties with, [689, 690](#page--1-1) defining custom, [693](#page--1-1) FlagsAttribute class, [701–702](#page--1-1) implementing System. Runtime.Serialization.ISerializable class, [709–710](#page--1-1) restricting constructs, [699](#page--1-1) retrieving custom, [693–694](#page--1-1) retrieving specific attributes, [695–696](#page--1-1) saving documents, [706–708](#page--1-1) specifying return attributes, [691](#page--1-1) System.AttributeUsage-Attribute class, [699–700](#page--1-1) System.ConditionalAttribute class, [703–705](#page--1-1) System.ObsoleteAttribute class, [705–706](#page--1-1) System.SerializableAttribute class, [713](#page--1-1) updating CommandLineHandler.TryParse(), [697–699](#page--1-1) break statements, [139–](#page-93-1)[140](#page-94-1) case-sensitivity of multiple strings, [43](#page--1-1) checked blocks, [62–63](#page--1-1) classes access modifiers, [229](#page--1-1) accessing fields, [218, 219–220](#page--1-1) accessing static fields, [257–258](#page--1-1) assigning static fields at declaration, [257](#page--1-1) automatically implemented properties, [233–234](#page--1-1) avoiding ambiguity, [221–222](#page--1-1) calling constructors, [245–246,](#page--1-1) [251–252](#page--1-1) calling object initializers, [248, 249](#page--1-1) CIL code from properties, [243–244](#page--1-1) data persistence to files, [224](#page--1-1) data retrieval from files, [225](#page--1-1) declaring, [8](#page--1-1) declaring constant fields, [267](#page--1-1) declaring fields, [217](#page--1-1)

declaring getter/setter methods, [230](#page--1-1) declaring static classes, [263–264](#page--1-1) declaring static constructors, [261](#page--1-1) declaring static fields, [256](#page--1-1) declaring static properties, [262](#page--1-1) declaring variables of class types, [214](#page--1-1) defining, [213](#page--1-1) defining constructors, [245](#page--1-1) defining nested classes, [270–271, 273, 274–275](#page--1-1) defining partial classes, [272–273](#page--1-1) defining properties, [231,](#page--1-1) [240–242](#page--1-1) defining read-only properties, [238](#page--1-1) defining static methods, [259–260](#page--1-1) explicit construct properties, [244](#page--1-1) implicit local variables, [254](#page--1-1) initialization methods, [253](#page--1-1) instantiation, [215](#page--1-1) overloading constructors, [250](#page--1-1) passing this keyword in method calls, [223](#page--1-1) placing access modifiers on setters, [239–240](#page--1-1) readonly modifiers, [268, 269](#page--1-1) setting initial values of fields, [217](#page--1-1) this keyword, [220–221, 222](#page--1-1) validating properties, [236](#page--1-1) code blocks if statements, [110](#page-64-1) indentation, [111](#page-65-1) collection interfaces filtering with System.Linq. Enumerable.Where(), [568–569](#page--1-1) foreach with arrays, [572](#page--1-1) implicit local variables with anonymous types, [562–563](#page--1-1) initializing anonymous type arrays, [570–571](#page--1-1) iterating, [573](#page--1-1)

resource cleanup with using statements, [575](#page--1-0) results of foreach, [575–576](#page--1-0) separate enumerators during iteration, [574–575](#page--1-0) type safety, [566–567](#page--1-0) comments, [21](#page--1-0) continue statement, [141–](#page-95-0)[143](#page-97-0) control flow statements do/while loops, [129](#page-83-0) foreach loops, [134](#page-88-0) if/else formatted sequentially, [109](#page-63-0) if/else statements, [107](#page-61-0) if statements, [135](#page-89-0) multiple expressions (for loops), [132](#page-86-1) nested if statements, [108](#page-62-0) while loops, [127](#page-81-0) custom collections adding items to Dictionary<T> class, [647](#page--1-0) applying Pair<T>.Get-Enumeator() method, [667](#page--1-0) applying yield statements, [666](#page--1-0) bitwise complement () operator, [644](#page--1-0) compiling iterators, [671–672](#page--1-0) defining index operators, [658–659](#page--1-0) defining indexers, [655–657](#page--1-0) FindAll() method, [645](#page--1-0) implementing IComparer<T> interface, [642](#page--1-0) implementing IEquality-Comparer<T> interface, [650](#page--1-0) inserting items to Dictionary<T> class using index operators, [647](#page--1-0) iterating over Dictionary<T> class with foreach, [648–649](#page--1-0) iterator interface patterns, [661–662](#page--1-0) List<T> class, [640](#page--1-0) modifying indexer default names, [658](#page--1-0)

yield break statements, [670–671](#page--1-0) yield return statements, [673](#page--1-0) yielding C# keywords sequentially, [663–664](#page--1-0) delegates applying method names as arguments, [501–502](#page--1-0) applying variance, [516–517](#page--1-0) BubbleSort() method, [496–497](#page--1-0) BubbleSort() method, ascending/descending, [497–498](#page--1-0) BubbleSort() method, parameters, [498–499](#page--1-0) capturing loop variables, [521–522, 523](#page--1-0) CIL code for outer variables, [520](#page--1-0) CIL for lambda expressions, [517–518](#page--1-0) declaring Comparison-Handler, [501](#page--1-0) declaring Func/Action, [514–515](#page--1-0) declaring nested types, [500](#page--1-0) declaring types, [500](#page--1-0) expression trees, [525](#page--1-0) outer variables, [518–519](#page--1-0) passing as parameters, [502](#page--1-0) viewing expression trees, [528–530](#page--1-0) dynamic objects customizing, [721–723](#page--1-0) overriding members, [723–724](#page--1-0) runtime binding, [719–720](#page--1-0) equality operators, overriding, [376–380](#page--1-0) Equals() method, overriding, [383–384](#page--1-0) escape sequences, [44](#page--1-0) events applying assignment operators, [548](#page--1-0) CIL code, [556–557](#page--1-0) connecting publishers/ subscribers, [536–537](#page--1-0) custom add/remove handlers, [558](#page--1-0) custom delegate types, [554–555](#page--1-0)

declaring generic delegate types, [552](#page--1-0) declaring OnTemperature-Change event, [556](#page--1-0) defining Heater/Cooler objects, [534–535](#page--1-0) defining publishers, [536](#page--1-0) delegate operators, [540, 541](#page--1-0) event keyword, [550–551](#page--1-0) firing, [549](#page--1-0) firing notifications, [553](#page--1-0) handling exceptions from subscribers, [546–547](#page--1-0) invoking delegates, [537–538](#page--1-0) OnTemperatureChanged() method, [544](#page--1-0) exceptions catching, [426, 428–431](#page--1-0) checked blocks, [440–441](#page--1-0) customizing, [436](#page--1-0) defining serializable, [438](#page--1-0) overflowing integer values, [440](#page--1-0) throwing, [424](#page--1-0) unchecked blocks, [441–442](#page--1-0) explicit casts, [61](#page--1-0) generics arity, [460](#page--1-0) BinaryTree<T> class, [462–463, 480](#page--1-0) CIL code for Stack<T> class,  $490$ CIL with Exclamation Point Notation, [491](#page--1-0) combining constraints, [473–474](#page--1-0) combining covariance and contravariance, [487](#page--1-0) ComparisonHandler, [504–505](#page--1-0) compile errors, [458](#page--1-0) compiler validation of variance, [488](#page--1-0) constraint expressions, [473](#page--1-0) contravariance, [486](#page--1-0) converting generics, [482](#page--1-0) covariance, [482, 483–484](#page--1-0) covariance using out type parameter modifier, [484](#page--1-0) Create() method, [461](#page--1-0) declaring class type constraints, [467](#page--1-0)

listings, generics (*cont'd*) declaring constructors, [457](#page--1-1) declaring generic classes, Stack<T>, [452](#page--1-1) declaring interface constraints, [465](#page--1-1) declaring interfaces, [454](#page--1-1) declaring nullable types, [449](#page--1-1) declaring variables of type scatter<T>, [491](#page--1-1) declaring versions of value types, [448](#page--1-1) default constructor constraints, [470, 475](#page--1-1) default operator, [458](#page--1-1) defining methods, [477](#page--1-1) defining specialized stack classes, [447](#page--1-1) duplicating interface implementations, [456](#page--1-1) EntityDictionary<T> class, [476](#page--1-1) factory interfaces, [475](#page--1-1) implementing interfaces, [455](#page--1-1) implementing Undo with Stack class, [450–451](#page--1-1) inferring type arguments, [478](#page--1-1) inheritance constraints, [474](#page--1-1) inheritance constraints, specified explicitly, [471](#page--1-1) interface support, [463](#page--1-1) multiple constraints, [469](#page--1-1) multiple type parameters, [459, 460](#page--1-1) nested types, [462](#page--1-1) repeating inherited constraints, [472](#page--1-1) specifying constraints, [479–480](#page--1-1) specifying type parameters, [478](#page--1-1) struct/class keywords, [468](#page--1-1) supporting Undo, [444–445](#page--1-1) System.Collections.Stack method signatures, [444](#page--1-1) System.Delegate class, [504](#page--1-1) type parameter support, [464](#page--1-1) GetHashCode() method, overriding, [375](#page--1-1) goto statements, [143–](#page-97-1)[144](#page-98-0) HelloWorld, [2](#page--1-1)

breaking apart, [9](#page--1-1) output, [29–30](#page--1-1) hexadecimal notation, [41](#page--1-1) implicit conversions, [64](#page--1-1) implicit local variables, [56–57](#page--1-1) inheritance accessing base members, [300](#page--1-1) accessing private members, [284](#page--1-1) accessing protected members, [285–286](#page--1-1) applying methods, [280](#page--1-1) applying polymorphism, [306–307](#page--1-1) defining abstract classes, [303](#page--1-1) defining abstract members, [303–304](#page--1-1) defining cast operators, [283](#page--1-1) deriving classes, [279, 280](#page--1-1) implicit base type casting, [281](#page--1-1) is operator determining underlying type, [309](#page--1-1) new modifier, [297–298](#page--1-1) as operator conversions, [310–311](#page--1-1) overriding properties, [291](#page--1-1) preventing derivation, [290](#page--1-1) Run() method, [294](#page--1-1) sealing members, [299](#page--1-1) single using aggregation, [288](#page--1-1) specifying base constructors, [301–302](#page--1-1) System.Object derivation,  $309$ virtual methods, [292, 293](#page--1-1) integers, overflowing values, [62](#page--1-1) interfaces applying base interfaces in class declarations, [328](#page--1-1) calling explicit member implementations, [322](#page--1-1) declaring explicit members, [327](#page--1-1) defining, [315](#page--1-1) deriving, [326–327, 335](#page--1-1) explicit interface implementation, [322–323](#page--1-1) implementing, [316–319,](#page--1-1) [320–321](#page--1-1) multiple inheritance, [329](#page--1-1) single inheritance using aggregation, [331–332](#page--1-1)

lambda expressions omitting parameter types, [508](#page--1-1) parameterless statements, [509](#page--1-1) passing delegates, [510](#page--1-1) single input parameters, [509](#page--1-1) statements, [507](#page--1-1) literal values, [38, 39](#page--1-1) for loops, [130](#page-84-0) Main() method, [10](#page--1-1) methods aliasing, [171–172](#page--1-1) calling, [158](#page--1-1) catching exceptions, [196–197](#page--1-1) converting a string to an int, [194](#page--1-1) counting lines, [184–185,](#page--1-1) [187–189](#page--1-1) declaring, [163–164](#page--1-1) finally blocks without catch blocks, [199–200](#page--1-1) general catch blocks, [203](#page--1-1) grouping statements, [156–157](#page--1-1) optional parameters, [189–191](#page--1-1) passing command-line arguments, [173](#page--1-1) passing return values, [162](#page--1-1) passing variable parameter lists, [181–182](#page--1-1) passing variables by reference, [177–178](#page--1-1) passing variables by values, [175–176](#page--1-1) passing variables out only, [179–180](#page--1-1) rethrowing exceptions, [206](#page--1-1) return statements, [167](#page--1-1) specifying parameters by names, [191–192](#page--1-1) throwing exceptions, [204–205](#page--1-1) using directive, [170–171](#page--1-1) multiple statements on one line, [12](#page--1-1) multithreading applying Task.Factory. StartNew() method, [769](#page--1-1) asynchronous Web requests, [773–774, 777–778](#page--1-1) await keyword, [787–788](#page--1-1)

calling Task.ContinueWith method, [752, 789](#page--1-0) cancelling parallel loops, [800–801](#page--1-0) cancelling PLINQ queries, [807–808](#page--1-0) cancelling tasks, [765–766](#page--1-0) customizing asynchronous methods, [784–785,](#page--1-0) [785–786](#page--1-0) handling tasks, unhandled exceptions, [758–759](#page--1-0) invoking asynchronous tasks, [747–748](#page--1-0) iterating over await operations, [792–793](#page--1-0) lambda expressions, [782–783](#page--1-0) LINQ Select() method, [804](#page--1-0) long-running tasks, [769–770](#page--1-0) for loops, [794–795, 796](#page--1-0) observing unhandled exceptions, [760–761](#page--1-0) parallel execution of foreach loops, [797](#page--1-0) PLINQ Select() method, [805](#page--1-0) PLINQ with query expressions, [806](#page--1-0) polling Task<T> classes, [749](#page--1-0) registering for notifications, [756](#page--1-0) registering for unhandled exceptions, [762–763](#page--1-0) starting methods, [737–738](#page--1-0) synchronous high-latency invocation with WPF, [791–792](#page--1-0) synchronous Web requests, [772–773](#page--1-0) ThreadPool, [743–744](#page--1-0) unhandled exception handling, parallel iterations, [799](#page--1-0) \n character, [46](#page--1-0) no indentation formatting, [12](#page--1-0) nullable modifiers, [60](#page--1-0) operators, [86](#page-40-0) AND (&&), [118](#page-72-0) binary, [87–](#page-41-0)[88](#page-42-1) bitwise, [124](#page-78-0) char data types, [92](#page-46-1)

character differences, [92](#page-46-1) common increment calculations, [97](#page-51-0) conditional, [119](#page-73-0) constants, [103](#page-57-1) decrement (- -), [98](#page-52-0) dividing a float by zero, [95](#page-49-1) equality, [116](#page-70-0) examples of assignment, [97](#page-51-0) increment (++), [97](#page-51-0) inequality with floatingpoint types, [94–](#page-48-0)[95](#page-49-1) logical assignment, [126](#page-80-0) negative values, [87](#page-41-0) non-numeric types, [91](#page-45-0) NOT, [118](#page-72-0) null coalescing, [120](#page-74-0) overflowing bounds of float, [96](#page-50-1) post-increment, [99](#page-53-0) pre-increment, [99](#page-53-0) prefix/postfix, [100](#page-54-0) relational, [116](#page-70-0) Unicode values in descending order, [98](#page-52-0) Parse() method, [65](#page--1-0) placeholders, [20](#page--1-0) platform interoperability/ unsafe code accessing referent type members, [871–872](#page--1-0) allocating data on call stacks, [868](#page--1-0) applying ref/out rather than pointers, [852](#page--1-0) declaring external methods, [849–850](#page--1-0) declaring types, [853](#page--1-0) designating unsafe code, [863, 872–873](#page--1-0) encapsulating APIs, [859–860](#page--1-0) fixed statements, [867, 868](#page--1-0) invalid referent types, [866](#page--1-0) managed resources, [857–858](#page--1-0) modifying immutable strings, [869–870](#page--1-0) SafeHandle, [856–857](#page--1-0) Win32 error handling, [854–855](#page--1-0) WinRT patterns, [847–848](#page--1-0) wrapping APIs, [861](#page--1-0) #pragma preprocessor directive, [149](#page-103-1)

preprocessor directives, [147](#page-101-1) #define, [147](#page-101-1) excluding/including code, [147](#page-101-1) #region/#endregion, [151](#page-105-1) #warning, [148](#page-102-1) query expressions, [614–615,](#page--1-0)  [632–633](#page--1-0) anonymous types, [618](#page--1-0) continuation, [630](#page--1-0) deferred execution, [619–622](#page--1-0) distinct members, [631–632](#page--1-0) filtering, [623–624](#page--1-0) grouping, [626–627](#page--1-0) multiple selection, [630](#page--1-0) ordering results, [616](#page--1-0) projection using, [617](#page--1-0) selecting anonymous types, [628–629](#page--1-0) sorting, [624](#page--1-0) sorting by file size, [625](#page--1-0) standard query operator syntax, [633](#page--1-0) reflection declaring Stack<T> class, [686](#page--1-0) dynamic programming using, [715](#page--1-0) dynamically invoking members, [681–684](#page--1-0) generics, [687, 688](#page--1-0) using Type.GetProperties() method, [679–680](#page--1-0) using typeof() method, [680](#page--1-0) round-trip formatting, [42](#page--1-0) single statements, splitting, [12](#page--1-0) standard query operators calling SelectMany() method, [604–605](#page--1-0) classes, [578–580](#page--1-0) counting items, [585](#page--1-0) creating child collections, [602](#page--1-0) executing LINQ queries in parallel, [584](#page--1-0) filtering with System.Linq. Enumerable.Where() method, [581, 586–587](#page--1-0) grouping items, [600–601](#page--1-0) inner joins, [597–598, 599](#page--1-0) ordering, [590–591](#page--1-0) outer joins, [603–604](#page--1-0)

listings, standard query operators (*cont'd*) projection to anonymous types, [583](#page--1-1) projection with System. Linq.Enumerable. Select() method, [582](#page--1-1) sample employee/department data, [594–596](#page--1-1) System.Linq.Enumerable() method calls, [606–607](#page--1-1) strings applying, [52–53](#page--1-1) assigning null to, [54](#page--1-1) binary displays, [125](#page-79-0) immutable, [52](#page--1-1) implicitly typed local variables, [55–56](#page--1-1) length, [51](#page--1-1) switch statements, [137–](#page-91-0)[138](#page-92-1) System.Console.ReadLine() method, [17–18](#page--1-1) System.Console.WriteLine() method, [19–20](#page--1-1) System.Convert class, [65](#page--1-1) System.Threading.Timer class, [941–942](#page--1-1) System.Timers.Timer class, [939–940](#page--1-1) thread synchronization, [811–841](#page--1-1) best practices, [827–829](#page--1-1) creating single instance applications, [829–830](#page--1-1) firing event notifications, [826](#page--1-1) lock keyword, [820](#page--1-1) ManualResetEventSlim, [832–833](#page--1-1) Monitor class, [817–818](#page--1-1) System.Threading.Interlocked class, [824–825](#page--1-1) Task.Delay() method, [842](#page--1-1) thread-safe event notification, [826](#page--1-1) ThreadLocal<T> class, [838](#page--1-1) ThreadStaticAttribute class, [839–840](#page--1-1) unsynchronized local variables, [815–816](#page--1-1) unsynchronized state, [813](#page--1-1) Tic-Tac-Toe source code, [901–905](#page--1-1) timers, [939–942](#page--1-1)

ToString() method, [65, 372–373](#page--1-1) unchecked blocks, [63](#page--1-1) Unicode characters (smiley faces), [45–46](#page--1-1) value types accessing properties, [346](#page--1-1) avoiding copying/unboxing, [357](#page--1-1) boxing idiosyncrasies, [353](#page--1-1) boxing/unboxing instructions, [351](#page--1-1) casting between arrays/ enums, [362](#page--1-1) comparing integer switches/ enum switches, [358](#page--1-1) converting strings to enums, [363](#page--1-1) declaring enums, [359](#page--1-1) declaring structs, [344–345](#page--1-1) default operator, [348](#page--1-1) defining enum values, [366](#page--1-1) defining enums, [359](#page--1-1) enums as flags, [364](#page--1-1) FlagsAttribute, [367](#page--1-1) initializing structs, [346](#page--1-1) OR/AND operators with flag enums, [365](#page--1-1) referencing Equals() method, [381](#page--1-1) unboxing to underlying types, [353](#page--1-1) variables assigning, [16](#page--1-1) declaring, [13](#page--1-1) modifying values, [15](#page--1-1) one statement, declaring with, [15](#page--1-1) scopes, [113](#page-67-0) verbatim string literals, [47](#page--1-1) well-formed types adding operators, [387–388](#page--1-1) applying alias directives, [402](#page--1-1) calling binary operators, [388](#page--1-1) comparison operators, [386](#page--1-1) conversion operators, [392](#page--1-1) defining finalizers, [411](#page--1-1) defining namespaces, [399](#page--1-1) invoking using statements, [415](#page--1-1) lazy loading properties, [419,](#page--1-1)   $420$ making types available, [396](#page--1-1) nesting namespaces, [400](#page--1-1)

overloading unary operators, [390, 391](#page--1-1) resource cleanup, [413](#page--1-1) weak references, [409](#page--1-1) XML comments, [403–406](#page--1-1) whitespace, removing, [12](#page--1-1) lists collections, [640](#page--1-1) formal parameters, [165](#page--1-1) linked, collections, [654–655](#page--1-1) type parameters, [165](#page--1-1) List<T> class, [482, 639–641](#page--1-1) searching, [643–644](#page--1-1) literals strings, [46–48](#page--1-1) values, [37–38](#page--1-1) arrays, [71](#page--1-1) readonly fields, [269](#page--1-1) loading files, [224](#page--1-1) lazy. *See* lazy initialization local negation (!) operator, [118–](#page-72-1)[119](#page-73-1) local storage, threads, [837–841](#page--1-1) local variables, [14](#page--1-1) anonymous types, [562–563](#page--1-1) declaring, [165–166](#page--1-1) implicit, [564–565, 566–568](#page--1-1) implicitly typed, [55–57](#page--1-1) multiple threads, [815–816](#page--1-1) scope, [114](#page-68-1) locations keywords, [4](#page--1-1) objects, [408](#page--1-1) reference types, [341–345](#page--1-1) lock keyword applying, [819–821](#page--1-1) objects, selecting, [821–822](#page--1-1) lock statements, [736](#page--1-1) value types, [353–255](#page--1-1) locking, [828–829](#page--1-1) avoiding, [822–823](#page--1-1) consoles, synchronization, [920–921](#page--1-1) multithreading, [736](#page--1-1) lockTaken parameter, [819](#page--1-1) logical Boolean operators, [116–](#page-70-1)[121,](#page-75-1) [122–](#page-76-1)[126](#page-80-1) Logon() method, [228](#page--1-1) long-running loops, [802](#page--1-1) tasks, [769–770](#page--1-1) loops for, [120–](#page-74-1)[133](#page-87-1)

decrement (--) operators, [98](#page-52-0) do/while, control flow statements, [127–](#page-81-0)[129](#page-83-0) executing, iterations in parallel, [794–804](#page--1-0) foreach, [133–](#page-87-0)[136](#page-90-0) arrays, [571–572](#page--1-0) IEnumerable<T> interface, [572–577](#page--1-0) iterations, [129](#page-83-0) parallel breaking, [803–804](#page--1-0) executing iterations in, [794–804](#page--1-0) options, [802–803](#page--1-0) variables, capturing, [521–522](#page--1-0) while, control flow statements, [127–](#page-81-0)[129](#page-83-0) yield return statements, placing in, [667–669](#page--1-0) LowestBreakIteration property, [804](#page--1-0)

machine code, [24, 876](#page--1-0) compilation to CIL, [879–880](#page--1-0) macros, preprocessors, [145](#page-99-0) Main() method, [8, 9, 156, 821](#page--1-0) declaring, [10](#page--1-0) methods, refactoring, [165](#page--1-0) multiple, disambiguating, [174](#page--1-0) returns and parameters, [172–175](#page--1-0) \_makeref keyword, [8](#page--1-0) MakeValue() method, [470](#page--1-0) managed code, [24, 881](#page--1-0) runtime performance, [885–886](#page--1-0) managed data, [881](#page--1-0) managed execution, [881](#page--1-0) managing execution, [24–26](#page--1-0) hierarchies, [161](#page--1-0) memory, [412.](#page--1-0) *See also* garbage collection object-oriented programming, [210–213](#page--1-0) threading, [739–740](#page--1-0) manifests, CLI, [887–890](#page--1-0) many-to-many relationships, [594](#page--1-0) mark-and-compact algorithms, [407](#page--1-0) mark-and-sweep-based algorithms, [882](#page--1-0) masks, [125](#page-79-1)

matching parameter names, [176](#page--1-0) math constants, [112](#page-66-0) Max() method, [609](#page--1-0) Max<T> method, [479](#page--1-0) MemberInfo class, [685](#page--1-0) members abstract, [302, 303–304, 305](#page--1-0) base, [300–301](#page--1-0) classes, [216](#page--1-0) distinct, [631–632](#page--1-0) dynamic objects, overriding, [723–724](#page--1-0) explicit, implementing, [322–323](#page--1-0) implicit, implementing, [323–326](#page--1-0) interfaces, adding, [335](#page--1-0) object, overriding, [371–385](#page--1-0) overloading, [292](#page--1-0) referent types, accessing, [871–872](#page--1-0) reflection, invoking, [681–686](#page--1-0) sealing, [299](#page--1-0) static, classes, [255–265](#page--1-0) of System.Object, [308](#page--1-0) types access modifiers, [397–398](#page--1-0) invoking, [678.](#page--1-0) *See also* reflection variables, [217](#page--1-0) memory garbage collection, [408](#page--1-0) heaps, [349](#page--1-0) managing, [412.](#page--1-0) *See also* garbage collection models, [735](#page--1-0) retrieving, [246](#page--1-0) virtual, allocating, [851](#page--1-0) messages exceptions, [426.](#page--1-0) *See also* exceptions warnings, turning off, [149–](#page-103-1)[150](#page-104-1) metadata, [23, 25, 877](#page--1-0) CLI, [892–893](#page--1-0) reflection, [678](#page--1-0) System.Type class, accessing using, [679–680](#page--1-0) MethodImplAttribute, avoiding with synchronization, [823](#page--1-0) methods, [155,](#page--1-0) [xxiii](#page-23-1) Abort(), [740](#page--1-0) Add(), [249, 352, 473, 568–569,](#page--1-0) [641](#page--1-0) adding, [476, 544](#page--1-0) AllocExecutionBlock(), [855](#page--1-0)

anonymous, [495, 512–514,](#page--1-0)  [517–518](#page--1-0) APM, calling, [915–921](#page--1-0) arguments, [161–162](#page--1-0) arrays, [77–79](#page--1-0) AsParallel(), [584](#page--1-0) Assert(), [95](#page-49-1) asynchronous, customizing, [783–786](#page--1-0) Average(), [609](#page--1-0) BeginGetResponse(), [908](#page--1-0) BeginX(), [908](#page--1-0) BinarySearch(), [643, 644](#page--1-0) binding, [714](#page--1-0) boxing, avoiding, [356–357](#page--1-0) Break(), [803](#page--1-0) BubbleSort(), [496–497](#page--1-0) calling, [11, 156–163, 295](#page--1-0) Cancel(), [766](#page--1-0) Capacity(), [639](#page--1-0) change(), [942](#page--1-0) Clear(), [78](#page--1-0) Close(), [412, 416](#page--1-0) Collect(), [408](#page--1-0) Combine(), [175, 178, 182, 542](#page--1-0) Compare(), [495](#page--1-0) CompareTo(), [323, 463, 641](#page--1-0) Compress(), [325](#page--1-0) Concat(), [608](#page--1-0) Console.WriteLine(), [340, 352](#page--1-0) Contains(), [643](#page--1-0) ContinueWith(), [753, 775,](#page--1-0)  [919–920](#page--1-0) CopyTo(), [638](#page--1-0) Count(), [585–586, 609, 622](#page--1-0) CountLines(), [157](#page--1-0) Create(), [461](#page--1-0) declaring, [163–168](#page--1-0) Decrement(), [814, 821, 825](#page--1-0) default(), [71](#page--1-0) DefaultIfEmpty(), [603](#page--1-0) definitions, [9](#page--1-0) delegates, returning, [547–548](#page--1-0) Dequeue(), [654](#page--1-0) DirectoryCountLines(), [185,](#page--1-0)  [187, 191](#page--1-0) Directory.GetFiles(), [617](#page--1-0) DirectoryInfoExtension. Copy(), [260](#page--1-0) DirectoryInfo.GetFiles(), [597](#page--1-0) Dispose(), [6n6, 413, 416, 575,](#page--1-0)  [770](#page--1-0)

methods (*cont'd*) Distinct(), [608, 613, 631–632](#page--1-1) DoStuffAsync(), [787](#page--1-1) double.TryParse(), [207](#page--1-1) Dump(), [325](#page--1-1) EAP, [925](#page--1-1) Empty<T>, [659](#page--1-1) encapsulation, [215](#page--1-1) EndGetResponse(), [908](#page--1-1) EndX(), [908](#page--1-1) Enqueue(), [654](#page--1-1) Enter(), [353](#page--1-1) Enum.Parse(), [363, 680](#page--1-1) Equals(), [349, 376–385, 651](#page--1-1) errors, [194–208](#page--1-1) Event(), [474](#page--1-1) exceptions, [194–208](#page--1-1) Exit(), [353](#page--1-1) extension, [265–266](#page--1-1) inheritance, [287](#page--1-1) interfaces, [330–331](#page--1-1) extensions, IEnumerable<T> interface, [562](#page--1-1) factory, [461](#page--1-1) FindAll(), [645](#page--1-1) ForEach(), [801](#page--1-1) Format(), [48](#page--1-1) FromCurrentSynchronization-Context(), [788](#page--1-1) GC.ReRegisterFinalize(), [419](#page--1-1) generics, [476–481](#page--1-1) casting inside, [480–481](#page--1-1) type inference, [478–479](#page--1-1) GetCustomAttributes(), [694](#page--1-1) GetDynamicMemberNames(), [724](#page--1-1) GetEnumerator(), [576, 577, 610,](#page--1-1)  [661, 662, 664, 787n8](#page--1-1) GetFiles(), [157](#page--1-1) GetFirstName(), [232](#page--1-1) GetFullName(), [166](#page--1-1) GetGenericArguments(), [687](#page--1-1) GetHashCode(), [349, 373–376,](#page--1-1)  [651](#page--1-1) GetInvocationList(), [547,](#page--1-1)  [548](#page--1-1) GetLength(), [79](#page--1-1) GetName(), [219](#page--1-1) GetResponse(), [772](#page--1-1) GetResponseAsync(), [779](#page--1-1) GetReverseEnumerator(), [673](#page--1-1) GetSetting(), [327](#page--1-1) GetSummary(), [305](#page--1-1)

GetSwitches(), [696](#page--1-1) GetType, [679–680](#page--1-1) GetUserInput(), [166](#page--1-1) GetValue(), [685](#page--1-1) global, [164](#page--1-1) GreaterThan, [507](#page--1-1) GroupBy(), grouping results, [600–601](#page--1-1) GroupJoin(), [601–604, 613](#page--1-1) groups, [502](#page--1-1) Handle(), [760](#page--1-1) IDispose(), [915](#page--1-1) Increment(), [825](#page--1-1) IndexOf(), [643](#page--1-1) Initialize(), [236](#page--1-1) instances, [48, 219–220](#page--1-1) Intersect(), [608](#page--1-1) Invoke(), [685, 932](#page--1-1) invoking, [632–634](#page--1-1) IsKeyword(), [620](#page--1-1) Join(), [597–600, 739, 748](#page--1-1) LastIndexOf(), [643](#page--1-1) Logon(), [228](#page--1-1) Main(), [8, 9, 156, 821](#page--1-1) declaring, [10](#page--1-1) refactoring, [165](#page--1-1) returns and parameters, [172–175](#page--1-1) MakeValue(), [470](#page--1-1) Max(), [609](#page--1-1) Max<T>, [479](#page--1-1) Min(), [609](#page--1-1) Monitor.Enter(), [818](#page--1-1) Monitor.Exit(), [818](#page--1-1) Move(), [345](#page--1-1) MoveNext(), [573, 576, 664](#page--1-1) NameChanging(), [276](#page--1-1) namespaces, [158–160](#page--1-1) naming, [161](#page--1-1) OfType<T>(), [608](#page--1-1) OnFirstNameChanging(), [276](#page--1-1) OnLastNameChanging(), [276](#page--1-1) OnTemperatureChanged(), [535,](#page--1-1)  [544](#page--1-1) OrderBy(), [590–596](#page--1-1) overloading, [186–189](#page--1-1) Parallel.For(), [795, 803](#page--1-1) parameters, [161–162](#page--1-1) advanced, [175–184](#page--1-1) formal declaration, [165–166](#page--1-1) optional, [189–193](#page--1-1) Parse(), [65, 195](#page--1-1) partial, [273–276](#page--1-1)

person.NonExistentMethod-CallStillCompiles (), [717](#page--1-1) PiCalculator.Calculate(), [749](#page--1-1) Ping.Send(), [791](#page--1-1) Pop(), [444, 652](#page--1-1) Print(), [306](#page--1-1) ProcessKill(), [785](#page--1-1) Program.MethodB(), [704](#page--1-1) Pulse(), [819](#page--1-1) Push(), [444, 652](#page--1-1) ReadToEnd(), [772](#page--1-1) ReadToEndAsync(), [775](#page--1-1) recursion, [184–186](#page--1-1) refactoring, [165](#page--1-1) ReferenceEquals(), [380, 387](#page--1-1) Remove(), [542, 641](#page--1-1) RemoveAt(), [641](#page--1-1) Reset(), [573, 834](#page--1-1) resolution, [193](#page--1-1) Reverse(), [608](#page--1-1) Run(), [293, 294, 748](#page--1-1) Save(), [310](#page--1-1) scope, [161](#page--1-1) Select(), [582–584, 804](#page--1-1) SelectMany(), [603, 604–606,](#page--1-1) [613](#page--1-1) SendTaskAsync(), [792](#page--1-1) SequenceEquals(), [608](#page--1-1) SetName(), [221, 222](#page--1-1) Sleep(), [740](#page--1-1) standard query operators, [577–610](#page--1-1) Start(), [293, 737](#page--1-1) StartX(), [908](#page--1-1) statements calling, [163](#page--1-1) grouping, [156–157](#page--1-1) static, [259–261](#page--1-1) Stop(), [293, 803](#page--1-1) strings, [48–50](#page--1-1) subscriber, defining, [534–535](#page--1-1) Sum(), [609](#page--1-1) SuppressFinalize(), [416](#page--1-1) Swap(), [178](#page--1-1) System.Console.Clear(), [147](#page-101-0) System.Console.ReadLine(), [17, 18](#page--1-1) System.Console.WriteLine(), [19–20, 30, 157](#page--1-1) System.Enum.IsDefined(), [366](#page--1-1)

System.Linq.Enumerable. Where(), filtering with, [568–569](#page--1-0) Task.ContinueWith(), [793](#page--1-0) Task.ContinueWith, calling, [752, 789](#page--1-0) TaskDelay(), [741](#page--1-0) Task.Delay(), [843](#page--1-0) Task.Factory(), [768](#page--1-0) Task.Factory.StartNew(), [769](#page--1-0) Task.Run(), [768, 785](#page--1-0) TextNumberParser.Parse(), [424](#page--1-0) ThenBy(), [590–596](#page--1-0) Thread.Sleep(), [740–741](#page--1-0) ThrowIfCancellationRequested(), [768](#page--1-0) ToArray(), [588](#page--1-0) ToCharArray(), [80](#page--1-0) ToLookup(), [588](#page--1-0) ToString(), [65, 357](#page--1-0) enum conversions, [362](#page--1-0) overriding, [372–373](#page--1-0) TrimToSize(), [639](#page--1-0) TryGetMember(), [723](#page--1-0) TryGetPhoneButton(), [179,](#page--1-0) [180](#page--1-0) TryParse(), [66–67, 207–208,](#page--1-0) [684](#page--1-0) TrySetMember(), [723](#page--1-0) typeof(), [680](#page--1-0) types inference, [478](#page--1-0) naming, [160–161](#page--1-0) Undo(), [446](#page--1-0) Union(), [608](#page--1-0) using directive, [168–172](#page--1-0) values, returns, [162](#page--1-0) VerifyCredentials(), [333](#page--1-0) virtual, defaults, [291](#page--1-0) Wait(), [750](#page--1-0) WaitAll(), [831](#page--1-0) WaitAny(), [831](#page--1-0) WaitForExit(), [784](#page--1-0) WebRequest.GetResponse-Async(), [774](#page--1-0) Where(), [509, 580–591](#page--1-0) WriteLine(), [157](#page--1-0) WriteWebRequestSizeAsync(), [779](#page--1-0) Microsoft FCL, [892, 895](#page--1-0)

ILMerge utility, [889](#page--1-0) .NET, [894, 897–899,](#page--1-0) [xxvii](#page-27-1) compilers, [878](#page--1-0) delegates, [503](#page--1-0) garbage collection, [882–883](#page--1-0) guidelines, [6](#page--1-0) platform portability, [885, 886](#page--1-0) regions, [152](#page-106-1) versioning, [26–28](#page--1-0) Silverlight, [878](#page--1-0) XNA, [878](#page--1-0) Min() method, [609](#page--1-0) mind maps, [xxix](#page-29-0) mod operator. *See* remainder (%) operators models asynchronous programming, [908–921](#page--1-0) COM, STAThreadAttribute class, [842–843](#page--1-0) memory, [735](#page--1-0) structured programming model definitions, [xxiii](#page-23-1) threading, [730](#page--1-0) modifiers access, [227–229.](#page--1-0) *See also* access modifiers classes, [397](#page--1-0) runtime, [883](#page--1-0) type members, [397–398](#page--1-0) new, [295–299](#page--1-0) nullable, [60](#page--1-0) readonly, [268, 269](#page--1-0) sealed, [299–301](#page--1-0) virtual, [290–295](#page--1-0) volatile, declaring fields as, [823–824](#page--1-0) modifying access, [237–239](#page--1-0) assemblies, targets, [394–395](#page--1-0) collections, [577](#page--1-0) immutable strings, [869–870](#page--1-0) strings, [53](#page--1-0) modules assemblies, [395](#page--1-0) CLI, [887–890](#page--1-0) Monitor class, synchronization, [817–819](#page--1-0) Monitor.Enter() method, [818](#page--1-0) Monitor.Exit() method, [818](#page--1-0) monitoring asynchronous operation state for completion, [745](#page--1-0)

Mono Project, [3n4, 878, 898,](#page--1-0) [xxvii](#page-27-1) Move() method, [345](#page--1-0) MoveNext() method, [573, 576, 664](#page--1-0) moving objects, [408](#page--1-0) multicast delegates, [533](#page--1-0) internals, [542–544](#page--1-0) observer patterns, [534–548](#page--1-0) multidimensional arrays, errors, [72](#page--1-0) multiple constraints, [469](#page--1-0) multiple definitions, adding, [148](#page-102-1) multiple exception types, [424–425](#page--1-0) multiple inheritance, [287](#page--1-0) aggregation, [289](#page--1-0) interfaces, [329–330, 331–334](#page--1-0) multiple items, searching collections, [645](#page--1-0) multiple iterators, creating single classes, [673–674](#page--1-0) multiple Main() methods, disambiguating, [174](#page--1-0) multiple selection, query expressions, [631](#page--1-0) multiple threads event notification, [826–827](#page--1-0) local variables, [815–816](#page--1-0) multiple type parameters, [459–460](#page--1-0) multiplication (\*) operators, [87](#page-41-0) multithreading, [727–729](#page--1-0) asynchronous tasks, [745–764](#page--1-0) interfaces, prior to TPL and C# 5.0, [907–936](#page--1-0) LINQ queries, running in parallel, [804–808](#page--1-0) loops, executing iterations in parallel, [794–804](#page--1-0) overview of, [730–736](#page--1-0) performance, [732–733](#page--1-0) System.Threading class, [737–745](#page--1-0) Task-based Asynchronous Pattern (TAP), [770–794](#page--1-0) tasks AggregateException, [757–764](#page--1-0) canceling, [764–770](#page--1-0) continuation, [751–757](#page--1-0) troubleshooting, [734–736](#page--1-0)

Name property, [240](#page--1-0) NameChanging() method, [276](#page--1-0) named arguments, [191](#page--1-0)

namespaces, [168](#page--1-1) aliasing, [171, 401–402](#page--1-1) defining, [398–402](#page--1-1) methods, [158–160](#page--1-1) System.Collections.Generic, [638](#page--1-1) naming. *See also* aliasing; naming FirstName, conventions, [234n3](#page--1-1) attributes, [692](#page--1-1) classes, [4, 8](#page--1-1) IndexerNameAttribute, [657](#page--1-1) indexers, [657–658](#page--1-1) integer types, [34](#page--1-1) interfaces, [315](#page--1-1) methods, [157, 161](#page--1-1) parameters, [166, 176, 453–454](#page--1-1) PascalCasing, [235](#page--1-1) types, [160–161](#page--1-1) native code, [24](#page--1-1) NDoc, [406n4](#page--1-1) negative infinity, [96](#page-50-0) values, [87](#page-41-1) nesting classes, [269–272](#page--1-1) if statements, [108](#page-62-1) types, generics, [461–462](#page--1-1) .NET (Microsoft), [894, 897–899,](#page--1-1)  [xxvii](#page-27-0) compilers, [878](#page--1-1) delegates, [503](#page--1-1) garbage collection, [407–408,](#page--1-1)  [882–883](#page--1-1) guidelines, [6](#page--1-1) platform portability, [885, 886](#page--1-1) regions, [152](#page-106-0) versioning, [26–28](#page--1-1) new keyword, [71](#page--1-1) throwing exceptions, [205](#page--1-1) new modifier, [295–299](#page--1-1) new operator implementing, [246](#page--1-1) value types, [347–348](#page--1-1) newline (\n) characters, [50](#page--1-1) NextId initialization, [261](#page--1-1) no-op, [703](#page--1-1) non-numeric operands, [90–](#page-44-1)[91](#page-45-1) nonprimitive value types, [71](#page--1-1) nonstatic fields, [257.](#page--1-1) *See also* static fields normalization, [597](#page--1-1) not equals (!=) operator, [386](#page--1-1)

NOT (local negation) operators, [118–](#page-72-1)[119](#page-73-1) notation Alonzo Church, [513](#page--1-1) exponential, [40](#page--1-1) hexadecimal, [40–41](#page--1-1) notifications events firing, [553](#page--1-1) multiple threads, [826–827](#page--1-1) registering for, [756](#page--1-1) sequential, error handling, [544–547](#page--1-1) NotImplementedException, [321](#page--1-1) nowarn:<warn list> option, [149–](#page-103-0)[150](#page-104-0) null, [53–54](#page--1-1) events, checking for, [538–539](#page--1-1) returning, [659–660](#page--1-1) null coalescing (??) operators, [120–](#page-74-1)[121](#page-75-1) nullable modifiers, [60](#page--1-1) value types, [447–448](#page--1-1) NullReferenceException, [424,](#page--1-1)  [538, 551, 659, 826](#page--1-1) numbers Boolean type conversions, [64](#page--1-1) Fibonacci, [128,](#page-82-0) [351](#page--1-1) hexadecimal, formatting as, [41](#page--1-1) lines, specifying, [150](#page-104-0) numeric types, [34–43](#page--1-1) object, overriding members, [371–385](#page--1-1) object-oriented programming, [210–213](#page--1-1) objects associating, [259](#page--1-1) COM, STAThreadAttribute class, [842–843](#page--1-1) de-allocating, [882](#page--1-1) deterministic destruction, [882](#page--1-1) lock keyword, selecting, [821–822](#page--1-1) observer patterns, [846](#page--1-1) multicast delegates, [534–548](#page--1-1)

OfType<T>() method, [608](#page--1-1) one-to-many relationships, [594](#page--1-1) implementing, [601–604](#page--1-1) OnFirstNameChanging() method, [276](#page--1-1) OnLastNameChanging() method, [276](#page--1-1)

OnTemperatureChanged() method, [535, 544](#page--1-1) operands, [86](#page-40-1) non-numeric, [90–](#page-44-1)[91](#page-45-1) order of, evaluation, [90](#page-44-1) operational polymorphism, [187](#page--1-1) OperationCanceledException, [807](#page--1-1) operator keyword, [392](#page--1-1) operators, [85,](#page-39-1) [86–](#page-40-1)[103,](#page-57-0) [117–](#page-71-1)[118,](#page-72-1)  [122–](#page-76-1)[126,](#page-80-1) [310–311, 365](#page--1-1)  $+=$ , [97,](#page-51-1) [540](#page--1-1)  $=-539,540$ adding, [387–388](#page--1-1) addition (+), [87,](#page-41-1) [387, 541](#page--1-1) guidelines, [91](#page-45-1) strings, [90–](#page-44-1)[91](#page-45-1) arithmetic binary, [87–](#page-41-1)[96](#page-50-0) assignment applying, [548](#page--1-1) events, [541](#page--1-1) await, [741](#page--1-1) binary (arithmetic), [387–389](#page--1-1) bitwise, [121–](#page-75-1)[127,](#page-81-1) [140](#page-94-1) bitwise complement (), [127,](#page-81-1) [644](#page--1-1) cast (()), [61, 283, 391–392](#page--1-1) characters, applying, [91–](#page-45-1)[92](#page-46-0) comparison, [386–387](#page--1-1) compound assignment, [96–](#page-50-0)[103](#page-57-0) conditional (?:), [119–](#page-73-1)[120](#page-74-1) conditional logical, [389](#page--1-1) constraints, [473](#page--1-1) conversions, [391, 393](#page--1-1) decrement (- -), [97–](#page-51-1)[102](#page-56-1) default, [348, 458](#page--1-1) delegates, [540–542](#page--1-1) delete, [216](#page--1-1) division  $\left(\frac{\ }{\ }_{\right)}$ , [87](#page-41-1) dot (.), [871](#page--1-1) equality, [115–](#page-69-1)[116,](#page-70-1) [376–380](#page--1-1) equals (==), [386](#page--1-1) errors, [115](#page-69-1) exclusive OR (^), [118](#page-72-1) floating-point types, [92–](#page-46-0)[96](#page-50-0) increment (++), [97–](#page-51-1)[102](#page-56-1) index, defining, [658–659](#page--1-1) is, verifying underlying types, [309–310](#page--1-1) local negation (!), [118–](#page-72-1)[119](#page-73-1) logical Boolean, [116–](#page-70-1)[121,](#page-75-1) [122–](#page-76-1)[126](#page-80-1) multiplication (\*), [87](#page-41-1) new

implementing, [246](#page--1-0) value types, [347–348](#page--1-0) not equals (!=), [386](#page--1-0) null coalescing (??), [120–](#page-74-0)[121](#page-75-0) OR (||), [116,](#page-70-0) [117,](#page-71-0) [122](#page-76-0) constraints, [473–474](#page--1-0) with flag enums, [365](#page--1-0) order of precedence, [153](#page-107-0) postfix, [100](#page-54-0) prefix, [100](#page-54-0) queries, [561–562, 577–610](#page--1-0) relational, [115–](#page-69-0)[116](#page-70-0) remainder (%), [87](#page-41-0) shift, [122–](#page-76-0)[123](#page-77-0) simple assignment (=), [15](#page--1-0) standard query. *See also* standard query operators subtraction (-), [541](#page--1-0) unary, [390](#page--1-0) minus (-), [86–](#page-40-0)[87,](#page-41-0) [387](#page--1-0) plus (+), [86–](#page-40-0)[87](#page-41-0) well-formed types, overloading, [385–393](#page--1-0) options command-line, arrays, [80](#page--1-0) methods, parameters, [189–193](#page--1-0) nowarn:<warn list>, [149–](#page-103-1)[150](#page-104-1) parallel loops, [802–803](#page--1-0) TaskCreationOptions.Long-Running, [798](#page--1-0) OR (||) operators, [116,](#page-70-0) [117,](#page-71-0) [122](#page-76-0) constraints, [473–474](#page--1-0) with flag enums, [365](#page--1-0) order of precedence, operators, [153](#page-107-0) orderby clause, [624–625](#page--1-0) OrderBy() method, [590–596](#page--1-0) ordering total collections, [643](#page--1-0) organizing hierarchies, [161](#page--1-0) object-oriented programming, [210–213](#page--1-0) out parameter values, [242–244](#page--1-0) Out property, [689](#page--1-0) out type parameter, [483–485](#page--1-0) outer joins, [593, 603–604](#page--1-0) outer variables, [518–519](#page--1-0) CIL implementations, [520–521](#page--1-0) OutOfMemoryException, [433](#page--1-0) output consoles, [19–21](#page--1-0) HelloWorld, [29–30](#page--1-0) parameters, [178–181](#page--1-0)

overflowing floating-points numbers, [95](#page-49-1) integer values, [440](#page--1-0) overloading constructors, [250–251](#page--1-0) members, [292](#page--1-0) methods, [186–189](#page--1-0) operators, well-formed types, [385–393](#page--1-0) types, applying arity, [460](#page--1-0) override keyword, [292, 323](#page--1-0) overriding abstract members, [305](#page--1-0) base classes, [290–302](#page--1-0) equality operators, [376–380](#page--1-0) Equals() method, [376–385](#page--1-0) GetHashCode() method, [373–376](#page--1-0) implicit, [292](#page--1-0) members, dynamic objects, [723–724](#page--1-0) object members, [371–385](#page--1-0) properties, [291](#page--1-0) ToString() method, [372–373](#page--1-0) virtual modifiers, [290–295](#page--1-0) overrun, buffers, [76, 883](#page--1-0)

P/Invoke (Platform Invoke), [849–862](#page--1-0) API calls with wrappers, [861](#page--1-0) external functions, calling, [858–861](#page--1-0) guidelines, [862](#page--1-0) PairInitializer<T> interface,  $497$ Pair<T>class, [482](#page--1-0) palindrome, [79](#page--1-0) Parallel LINQ. *See* PLINQ parallel programming, [732](#page--1-0) Parallel.For() method, [795,](#page--1-0)  [803](#page--1-0) parallelism disabling, [802](#page--1-0) LINQ queries, running in, [804–808](#page--1-0) loops breaking, [803–804](#page--1-0) executing iterations in, [794–804](#page--1-0) options, [802–803](#page--1-0) TPL. *See* TPL ParallelOptions parameter, [802](#page--1-0) ParallelOptions type, [801](#page--1-0)

ParallelQuery<T> class, [806](#page--1-0) parameters, [155](#page--1-0) advanced, methods, [175–184](#page--1-0) AllowMultiple, [700](#page--1-0) arrays, [181–184](#page--1-0) data types, [850–852](#page--1-0) distribution, APM, [911](#page--1-0) IListable, [331](#page--1-0) lockTaken, [819](#page--1-0) Main() method, [172–175](#page--1-0) methods, [161–162](#page--1-0) formal declaration, [165–166](#page--1-0) optional, [189–193](#page--1-0) named, attributes, [700–714](#page--1-0) naming, [166](#page--1-0) output, [178–181](#page--1-0) ParallelOptions, [802](#page--1-0) parameterless anonymous methods, [513](#page--1-0) references, [177–178](#page--1-0) types, [449, 452](#page--1-0) in, [485–488](#page--1-0) multiple, [459–460](#page--1-0) naming, [453–454](#page--1-0) out, [483–485](#page--1-0) values, [175–176, 242–244](#page--1-0) variables, defining index operators, [658–659](#page--1-0) parentheses (()), [89,](#page-43-0) [90](#page-44-0) Parse() method, [65, 195](#page--1-0) parsing values, [702](#page--1-0) partial classes, [272–276](#page--1-0) partial methods, [273–276](#page--1-0) Pascal, [7](#page--1-0) PascalCase, [6, 8, 161, 235, 251.](#page--1-0) *See also* naming pass-by references, [547–548](#page--1-0) passing anonymous methods, [512](#page--1-0) arguments, values, [175–176](#page--1-0) command-line arguments, [173](#page--1-0) CPS, [911–913](#page--1-0) delegates, [510](#page--1-0) method return values, [162](#page--1-0) state, APM, [913–914](#page--1-0) paths, configuring compilers, [898](#page--1-0) patterns APM, [908–910](#page--1-0) async/await, timers prior to, [937–942](#page--1-0) background worker, [928–932](#page--1-0) EAP, [924–927](#page--1-0) event-coding, [550](#page--1-0)

patterns (*cont'd*) multicast delegates, [534–548](#page--1-1) observer, [846](#page--1-1) publish-subscribe, [533](#page--1-1) TAP, [729, 770–794, 920](#page--1-1) token cancellation, [801](#page--1-1) PDAs (Personal Digital Assistants), [278](#page--1-1) performance multithreading, [732–733](#page--1-1) runtime, [885–886](#page--1-1) synchronization, [828](#page--1-1) Task Parallel Library (TPL), [798](#page--1-1) permissions, CAS, [686](#page--1-1) persistence, [224](#page--1-1) Personal Digital Assistants. *See*  PDAs person.NonExistentMethod-CallStillCompiles () method, [717](#page--1-1) pi, calculating, [794–795](#page--1-1) PiCalculator.Calculate() method, [749](#page--1-1) Ping.Send() method, [791](#page--1-1) placeholders formatting, [20](#page--1-1) values, [121](#page-75-1) placing yield return statements in loops, [667–669](#page--1-1) platforms addresses/pointers, [862–872](#page--1-1) CLI. *See* CLI installing, [897–899](#page--1-1) interoperability, [845–846](#page--1-1) .NET (Microsoft), [897–899](#page--1-1) portability, [25, 884–885](#page--1-1) WPF, [934–936](#page--1-1) PLINQ (Parallel LINQ), [729,](#page--1-1) [804–808](#page--1-1) pointers, [862–872](#page--1-1) assigning, [866–869](#page--1-1) declaring, [864–866](#page--1-1) dereferencing, [869–871](#page--1-1) functions, [862](#page--1-1) polling cancellation tasks, [766](#page--1-1) Task<T> classes, [749](#page--1-1) polymorphism, [213, 306](#page--1-1) behavior, data types, [310](#page--1-1) interfaces, [315–320](#page--1-1) operational, [187](#page--1-1) pools temporary storage, [341](#page--1-1)

threading, [731, 743–745, 746](#page--1-1) Pop() method, [444, 652](#page--1-1) portability of platforms, [25,](#page--1-1) [884–885](#page--1-1) positions, bitwise operators for, [140](#page-94-1) post-increment operators, [99](#page-53-1) #pragma preprocessor directive, [149](#page-103-0) pre-increment operators, [99](#page-53-1) precedence, operators, [88,](#page-42-0) [89,](#page-43-1) [153](#page-107-1) predefined attributes, [703](#page--1-1) types, [33](#page--1-1) predicates, [510](#page--1-1) query expressions, [623](#page--1-1) Where() method, [580](#page--1-1) prefixes @ as, [8](#page--1-1) hexadecimal notation, [41](#page--1-1) operators, [100](#page-54-1) preprocessor directives, [145–](#page-99-1)[152](#page-106-0) code editors, [151–](#page-105-0)[152](#page-106-0) excluding/including, [146–](#page-100-0)[147](#page-101-0) errors/warnings, [148–](#page-102-0)[150](#page-104-0) line numbers, specifying, [150](#page-104-0) #pragma preprocessor directive, [149](#page-103-0) symbols, [147–](#page-101-0)[148](#page-102-0) primitives, [33](#page--1-1) principles, dynamic objects, [716–718](#page--1-1) Print() method, [306](#page--1-1) private access modifiers, [229,](#page--1-1) [284–285](#page--1-1) private keyword, [229](#page--1-1) processes, [730](#page--1-1) ProcessKill() method, [785](#page--1-1) processors cycles, [741](#page--1-1) processor-bound latency, [728](#page--1-1) products, Cartesian, [598, 631](#page--1-1) Program class, [264](#page--1-1) Program.MethodB() method, [704](#page--1-1) programming asynchronous, [732, 908–921](#page--1-1) comments, [21–23](#page--1-1) constructs, associating XML comments, [403–405](#page--1-1) dynamic, [677, 714–724](#page--1-1) object-oriented, [210–213](#page--1-1)

parallel, [732](#page--1-1) sequential programming structure definitions, [xxiii](#page-23-0) syntax, overview of, [4–17](#page--1-1) programs HelloWorld, [1, 2–4](#page--1-1) multithreading, [729.](#page--1-1) *See also* multithreading Tic-Tac-Toe, [901–905](#page--1-1) Project Wizard (Visual Studio), [690](#page--1-1) projecting to anonymous types, [583](#page--1-1) collections, [614](#page--1-1) query expressions, [616–619](#page--1-1) with Select() method, [582–584](#page--1-1) propagating exceptions from constructors, [418](#page--1-1) properties, [50–51](#page--1-1) access modifiers, getters/setters, [239–240](#page--1-1) automating, implementing, [232–234](#page--1-1) classes, [229–244](#page--1-1) Count, [638](#page--1-1) declaring, [230–232](#page--1-1) FileStream, [419](#page--1-1) guidelines, [234–235](#page--1-1) Help, [689](#page--1-1) InnerExceptions, [437,](#page--1-1) [439,](#page--1-1) [760](#page--1-1) InvokeRequired, [932](#page--1-1) IsAlive, [740](#page--1-1) IsBackground, [739](#page--1-1) IsCancellationRequested, [766, 767, 801](#page--1-1) IsCompleted, [750, 804](#page--1-1) Items, [456](#page--1-1) lazy loading, [419](#page--1-1) LowestBreakIteration, [804](#page--1-1) Out, [689](#page--1-1) overriding, [291](#page--1-1) parameter values, [242–244](#page--1-1) read-only, [51, 237–239](#page--1-1) static, [262](#page--1-1) System.Reflection.Method-Info, [503](#page--1-1) Type.ContainsGenericParameters, [687](#page--1-1) validation, [236–237](#page--1-1) virtual fields, [240–242](#page--1-1) protected access modifiers, [285–286](#page--1-1)

providers, customizing LINQ, [609](#page--1-0) pseudocode. *See also* code execution, [814](#page--1-0) loop execution, [131](#page-85-0) public constants, [268](#page--1-0) getter/setter methods, [230](#page--1-0) publish-subscribe pattern, [533](#page--1-0) publishers encapsulation, [549–550](#page--1-0) events connecting subscribers and, [536–537](#page--1-0) defining, [536](#page--1-0) Pulse() method, [819](#page--1-0) punctuation identifiers, [7](#page--1-0) syntax, [2](#page--1-0) variables, [15](#page--1-0) pure virtual functions, [305](#page--1-0) Push() method, [444, 652](#page--1-0) qualifiers, aliasing namespaces, [401–402](#page--1-0) quantum, [732](#page--1-0) queries expressions continuation, [629–630](#page--1-0) deferred execution, [619](#page--1-0) filtering, [623–624](#page--1-0) flattening sequences, [630–622](#page--1-0) grouping, [626–629](#page--1-0) invoking methods, [632–634](#page--1-0) let clause, [625–626](#page--1-0) LINQ, [561, 613](#page--1-0) overview of, [614–632](#page--1-0) projecting, [616–619](#page--1-0) sorting, [624–625](#page--1-0) IQueryable<T> interface, [609–610](#page--1-0) LINQ, running in parallel, [584–585, 804–808](#page--1-0) operators, [561–562, 577–610.](#page--1-0)  *See also* standard query operators queues collections, [654](#page--1-0) f-reachable, [416](#page--1-0) Queue<T> class, [654](#page--1-0) race conditions, [734–735](#page--1-0)

ranges, variables, [615](#page--1-0)

rank, identifying, [69](#page--1-0) Reactive Extensions library, [729n1](#page--1-0) read-only properties, [51, 237–239](#page--1-0) readonly modifiers, [268, 269](#page--1-0) ReadToEnd() method, [772](#page--1-0) ReadToEndAsync() method, [775](#page--1-0) recursion methods, [184–186](#page--1-0) recursive iterators, [669](#page--1-0) Redeem statement, [78](#page--1-0) redimensioning arrays, [78](#page--1-0) redundancy, avoiding, [478](#page--1-0) reentrant deadlocks, [828](#page--1-0) ref parameter values, [242–244,](#page--1-0)  [852](#page--1-0) refactoring base classes, [279](#page--1-0) classes, [278](#page--1-0) methods, [165](#page--1-0) ReferenceEquals() method, [380, 387](#page--1-0) references files, assemblies, [889](#page--1-0) instantiation generics, [492–493](#page--1-0) NullReferenceException, [659](#page--1-0) parameters, [177–178](#page--1-0) pass-by, [547–548](#page--1-0) pointers, declaring, [864](#page--1-0) types, [58–60, 177, 341–345](#page--1-0) referencing assemblies, well-formed types, [393–398](#page--1-0) root references, [407](#page--1-0) strong references, [408](#page--1-0) weak references, [408–410](#page--1-0) referent types, accessing members, [871–872](#page--1-0) reflection, [677–688, 883](#page--1-0) dynamic objects, invoking, [714–716](#page--1-0) on generic types, [686–688](#page--1-0) members, invoking, [681–686](#page--1-0) metadata, [893](#page--1-0) System.Type class, accessing using, [679–680](#page--1-0) Reflector, [30](#page--1-0) \_reftype keyword, [8](#page--1-0) \_refvalue keyword, [8](#page--1-0) #region preprocessor directive, [151–](#page-105-1)[152](#page-106-1) regions, .NET (Microsoft), [152](#page-106-1) registering COM DLL, [890](#page--1-0) for notifications, [756](#page--1-0)

relational operators, [115–](#page-69-0)[116](#page-70-0) relationships associating, [217](#page--1-0) many-to-many, [594](#page--1-0) one-to-many, [594, 601–604](#page--1-0) remainder (%) operators, [87](#page-41-0) remoting, [921](#page--1-0) remove handlers, customizing, [558](#page--1-0) Remove() method, [542, 641](#page--1-0) RemoveAt() method, [641](#page--1-0) removing activation frames, [175](#page--1-0) elements, [641](#page--1-0) event handlers, [846–848](#page--1-0) reporting errors, [204–207](#page--1-0) exceptions, [433](#page--1-0) Windows Error Reporting, [425](#page--1-0) requests asynchronous Web, [773–774](#page--1-0) cancellation, [768.](#page--1-0) *See also* cancelling synchronous Web, [772–773](#page--1-0) requirements of equality comparisons, [651](#page--1-0) reserved keywords, [6, 8.](#page--1-0) *See also* keywords Reset() method, [573, 834](#page--1-0) resetting events, [831–837](#page--1-0) resolution, methods, [193](#page--1-0) resources cleanup APM, [914](#page--1-0) using statements, [575](#page--1-0) well-formed types, [410–419](#page--1-0) explicit deterministic cleanup, [216](#page--1-0) implicit deterministic cleanup, [216](#page--1-0) implicit nondeterministic cleanup, [216](#page--1-0) results, grouping, [600–601](#page--1-0) resurrecting objects, [418–419](#page--1-0) rethrowing exceptions, [206, 433,](#page--1-0)  [438–442](#page--1-0) retrieving data from files, [225](#page--1-0) elements from indexes, [640](#page--1-0) empty memory, [246](#page--1-0) return statements, methods, [167](#page--1-0) returning, [17](#page--1-0) dictionaries, collections, [696](#page--1-0)

returning (*cont'd*) instances, delegates, [539](#page--1-1) Main() method, [172–175](#page--1-1) methods, delegates, [547–548](#page--1-1) null, [659–660](#page--1-1) types, declaring methods, [166–168](#page--1-1) values, [157, 162](#page--1-1) reuse assemblies, [393](#page--1-1) code, [394](#page--1-1) Reverse() method, [608](#page--1-1) right outer joins, [593](#page--1-1) root references, [407](#page--1-1) Rotor, [878,](#page--1-1) [xxvii](#page-27-0) round-trip formatting, [42–43](#page--1-1) rounding errors, [37](#page--1-1) inequality with floating-point types, [93–](#page-47-1)[96](#page-50-0) rules, keywords, [4.](#page--1-1) *See also* guidelines Run() method, [293, 294, 748](#page--1-1) running applications, [3–4](#page--1-1) LINQ queries in parallel, [584–585, 804–808](#page--1-1) runtime, [25.](#page--1-1) *See also* WinRT arrays, defining size at, [72](#page--1-1) buffer overrun, [76](#page--1-1) CIL, [881–886](#page--1-1) CLR, [894.](#page--1-1) *See* CLR exceptions, [200.](#page--1-1) *See also* exceptions garbage collection, [881–882](#page--1-1) Main() method, [173](#page--1-1) members, overloading, [292](#page--1-1) performance, [885–886](#page--1-1) WinRT, [895](#page--1-1) XML elements, binding, [719–720](#page--1-1) SafeHandle class, [856–857](#page--1-1) safety thread-safe. *See* thread-safe types, [25, 883](#page--1-1)

unsafe code. *See* unsafe code Save() method, [310](#page--1-1) saving documents, [706–708](#page--1-1) schedulers, tasks, [746, 788–790](#page--1-1) scopes, [112–](#page-66-1)[114,](#page-68-1) [161](#page--1-1) sealed classes, inheritance, [290](#page--1-1) sealed modifiers, [299–301](#page--1-1)

sealing members, [299](#page--1-1) searching attributes, [693–694](#page--1-1) List<T> class, [643–644](#page--1-1) multiple items, collections, [645](#page--1-1) security CAS permissions, [686](#page--1-1) code access, [25, 884](#page--1-1) SELECT clause, [615](#page--1-1) Select() method, [804](#page--1-1) projecting with, [582–584](#page--1-1) selecting multiple query expressions, [631](#page--1-1) objects, lock keyword, [821–822](#page--1-1) SelectMany() method, [603,](#page--1-1)  [604–606, 613, 630](#page--1-1) Semaphore class, [835](#page--1-1) semaphores, System.Threading. AutoResetEvent class, [834](#page--1-1) SemaphoreSlim class, [835](#page--1-1) semicolons (:), [2](#page--1-1) statements without, [11](#page--1-1) SendTaskAsync() method, [792](#page--1-1) SequenceEquals() method, [608](#page--1-1) sequences delegates, invoking, [542](#page--1-1) escape, [44, 47](#page--1-1) exceptions, diagrams, [545](#page--1-1) flattening, [630–622](#page--1-1) if/else statements, formatting, [109](#page-63-1) notification, error handling, [544–547](#page--1-1) programming structures, definitions, [xxiii](#page-23-0) SelectMany, [630](#page--1-1) yield return statement, [665](#page--1-1) serializable exceptions, [438](#page--1-1) serialization, [678](#page--1-1) attributes, [706–714](#page--1-1) customizing, [708–710](#page--1-1) System.SerializableAttribute class, [713–714](#page--1-1) versioning, [710–713](#page--1-1) series, Fibonacci, [128](#page-82-0) ServiceStatus, [865](#page--1-1) SetName() method, [221, 222](#page--1-1) sets, keys, [637](#page--1-1) setters, [51](#page--1-1) access modifiers, [239–240](#page--1-1) accessibility, modifying, [237–239](#page--1-1) declaring, [230](#page--1-1) shadowing type parameters, [462](#page--1-1)

sharing assemblies, [395](#page--1-1) state, collection interfaces, [574](#page--1-1) shift operators, [122–](#page-76-1)[123](#page-77-1) short data types, [35](#page--1-1) signatures, APM, [910–911](#page--1-1) Silverlight (Microsoft), [878](#page--1-1) simple assignment (=) operator, [15](#page--1-1) simultaneous multithreading, [730](#page--1-1) single classes, creating multiple iterators, [673–674](#page--1-1) single inheritance, [287–289](#page--1-1) single instance applications, formatting, [829–830](#page--1-1) single-line comments, [22](#page--1-1) single-threaded programs, [730.](#page--1-1)  *See also* programs sites, calling, [175](#page--1-1) Sleep() method, [740](#page--1-1) slicing time, [732](#page--1-1) Smalltalk, [890](#page--1-1) software multithreading, [729.](#page--1-1) *See also* multithreading virtual, [872](#page--1-1) SortedDictionary<T> class, [652,](#page--1-1) [653](#page--1-1) SortedList class, [653](#page--1-1) sorting collections, [641, 652](#page--1-1) OrderBy() method/ ThenBy() method, [590–596](#page--1-1) query expressions, [624–625](#page--1-1) source languages, [890.](#page--1-1) *See also* languages spaces declaration, [112–](#page-66-1)[114](#page-68-1) dirty, [882](#page--1-1) specialization, types, [213](#page--1-1) specifiers exceptions, [427](#page--1-1) round-trip formatting, [42](#page--1-1) specifying constraints, [479–480](#page--1-1) line numbers, [150](#page-104-0) SqlException, [437](#page--1-1) square brackets ([ ]), [68, 69, 367](#page--1-1) attributes, [689](#page--1-1) indexers, [655](#page--1-1) Stack class, [450–451](#page--1-1) stackalloc data, [868](#page--1-1) StackOverflowException, [433](#page--1-1) stacks

calling, [175, 868](#page--1-0) collections, [652–654](#page--1-0) temporary storage pools, [341](#page--1-0) unwinding, [175](#page--1-0) Stack<T> class, [652–654](#page--1-0) CIL, [490](#page--1-0) standard query operators, [577–610](#page--1-0) Count() method, counting items with, [585–586](#page--1-0) deferred execution, [586–590](#page--1-0) GroupBy() method, grouping results with, [600–601](#page--1-0) GroupJoin() method, implementing one-to-many relationships, [601–604](#page--1-0) IQueryable<T> interface, [609–610](#page--1-0) Join() method, inner joins, [597–600](#page--1-0) LINQ queries, running in parallel, [584–585](#page--1-0) OrderBy() method/ ThenBy() method, [590–596](#page--1-0) Select() method, projecting with, [582–584](#page--1-0) SelectMany() method, [604–606](#page--1-0) Where() method, filtering with, [580–591](#page--1-0) star (\*), [756](#page--1-0) Start() method, [293, 737](#page--1-0) StartX() method, [908](#page--1-0) state APM, passing, [913–914](#page--1-0) collection interfaces, [574](#page--1-0) iterators, [664–666](#page--1-0) statements, [xxiii](#page-23-1) alternative, [107](#page-61-0) block, [110](#page-64-0) break, [139–](#page-93-0)[141](#page-95-0) consequence, [107](#page-61-0) Console.WriteLine(), [871](#page--1-0) continue, [141–](#page-95-0)[143](#page-97-0) control flow, [85,](#page-39-0) [103–](#page-57-1)[110,](#page-64-0) [127–](#page-81-0) [139,](#page-93-0) [198.](#page--1-0) *See also* control flow statements definitions, [11–12](#page--1-0) fixed, [867, 868](#page--1-0) goto, [143–](#page-97-0)[145](#page-99-0) if, [80,](#page--1-0) [107–](#page-61-0)[110,](#page-64-0) [114–](#page-68-0)[121](#page-75-0) if/else guidelines, [120](#page-74-0) jump, [139–](#page-93-0)[145.](#page-99-0) *See also* jump statements

lambda expressions, [507–510](#page--1-0) line-based, Visual Basic, [11](#page--1-0) lock, [353–255, 736](#page--1-0) methods calling, [163](#page--1-0) grouping, [156–157](#page--1-0) nested if, [108](#page-62-0) operator-only, [87](#page-41-0) Redim, [78](#page--1-0) return, methods, [167](#page--1-0) string.join, [796](#page--1-0) switch, [135–](#page-89-0)[139,](#page-93-0) [426](#page--1-0) throw, reporting errors, [204–207](#page--1-0) using, [6n6, 185n3, 412–415, 575](#page--1-0) yield break, [670–671](#page--1-0) yield return, [665, 667–669,](#page--1-0)  [674](#page--1-0) STAThreadAttribute class, [842–843](#page--1-0) static classes, [263–265](#page--1-0) compilation versus dynamic programming, [720–721](#page--1-0) constructors, [261–262](#page--1-0) fields, [256–258](#page--1-0) initialization, [262](#page--1-0) members, classes, [255–265](#page--1-0) methods, [48, 259–261](#page--1-0) properties, [262](#page--1-0) static keyword, [264](#page--1-0) Stop() method, [293, 803](#page--1-0) storing files, [224](#page--1-0) local threads, [837–841](#page--1-0) reference types, [341](#page--1-0) static fields, [257](#page--1-0) temporary storage pools, [341](#page--1-0) string keyword, avoiding locking, [822–823](#page--1-0) string.join statement, [796](#page--1-0) strings, [46–53](#page--1-0) 42 as a, [195](#page--1-0) addition (+) operator, [90–](#page-44-0)[91](#page-45-0) applying, [52–53](#page--1-0) arrays, [79–81, 80–81](#page--1-0) concatenation at compile time, [48](#page--1-0) conversions, [65](#page--1-0) encryption, [804](#page--1-0) enum conversions, [362–364](#page--1-0) format, [20](#page--1-0) immutable, [17, 51, 52, 869–870](#page--1-0)

length, [51](#page--1-0) methods, [48–50](#page--1-0) round-trip formatting, [42](#page--1-0) System.Text.StringBuilder, [53](#page--1-0) strong references, [408](#page--1-0) struct keyword, [343, 468–469](#page--1-0) StructLayoutAttribute, [853](#page--1-0) structs, [340–349](#page--1-0) defining, [369](#page--1-0) generics, [454–455](#page--1-0) initialization, [346–347](#page--1-0) structural equality, delegates, [516–517](#page--1-0) structured programming model definitions, [xxiii](#page-23-1) structures object-oriented programming, [210–213](#page--1-0) sequential programming definitions, [xxiii](#page-23-1) styles ambiguity, avoiding, [221](#page--1-0) CPS, [911–913](#page--1-0) subscriber methods, defining, [534–535](#page--1-0) subscribers encapsulation, [548–549](#page--1-0) publishers, connecting, [536–537](#page--1-0) subtraction (-) operators, [541](#page--1-0) subtypes, [212](#page--1-0) suffixes, [39](#page--1-0) exceptions, [437](#page--1-0) literals, [40](#page--1-0) Sum() method, [609](#page--1-0) super types, [212](#page--1-0) support covariance, [488–489](#page--1-0) delegates, syntax, [502](#page--1-0) finalizers, [347](#page--1-0) generics, [491](#page--1-0) LINQ, [27](#page--1-0) OR (||) operators, [473–474](#page--1-0) SuppressFinalize() method, [416](#page--1-0) Swap() method, [178](#page--1-0) switch statements, [135–](#page-89-0)[139](#page-93-0) exceptions, [426](#page--1-0) switches context, [732](#page--1-0) unsafe, [864](#page--1-0) symbols, preprocessor directives, [147–](#page-101-1)[148](#page-102-1)

synchronization consoles, [920–921](#page--1-1) context, [788–790](#page--1-1) delegates, [747](#page--1-1) Monitor class, [817–819](#page--1-1) operations, invoking highlatency, [771–772](#page--1-1) threading, [811–812](#page--1-1) applying lock keywords, [819–821](#page--1-1) avoiding locking, [822–823](#page--1-1) avoiding with Method-ImplAttribute, [823](#page--1-1) declaring fields as volatile, [823–824](#page--1-1) design best practices, [827–829](#page--1-1) event notification, [826–827](#page--1-1) local storage, [837–841](#page--1-1) overview of, [813–841](#page--1-1) resetting events, [831–837](#page--1-1) selecting lock objects, [821–822](#page--1-1) System.Threading.Interlocked class, [824–826](#page--1-1) timers, [841–843](#page--1-1) types, [829–837](#page--1-1) syntax delegates, support, [502](#page--1-1) iterators, [661–662](#page--1-1) overview of, [4–17](#page--1-1) properties, [230](#page--1-1) punctuation, [2](#page--1-1) System.Action delegate, [514–530](#page--1-1) System.ApplicationException class, [425](#page--1-1) System.Array class, [362, 474](#page--1-1) System.AsyncCallback class, [911–913](#page--1-1) System.Attribute class, [692](#page--1-1) System.AttributeUsage-Attribute class, [699–700](#page--1-1) System.Collection.Generic. Stack class, [451](#page--1-1) System.Collections.Generic namespace, [638](#page--1-1) System.Collections.Generic. IEnumerator<T> class, [572](#page--1-1) System.ComponentModel.Win-32Exception method, [854](#page--1-1) System.ConditionalAttribute class, [703–705](#page--1-1) System.Console.Clear() method, [147](#page-101-0)

System.Console.ReadLine() method, [17, 18, 195](#page--1-1) System.Delegate class, [474, 503,](#page--1-1)  [542](#page--1-1) System.Enum class, [363, 474](#page--1-1) System.Enum.IsDefined() method, [366](#page--1-1) System.Environment class, [425](#page--1-1) System.EventArgs class, [552](#page--1-1) System.EventHandler<T> class, [555](#page--1-1) System.Exception class, [424,](#page--1-1)  [425, 433](#page--1-1) System.FormatException, [198,](#page--1-1)  [199](#page--1-1) System.Func delegate, [514–530](#page--1-1) System.GC class, [408](#page--1-1) System.InvalidCastException, [393](#page--1-1) System.IO.FileAttributes class, [364](#page--1-1) System.Lazy<T> class, [420](#page--1-1) System.Linq.Enumerable class, [577](#page--1-1) System.Linq.Enumerable. Where() method, filtering, [568–569](#page--1-1) System.MulticastDelegate class, [474, 503, 542](#page--1-1) System.Net.WebRequest class, [908](#page--1-1) System.NonSerializable class, [708–710](#page--1-1) System.Nullable<T> class, [468](#page--1-1) System.Object class deriving, [308–309](#page--1-1) interfaces, [336n2](#page--1-1) System.ObsoleteAttribute class, [705–706](#page--1-1) System.Reflection.MethodInfo property, [503](#page--1-1) System.Runtime.Serialization.ISerializable class, [709–710](#page--1-1) System.Runtime.Serialization .SerializationException, [710](#page--1-1) System.SerializableAttribute class, [438, 706–708, 713–714](#page--1-1) System.Text.StringBuilder class, [53](#page--1-1) System.Threading class, [730,](#page--1-1)  [737–745, 812](#page--1-1)

System.Threading.AutoReset-Event class, semaphores, [834](#page--1-1) System.Threading.Interlocked class, [824–826](#page--1-1) System.Threading.Manual-ResetEvent class, [831–834](#page--1-1) System.Threading.ManualResetEventSlim class, [831–834](#page--1-1) System.Threading.Monitor class, [353](#page--1-1) System.Threading.Mutex class, [829–830](#page--1-1) System.Threading.WaitHandle class, [831](#page--1-1) System.Timer class, [937–942](#page--1-1) System.Timer.Timer type, [171](#page--1-1) System.Type class, accessing metadata using, [679–680](#page--1-1) System.ValueType class, [348–349.](#page--1-1) *See also* types; values System.WeakReference class, [409](#page--1-1) T type parameter, [461](#page--1-1) tables accessibility modifiers, [398](#page--1-1) acronyms, [894–895](#page--1-1) aggregate functions on System. Linq.Enumerable, [609](#page--1-1) arrays, [68](#page--1-1) boxing code in CIL, [350](#page--1-1) common exception types, [202](#page--1-1) common namespaces, [159–160](#page--1-1) compilers, [878](#page--1-1) concurrent collection classes, [836–837](#page--1-1) control flow statements, [104–](#page-58-0)[106](#page-60-0) control flow within tasks, [780](#page--1-2) decimal types, [36](#page--1-1) deserialization, [711](#page--1-1) equality/relational operators, [116](#page-70-1) escape characters, [45](#page--1-1) floating point types, [36](#page--1-1) integer types, [34](#page--1-1) interfaces, comparing abstract classes, [337](#page--1-1) keywords, [5](#page--1-1) lambda expressions, [511–512](#page--1-1) ManualResetEvent synchronization, [833](#page--1-1) members of System.Object, [308](#page--1-1) .NET versions, [27](#page--1-1)

new modifiers, [296](#page--1-0) operators, order of precedence, [153](#page-107-0) preprocessor directives, [146](#page-100-1) sample pseudocode execution, [814](#page--1-0) standard query operators, [608](#page--1-0) strings methods, [50](#page--1-0) static methods, [49](#page--1-0) System.Threading.Interlocked class, [825](#page--1-0) TaskContinuationOptions enums, [754–755](#page--1-0) types of comments, [22](#page--1-0) XOR operator values, [118](#page-72-0) TAP (Task-based Asynchronous Pattern), [729](#page--1-0) APM methods, [920](#page--1-0) multithreading, [770–794](#page--1-0) targets, modifying assemblies, [394–395](#page--1-0) Task-based Asynchronous Pattern. *See* TAP task-based asynchrony, [848–849](#page--1-0) Task Parallel Library (TPL). *See*  TPL TaskCanceledException, [767,](#page--1-0) [768](#page--1-0) TaskCompletionSource<T> class, [784](#page--1-0) TaskContinuationOptions enums, [754–755](#page--1-0) Task.ContinueWith() method, [752, 789, 793](#page--1-0) TaskCreationOptions.LongRunning option, [798](#page--1-0) TaskDelay() method, [741](#page--1-0) Task.Delay() method, [843](#page--1-0) Task.Factory() method, [768](#page--1-0) Task.Factory.StartNew() method, applying, [769](#page--1-0) Task.Run() method, [768, 785](#page--1-0) tasks, [731](#page--1-0) AggregateException, [757–764](#page--1-0) antecedent, [753](#page--1-0) asynchronous, [745–764](#page--1-0) canceling, [764–770](#page--1-0) continuation, [751–757, 789](#page--1-0) control flow, [780](#page--1-3) IDisposable interface, [770](#page--1-0) long-running, [769–770](#page--1-0) schedulers, [746, 788–790](#page--1-0)

TaskScheduler class, [788](#page--1-0) Task<T> class, [731, 779](#page--1-0) await keyword, [787–788](#page--1-0) polling, [749](#page--1-0) templates, [449](#page--1-0) ATL, [287](#page--1-0) C++ language, [466](#page--1-0) temporary storage pools, [341](#page--1-0) TemporaryFileStream, [412, 419](#page--1-0) text assigning, [42](#page--1-0) XML comments, [402–407](#page--1-0) TextNumberParser.Parse() method, [424](#page--1-0) ThenBy() method, [590–596](#page--1-0) Thermostat class, [535](#page--1-0) this keyword, [220–227](#page--1-0) constructors, chaining, [251–253](#page--1-0) locking, avoiding, [822–823](#page--1-0) thread-safe, [730, 815](#page--1-0) delegates, invoking, [539–540](#page--1-0) event notification, [826](#page--1-0) incrementing/decrementing, [101–](#page-55-1)[102](#page-56-0) ThreadAbortException, [741, 742](#page--1-0) threading, [727, 730.](#page--1-0) *See also* multithreading foreground threads, [739](#page--1-0) managing, [739–740](#page--1-0) multiple threads, local variables, [815–816](#page--1-0) pools, [731, 743–745, 746](#page--1-0) synchronization, [811–812](#page--1-0) applying lock keywords, [819–821](#page--1-0) avoiding locking, [822–823](#page--1-0) avoiding with Method-ImplAttribute, [823](#page--1-0) declaring fields as volatile, [823–824](#page--1-0) design best practices, [827–829](#page--1-0) event notification, [826–827](#page--1-0) local storage, [837–841](#page--1-0) Monitor class, [817–819](#page--1-0) overview of, [813–841](#page--1-0) resetting events, [831–837](#page--1-0) selecting lock objects, [821–822](#page--1-0) System.Threading.Interlocked class, [824–826](#page--1-0) timers, [841–843](#page--1-0) types, [829–837](#page--1-0) troubleshooting, [734–736](#page--1-0)

unhandled exceptions, [761–764](#page--1-0) ThreadLocal<T> class, [838](#page--1-0) Thread.Sleep() method, [740–741](#page--1-0) ThreadStaticAttribute class, [839](#page--1-0) three-dimensional arrays, [73](#page--1-0) three-forward-slash delimiters  $\frac{1}{2}$ (//), [405](#page--1-0) throw statements, reporting errors, [204–207](#page--1-0) ThrowIfCancellation-Requested() method, [768](#page--1-0) throwing exceptions, [195,](#page--1-0)  [204–205, 321](#page--1-0) arrays, [75](#page--1-0) checked/unchecked conversions, [63](#page--1-0) deserialization, [711](#page--1-0) Tic-Tac-Toe source code, [901–905](#page--1-0) time slicing, [732](#page--1-0) timers prior to async/await patterns, [937–942](#page--1-0) threading, [841–843](#page--1-0) ToArray() method, [588](#page--1-0) ToCharArray() method, [80](#page--1-0) token cancellation, [801](#page--1-0) ToLookup() method, [588](#page--1-0) ToString() method, [65, 357](#page--1-0) enum conversions, [362](#page--1-0) overriding, [372–373](#page--1-0) total ordering, collections, [643](#page--1-0) TPL (Task Parallel Library), [729,](#page--1-0)  [790](#page--1-0) interfaces, multithreading prior to C# 5.0, [907–936](#page--1-0) performance, [798](#page--1-0) trapping errors, [195–201](#page--1-0) trees, expressions, [496, 523–530](#page--1-0) triggering events, [548](#page--1-0) TrimToSize() method, [639](#page--1-0) troubleshooting. *See also* errors arrays, [81–](#page--1-0)[82](#page--1-3) multithreading, [734–736](#page--1-0) try blocks, [197](#page--1-0) TryGetMember() method, [723](#page--1-0) TryGetPhoneButton() method, [179, 180](#page--1-0) TryParse() method, [66–67,](#page--1-0) [207–208, 684](#page--1-0) TrySetMember() method, [723](#page--1-0)

Tuple class, [461](#page--1-1) turning off warning messages, [149–](#page-103-0)[150](#page-104-0) two-dimensional arrays, [69, 74–75](#page--1-1) Type.ContainsGenericParameters property, [687](#page--1-1) typeof keyword, [363](#page--1-1) locking, avoiding, [822–823](#page--1-1) typeof() method, [680](#page--1-1) types aliasing, [171](#page--1-1) anonymous, [56–57, 562–564,](#page--1-1)  [564–565, 566–568.](#page--1-1) *See also* anonymous types constructors, [253–255](#page--1-1) initializing arrays, [570–571](#page--1-1) ArrayList, [350](#page--1-1) of assemblies, [394–395](#page--1-1) base, [212](#page--1-1) casting, [65–66, 281–282](#page--1-1) categories of, [57–60, 340](#page--1-1) checking, [883](#page--1-1) classes, [157, 467–468.](#page--1-1) *See also* classes compatibility, enums, [361–362](#page--1-1) ConnectionState, [360](#page--1-1) conversions without casting, [65–66](#page--1-1) CSharpBuiltInTypes, [665](#page--1-1) CTS, [25, 891](#page--1-1) data, [14.](#page--1-1) *See also* data types delegates, [498–500](#page--1-1) parameters, [850–852](#page--1-1) definitions, [8–9](#page--1-1) delegates, declaring, [500](#page--1-1) derived, [212](#page--1-1) duck typing, [576](#page--1-1) encapsulation of, [396](#page--1-1) exceptions, [202](#page--1-1) floating-point, [92–](#page-46-0)[96,](#page-50-0) [351](#page--1-1) fundamental numeric, [34–43](#page--1-1) generics, [449–462, 686–688](#page--1-1) grouping, defining namespaces, [398–402](#page--1-1) inference, [478–479](#page--1-1) integral, [91](#page-45-1) interface constraints, [467](#page--1-1) members access modifiers, [397–398](#page--1-1) invoking, [678.](#page--1-1) *See also* reflection metadata, [892–893](#page--1-1) multiple exception, [424–425](#page--1-1)

namespaces, grouping, [158](#page--1-1) naming, [160–161](#page--1-1) nested, generics, [461–462](#page--1-1) overloading, applying arity, [460](#page--1-1) ParallelOptions, [801](#page--1-1) parameters, [449, 452](#page--1-1) in, [485–488](#page--1-1) lists, [165](#page--1-1) multiple, [459–460](#page--1-1) naming, [453–454](#page--1-1) out, [483–485](#page--1-1) predefined, [33](#page--1-1) references, [58–60, 177, 341–345,](#page--1-1)  [492–493](#page--1-1) referent, accessing members, [871–872](#page--1-1) returns, declaring methods, [166–168](#page--1-1) safety, [25, 883](#page--1-1) specialization, [213](#page--1-1) subtypes, [212](#page--1-1) super, [212](#page--1-1) thread synchronization, [829–837](#page--1-1) underlying, verifying, [309–310](#page--1-1) unmanaged, [864](#page--1-1) values, [57–58, 177, 339–340](#page--1-1) avoiding boxing, [356–357](#page--1-1) boxing, [349–357](#page--1-1) default operator, [348](#page--1-1) enums, [358–368](#page--1-1) instantiation generics, [491–492](#page--1-1) interface inheritance, [348–349](#page--1-1) lock statements, [353–255](#page--1-1) new operator, [347–348](#page--1-1) nullable, [447–448](#page--1-1) structs, [340–349](#page--1-1) well-formed, [371–385](#page--1-1) defining namespaces, [398–402](#page--1-1) garbage collection, [407–410](#page--1-1) lazy initialization, [419–421](#page--1-1) overloading operators, [385–393](#page--1-1) overriding object members, [371–385](#page--1-1) referencing assemblies, [393–398](#page--1-1) resource cleanup, [410–419](#page--1-1) XML comments, [402–407](#page--1-1) UIs (user interfaces), Windows, [790–792, 932–936](#page--1-1) unary minus (-) operators, [86–](#page-40-1)[87](#page-41-1) unary operators, [390](#page--1-1)

minus (-), [387](#page--1-1) plus (+), [86–](#page-40-1)[87](#page-41-1) UnauthorizedAccessException, [438](#page--1-1) unboxing, [350.](#page--1-1) *See also* boxing unchecked conversions, [62–64,](#page--1-1) [440](#page--1-1) unchecked keyword, [442](#page--1-1) #undef preprocessor directive, [147–](#page-101-0)[148](#page-102-0) underlying types enums, [360](#page--1-1) verifying, [309–310](#page--1-1) underscore (\_), [15](#page--1-1) Undo() method, [446](#page--1-1) unhandled exceptions, [195](#page--1-1) threading, [761–764](#page--1-1) Unicode characters, [43–46.](#page--1-1) *See also* characters values, descending order, [98](#page-52-1) Union() method, [608](#page--1-1) unmanaged code, [24](#page--1-1) types, [864](#page--1-1) unsafe blocks, [863, 864](#page--1-1) unsafe code, [845–846, 863–864, 867](#page--1-1) delegates, executing via, [872–873](#page--1-1) unsafe covariance in arrays, support, [488–489](#page--1-1) unwinding stacks, [175](#page--1-1) using directives, [168–172](#page--1-1) using statements, [6n6, 185n3, 575](#page--1-1) deterministic finalization, [412–415](#page--1-1) utilities, ILMerge, [889](#page--1-1) validation constructors, [244.](#page--1-1) *See also* constructors properties, [236–237](#page--1-1) values byte calculations, [122](#page-76-1) const, [267](#page--1-1) flags, enumeration, [702](#page--1-1) generics, defaults, [458–459](#page--1-1) hardcoding, [38–40](#page--1-1) integers, overflowing, [62, 440](#page--1-1) iterators, yielding, [662–664](#page--1-1) literals, [37–38](#page--1-1) arrays, [71](#page--1-1) readonly fields, [269](#page--1-1) negative, [87](#page-41-1) parameters, [175–176, 242–244](#page--1-1)

placeholders, [121](#page-75-0) public constants, [268](#page--1-0) returns, [157, 162](#page--1-0) types, [57–58, 177, 339–340](#page--1-0) avoiding boxing, [356–357](#page--1-0) boxing, [349–357](#page--1-0) default operator, [348](#page--1-0) enums, [358–368](#page--1-0) instantiation generics, [491–492](#page--1-0) interface inheritance, [348–349](#page--1-0) lock statements, [353–255](#page--1-0) new operator, [347–348](#page--1-0) nullable, [447–448](#page--1-0) structs, [340–349](#page--1-0) Unicode characters, descending order, [98](#page-52-0) XOR operators, [118](#page-72-0) variables applying, [16–17](#page--1-0) assigning, [15–16](#page--1-0) callers, matching with parameter names, [176](#page--1-0) declaring, [11, 13, 14–15](#page--1-0) global, [256](#page--1-0) instances, [217](#page--1-0) local, [14.](#page--1-0) *See also* local variables declaring, [165–166](#page--1-0) implicitly typed, [55–57](#page--1-0) multiple threads, [815–816](#page--1-0) scope, [114](#page-68-0) loops, [130,](#page-84-1) [521–522](#page--1-0) outer, [518–519, 520–521](#page--1-0) parameters, defining index operators, [658–659](#page--1-0) ranges, [615](#page--1-0) reference types, [341–345](#page--1-0) Venn diagrams, join operations, [593](#page--1-0) verbatim string literals, [47](#page--1-0) VerifyCredentials() method, [333](#page--1-0) verifying underlying types, [309–310](#page--1-0) versioning assemblies, [889](#page--1-0) .NET (Microsoft), [26–28](#page--1-0) serialization, [710–713](#page--1-0) VES (Virtual Execution System), [24, 876, 877, 881, 895](#page--1-0) viewing assemblies, metadata, [678.](#page--1-0) *See also* reflection

Virtual Execution System. *See* VES virtual fields, properties, [240–242](#page--1-0) virtual memory, [851](#page--1-0) virtual method defaults, [291](#page--1-0) virtual modifiers, [290–295](#page--1-0) virtual software, [872](#page--1-0) VirtualAllocEx API, [850–852](#page--1-0) Visual Basic arrays, redimensioning, [78](#page--1-0) classes, accessing, [222](#page--1-0) global methods, [164](#page--1-0) global variables/functions, [256](#page--1-0) implicitly typed variables, [565](#page--1-0) line-based statements, [11](#page--1-0) void, [55](#page--1-0) Visual Studio Project Wizard, [690](#page--1-0) void, [53, 54–55](#page--1-0) volatile modifier, declaring fields as, [823–824](#page--1-0) vulnerabilities, buffer overruns,

[883](#page--1-0)

Wait() method, [750](#page--1-0) WaitAll() method, [831](#page--1-0) WaitAny() method, [831](#page--1-0) WaitForExit() method, [784](#page--1-0) WaitHandle finalizer, [770](#page--1-0) #warning preprocessor directive, [148–](#page-102-1)[150](#page-104-1) warnings nowarn:<warn list> option, [149–](#page-103-1)[150](#page-104-1) preprocessor directives, [148–](#page-102-1)[150](#page-104-1) WCF (Windows Communication Foundation), [27](#page--1-0) weak references, [408–410](#page--1-0) WebRequest.GetResponse-Async() method, [774](#page--1-0) well-formed types, [371–385](#page--1-0) assemblies, referencing, [393–398](#page--1-0) garbage collection, [407–410](#page--1-0) lazy initialization, [419–421](#page--1-0) namespaces, defining, [398–402](#page--1-0) object, overriding members, [371–385](#page--1-0) operators, overloading, [385–393](#page--1-0) resource cleanup, [410–419](#page--1-0) XML comments, [402–407](#page--1-0) WF (Windows Workflow), [27](#page--1-0) WHERE clause, [615](#page--1-0) filtering, [623–624](#page--1-0) where keyword, [465](#page--1-0) Where() method, [509](#page--1-0)

filtering with, [580–591](#page--1-0) while loops, control flow statements, [127–](#page-81-0)[129](#page-83-0) whitespace, definitions, [12–13](#page--1-0) Win32, error handling, [854–855](#page--1-0) Windows Communication Foundation. *See* WCF Error Reporting, [425](#page--1-0) executable assemblies, [394](#page--1-0) Forms, [932–934](#page--1-0) Presentation Foundation. *See*  WPF UIs (user interfaces), [790–792,](#page--1-0)  [932–936](#page--1-0) Workflow. *See* WF WinRT (Windows Runtime), [27,](#page--1-0)  [845, 895](#page--1-0) libraries, [846–849](#page--1-0) wizards, Project Wizard (Visual Studio), [690](#page--1-0) work stealing, [798](#page--1-0) WPF (Windows Presentation Foundation), [27, 934–936](#page--1-0) wrappers, APIs (P/Invoke), [861](#page--1-0) wrapping exceptions, [438–442](#page--1-0) write-only properties, [237–239](#page--1-0) WriteLine() method, [157](#page--1-0) WriteWebRequestSizeAsync() method, [779](#page--1-0)

xcopy deployment, [889](#page--1-0) XML (Extensible Markup Language) comments, [402–407, 678](#page--1-0) delimited comments, [22](#page--1-0) elements, runtime binding, [719–720](#page--1-0) overview of, [23–24](#page--1-0) single-line comments, [22](#page--1-0) XNA (Microsoft), [878](#page--1-0) XOR (exclusive OR) operators, [118,](#page-72-0) [122](#page-76-0)

yield break statements, [670–671](#page--1-0) yield keyword, [6n5](#page--1-0) yield return statements, [665,](#page--1-0)  [667–669, 674](#page--1-0) yielding values from iterators, [662–664](#page--1-0)

ZipCompression class, [325](#page--1-0)